# **SIEMENS**

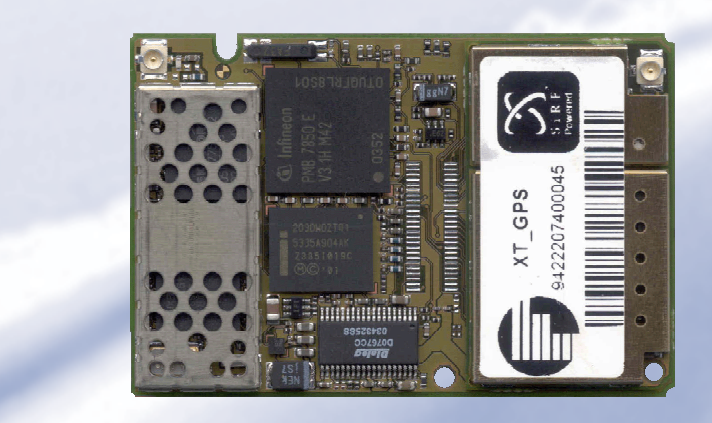

**XT5x GPS Command Specification** 

# T5x<br>PS Command Specification<br>
Page 1 of 101 07.01.2005<br>
Page 1 of 201 07.001.2005<br>
Page 1 of 2000<br>
DOOD XT5x GPS Command Specification

**Version: 05 DocID: XT5x\_gps\_command\_spec\_V05** 

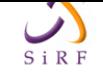

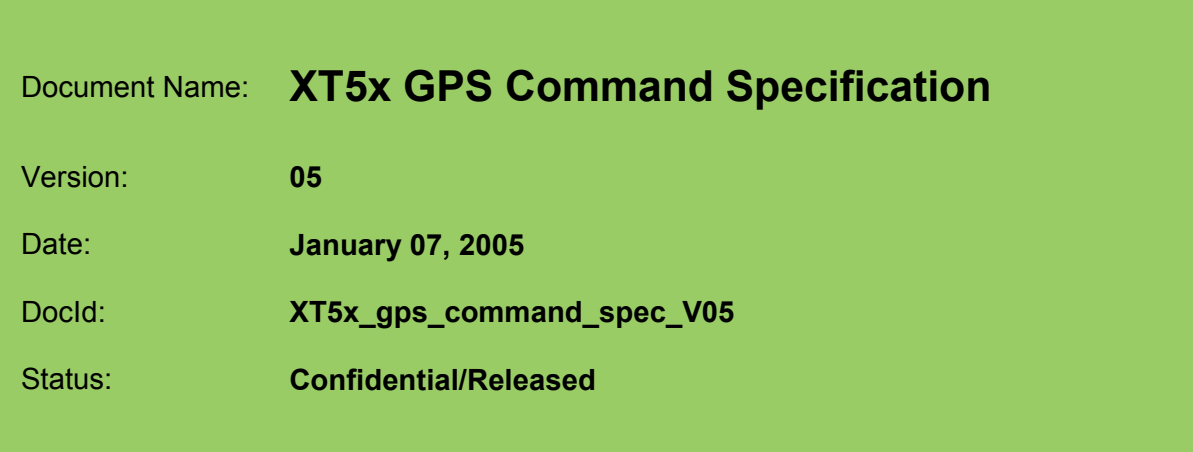

### <span id="page-1-1"></span><span id="page-1-0"></span>**Ge[neral Notes](#page-1-1)**

Product is deemed accepted by recipient and is provided without interface to recipient's products. The documentation and/or product are provided for testing, evaluation, integration and information purposes. The documentation and/or product are provided on an "as is" basis only and may contain deficiencies or inadequacies. The documentation and/or product are provided without warranty of any kind, express or implied. To the maximum extent permitted by applicable law, Siemens further disclaims all warranties, including without limitation any implied warranties of merchantability, completeness, fitness for a particular purpose and non-infringement of third-party rights. The entire risk arising out of the use or performance of the product and documentation remains with recipient. This product is not intended for use in life support appliances, devices or systems where a malfunction of the product can reasonably be expected to result in personal injury. Applications incorporating the described product must be designed to be in accordance with the technical specifications provided in these guidelines. Failure to comply with any of the required procedures can result in malfunctions or serious discrepancies in results. Furthermore, all safety instructions regarding the use of mobile technical systems, including GSM products, which also apply to cellular phones must be followed. Siemens or its suppliers shall, regardless of any legal theory upon which the claim is based, not be liable for any consequential, incidental, direct, indirect, punitive or other damages whatsoever (including, without limitation, damages for loss of business profits, business interruption, loss of business information or data, or other pecuniary loss) arising out the use of or inability to use the documentation and/or product, even if Siemens has been advised of the possibility of such damages. The foregoing limitations of liability shall not apply in case of mandatory liability, e.g. under the German Product Liability Act, in case of intent, gross negligence, injury of life, body or health, or breach of a condition which goes to the root of the contract. However, claims for damages arising from a breach of a condition, which goes to the root of the contract, shall be limited to the foreseeable damage, which is intrinsic to the contract, unless caused by intent or gross negligence or based on liability for injury of life, body or health. The above provision does not imply a change on the burden of proof to the detriment of the recipient. Subject to change without notice at any time. The interpretation of this general note shall be governed and construed according to German law without reference to any other substantive law.

### **Copyright**

Transmittal, reproduction, dissemination and/or editing of this document as well as utilization of its contents and communication thereof to others without express authorization are prohibited. Offenders will be held liable for payment of damages. All rights created by patent grant or registration of a utility model or design patent are reserved.

Copyright © Siemens AG 2005

### **Trademark notices**

MS Windows® is a registered trademark of Microsoft Corporation. SiRFDemo, SiRFflash and SiRFstar software are registered trademarks of SiRF Technology Inc.

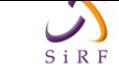

# **Contents**

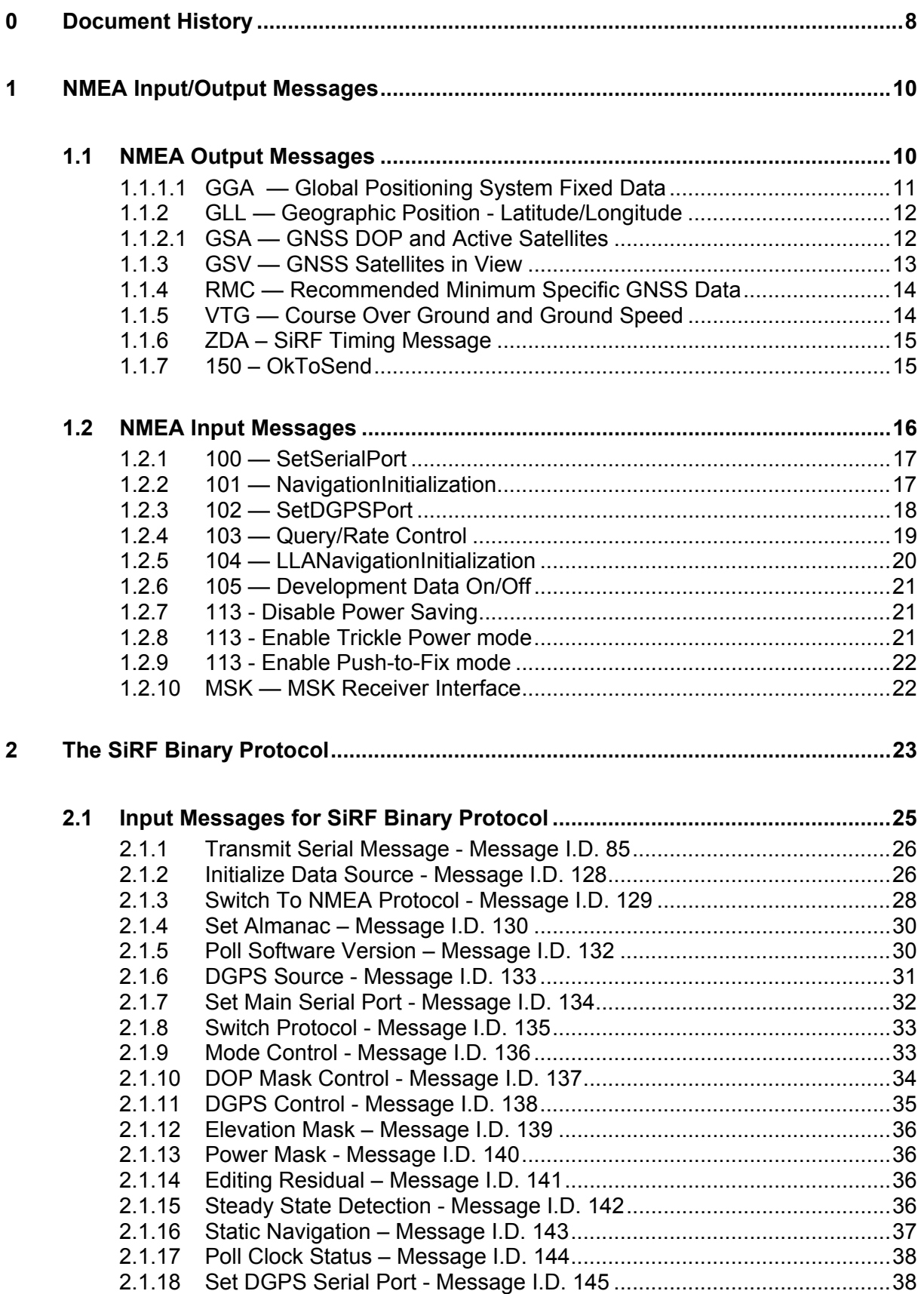

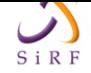

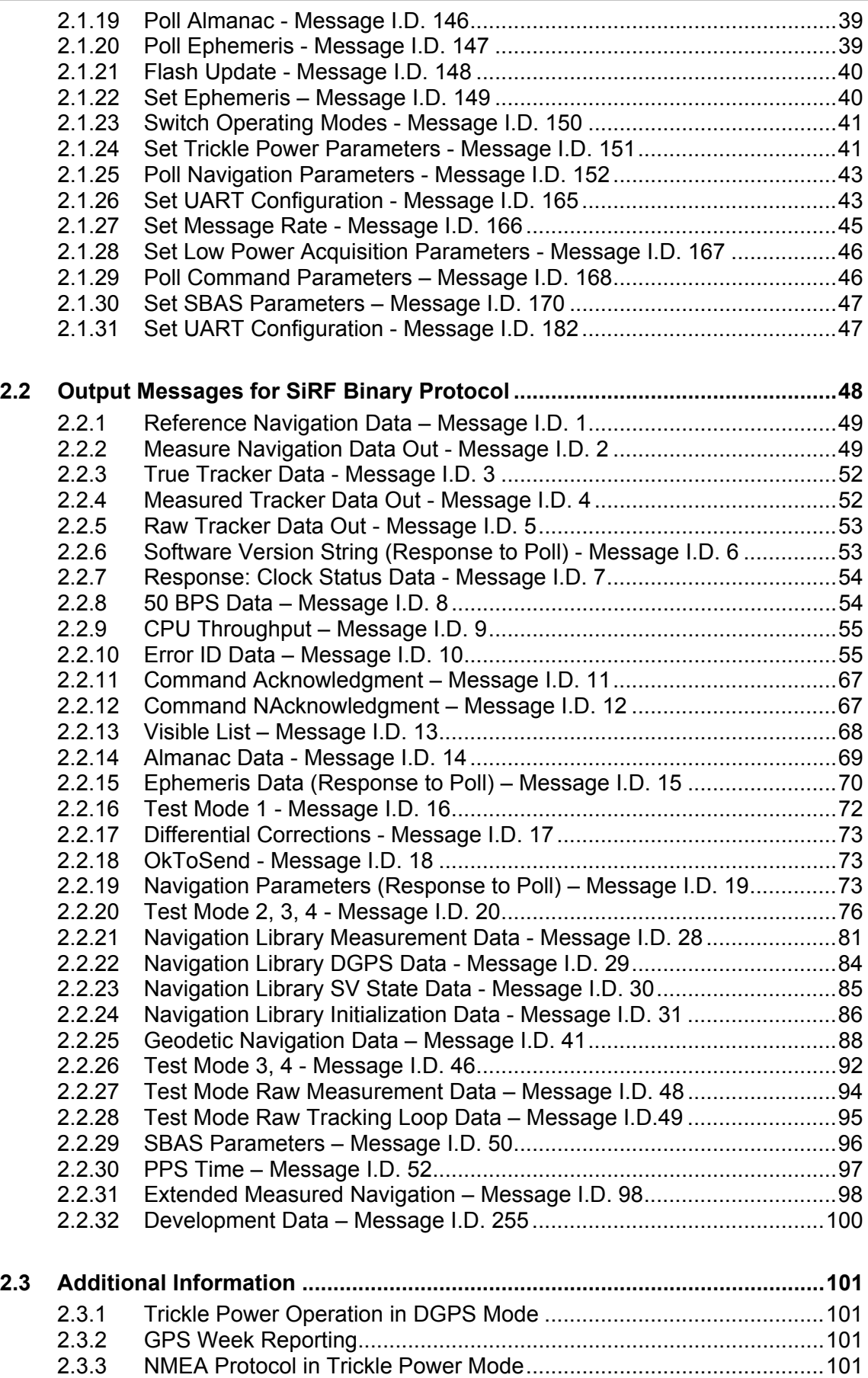

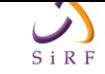

# **Tables**

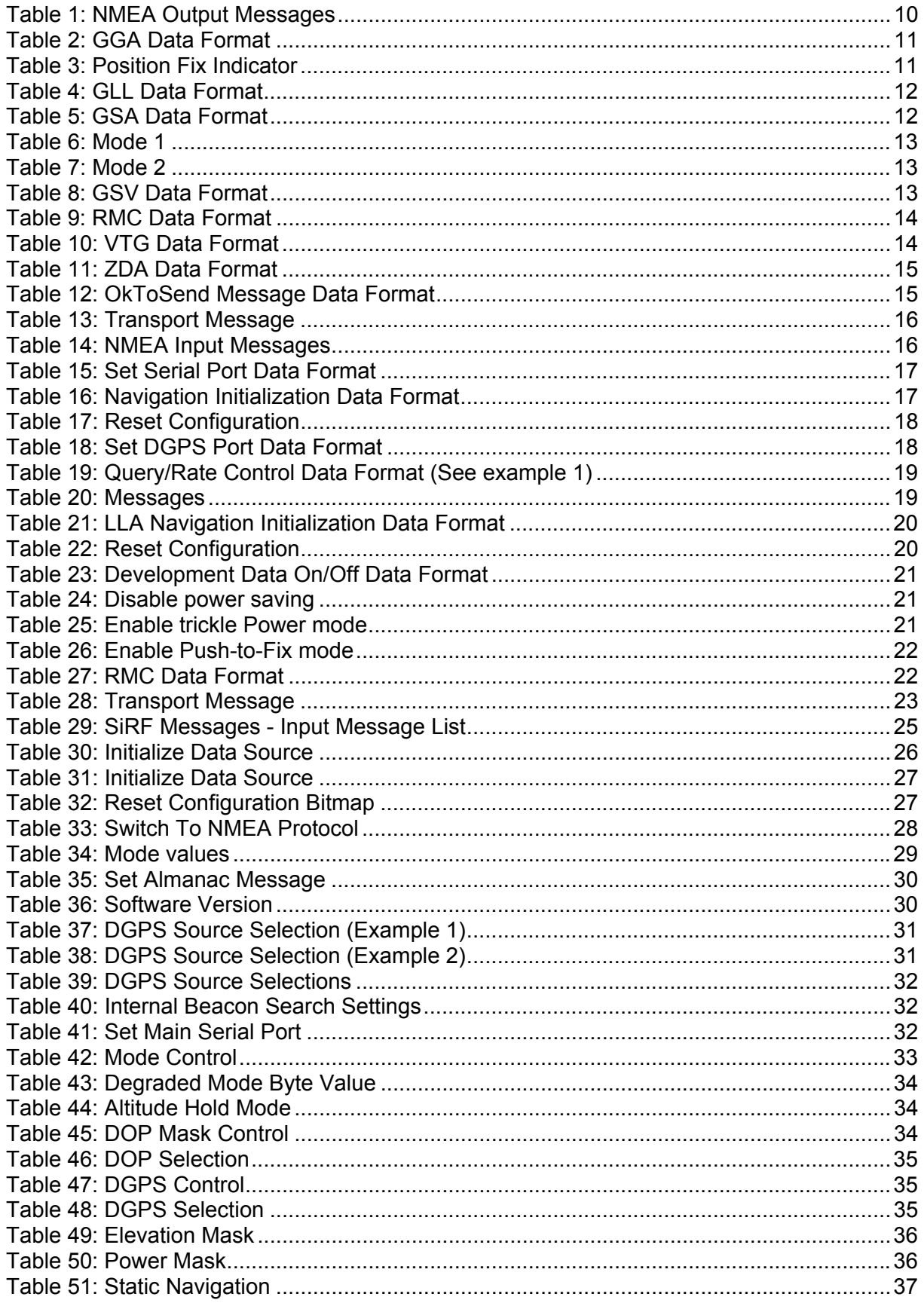

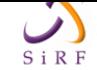

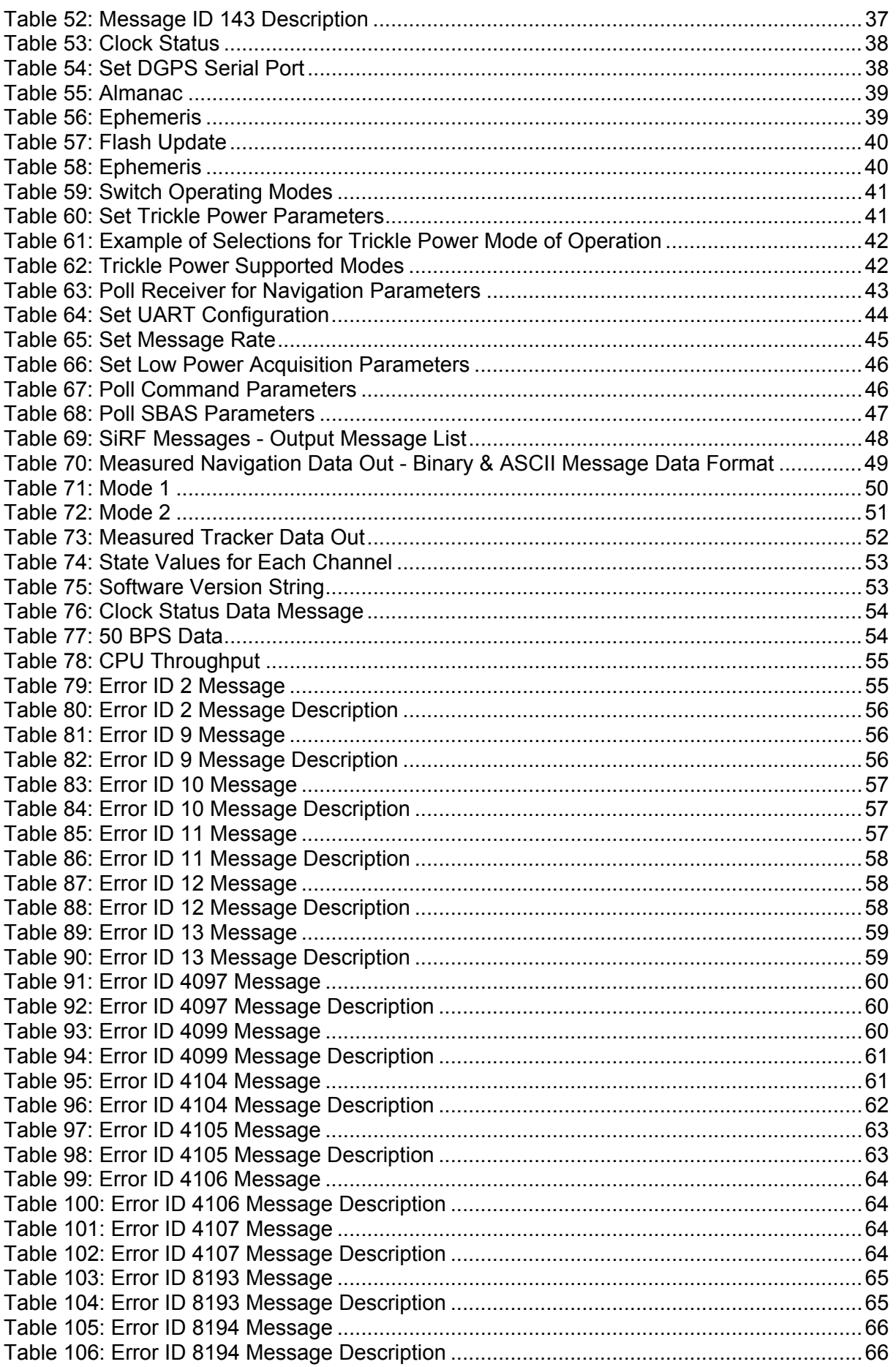

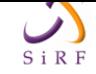

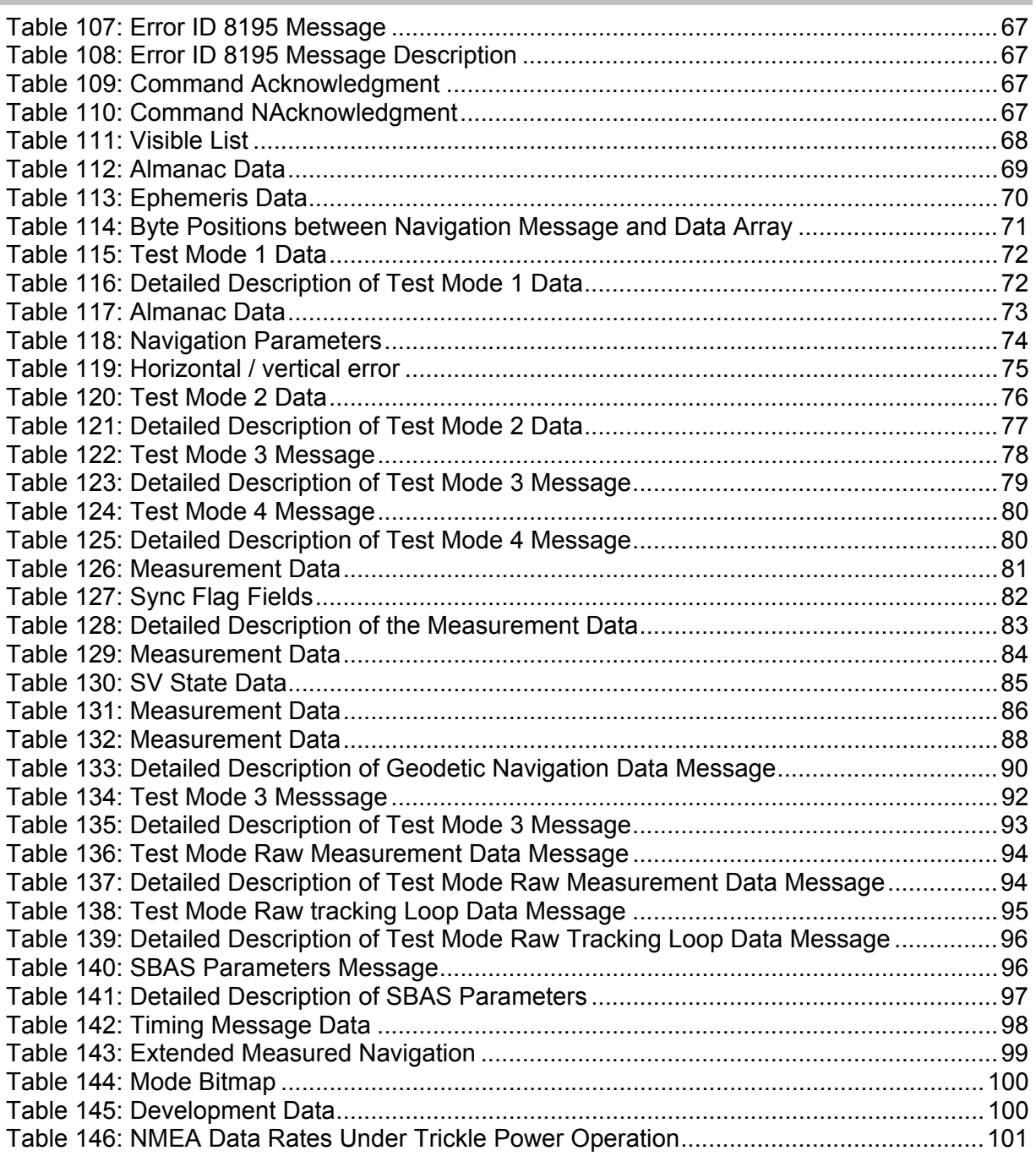

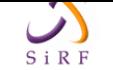

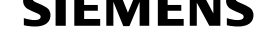

# **0 Document History**

Preceding document: "XT55 GPS Command Specification " Version 04 New document: "XT5x GPS Command Specification" Version **05**

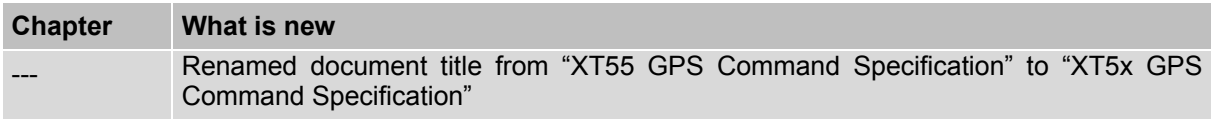

Preceding document: " XT55 GPS Command Specification " Version 03 New document: " XT55 GPS Command Specification" Version 04

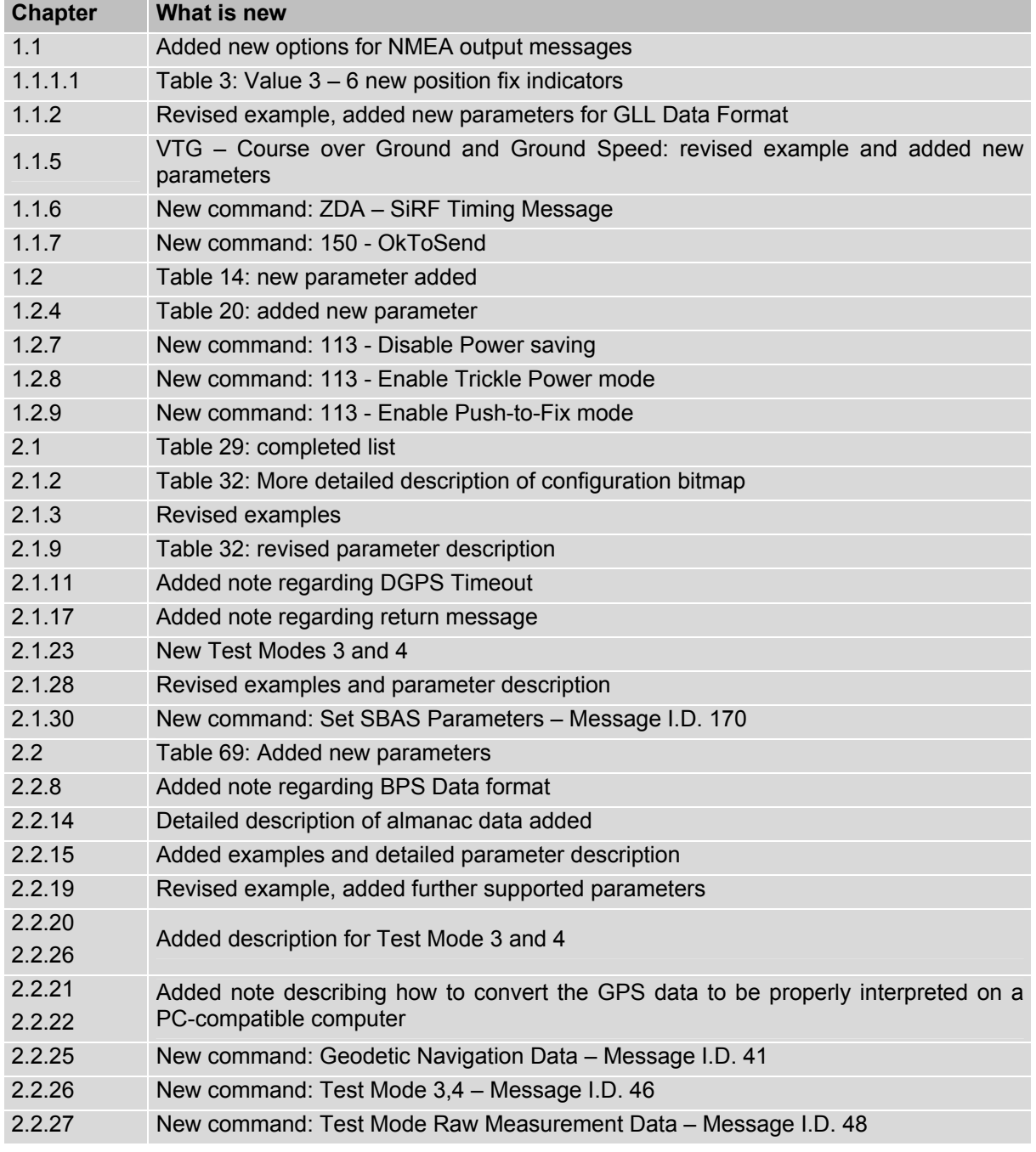

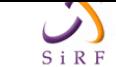

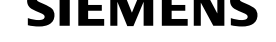

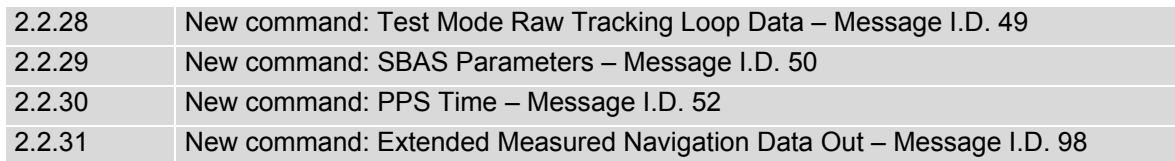

[Preced](#page-96-0)ing document: "XT55 GPS Command Specification " Version 02 [New do](#page-97-0)cument: " XT55 GPS Command Specification" Version 03

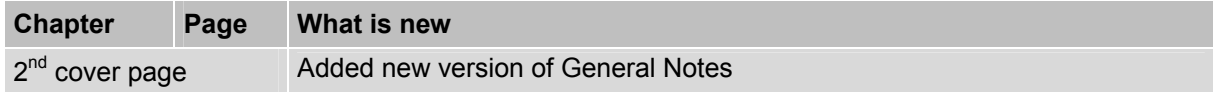

Preceding document: "XT55 NMEA Input/Output Messages User's Guide" Version 01 New document: "XT55 GPS Command Specification" Version 02

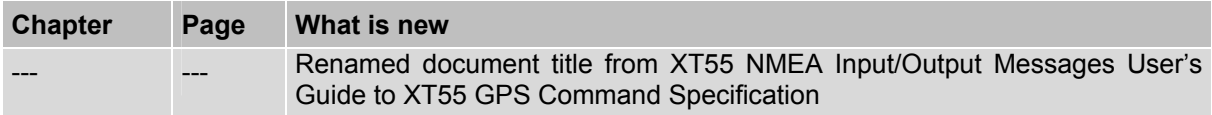

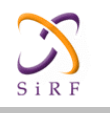

# <span id="page-9-0"></span>**1 NMEA Input/Output Messages**

The SiRFstarIIe/LP Evaluation Receiver is capable of outputting data in the NMEA-0183 format as defined by the National Marine Electronics Association (NMEA), Standard for Interfacing Marine Electronic Devices, Version 2.20, January 1, 1997.

# <span id="page-9-1"></span>**1.1 NMEA Output Messages**

Table 1 lists each of the NMEA output messages supported by the SiRFstarIIe/LP Evaluation Receiver and a brief description.

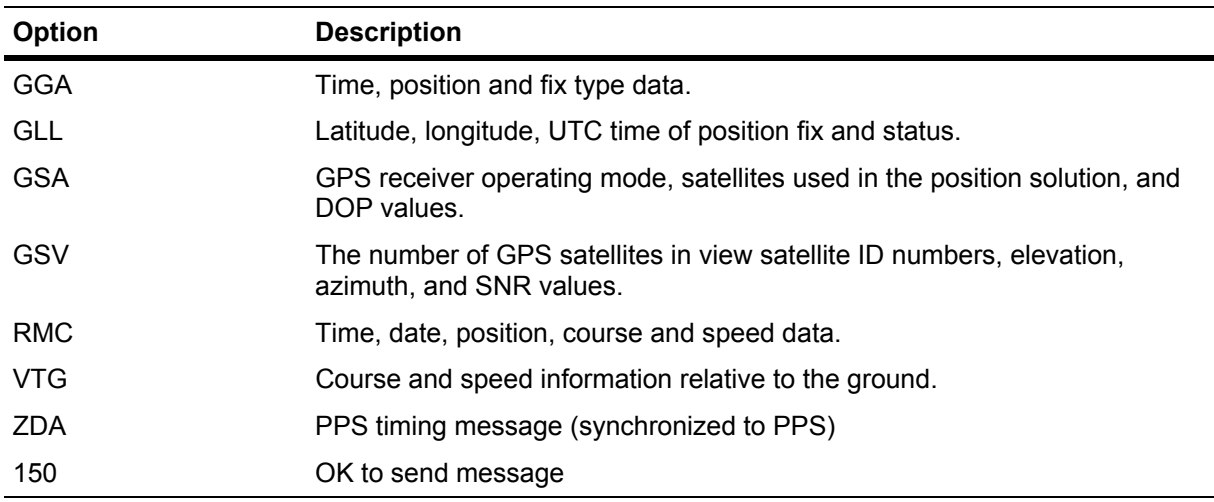

### <span id="page-9-2"></span>**Table 1: NMEA Output Messages**

A full description and definition of the listed NMEA messages are provided by the next sections of this chapter.

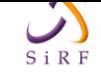

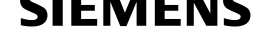

# **1.1.1.1 GGA — Global Positioning System Fixed Data**

### Table 2 contains the values for the following example:

<span id="page-10-0"></span>\$GPGGA,161229.487,3723.2475,N,12158.3416,W,1,07,1.0,9.0,M, , , ,0000\*18

### **Table 2: GGA Data Format**

<span id="page-10-1"></span>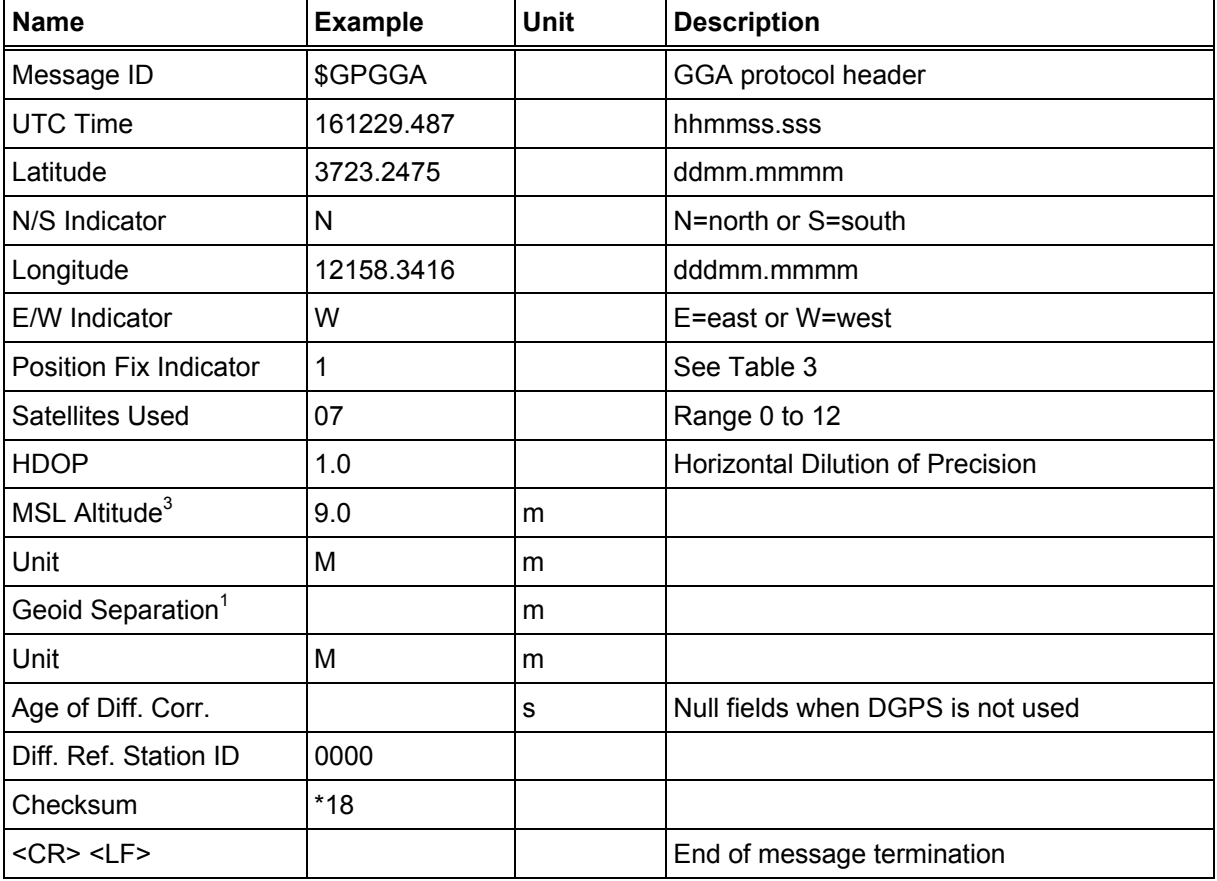

### **Table 3: Position Fix Indicator**

<span id="page-10-2"></span>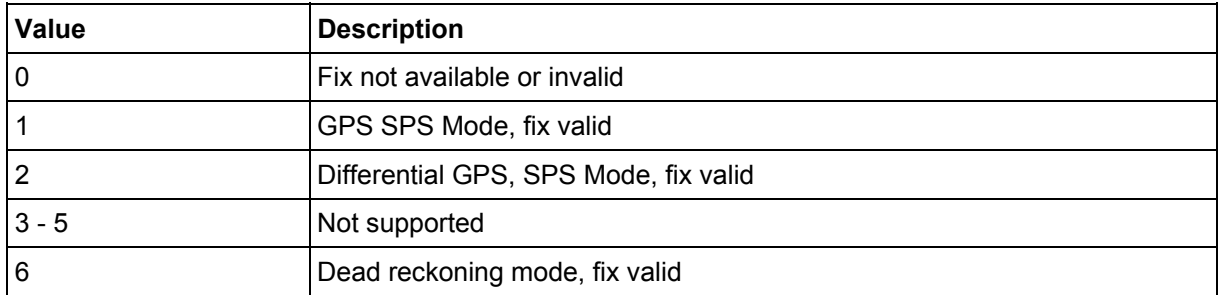

**Note:** A valid position fix indicator is derived from the SiRF Binary M.I.D. 2 position mode 1. See Table 6

<sup>3</sup> SiRF Tec[hnology Inc. d](#page-12-1)oes not support geoid corrections. Values are WGS84 ellipsoid heights.

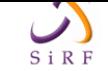

# **1.1.2 GLL — Geographic Position - Latitude/Longitude**

Table 4 contains the values for the following example:

<span id="page-11-0"></span>\$GPGLL,3723.2475,N,12158.3416,W,161229.487,A,\*2C

### **Table 4: GLL Data Format**

<span id="page-11-2"></span>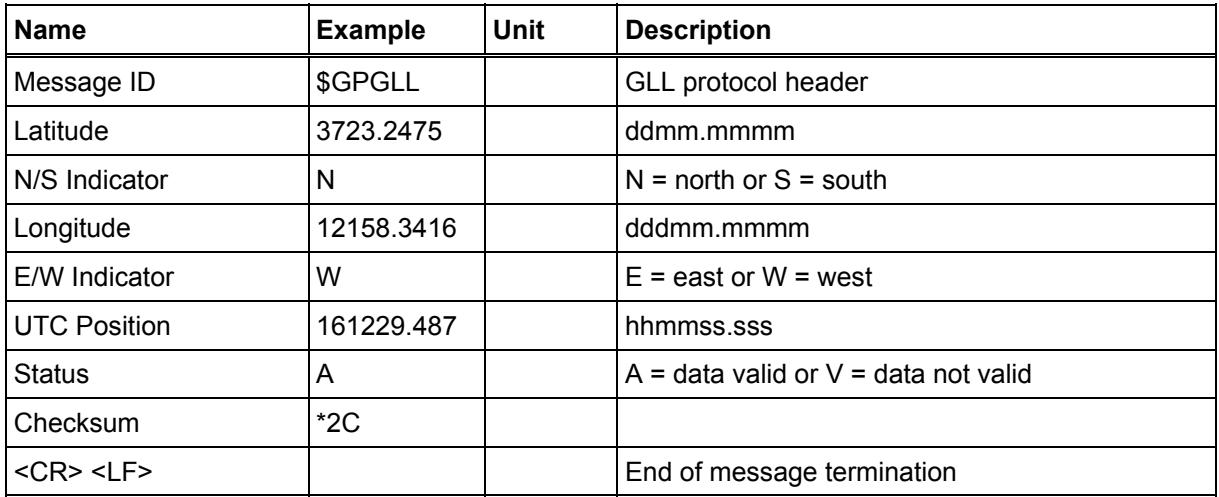

### **1.1.2.1 GSA — GNSS DOP and Active Satellites**

Table 5 contains the values for the following example:

<span id="page-11-1"></span>\$GPGSA, A, 3, 07, 02, 26, 27, 09, 04, 15, , , , , , 1.8, 1.0, 1.5\*33

### **Table 5: GSA Data Format**

<span id="page-11-3"></span>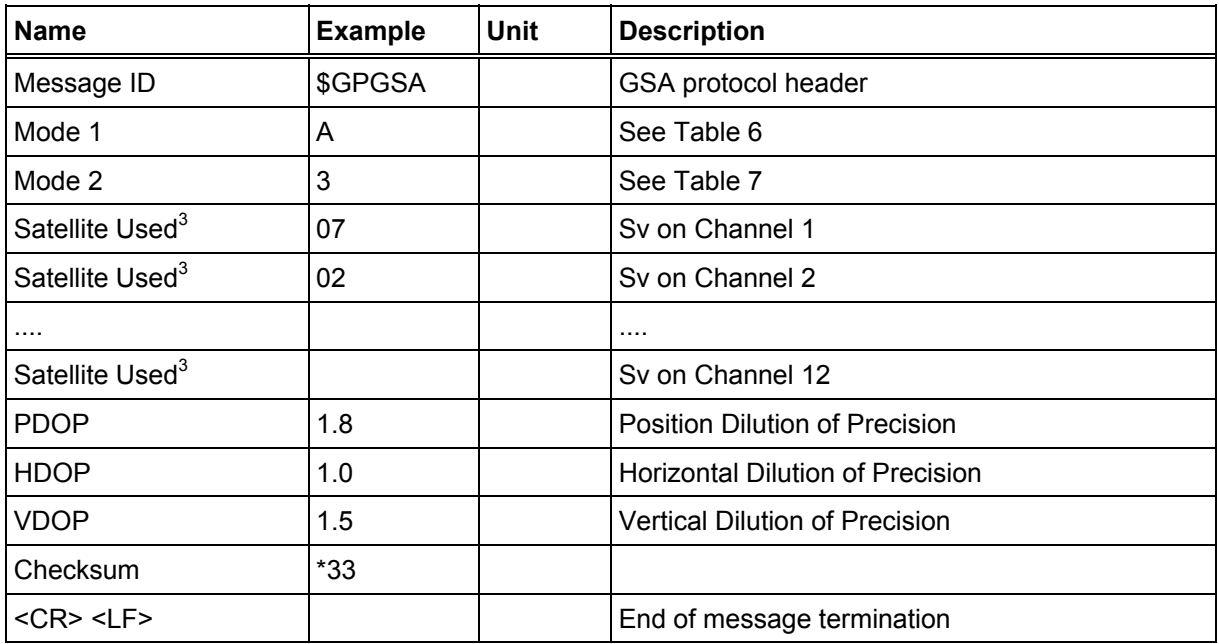

3 Satellite used in solution.

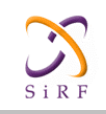

### <span id="page-12-1"></span>**Table 6: Mode 1**

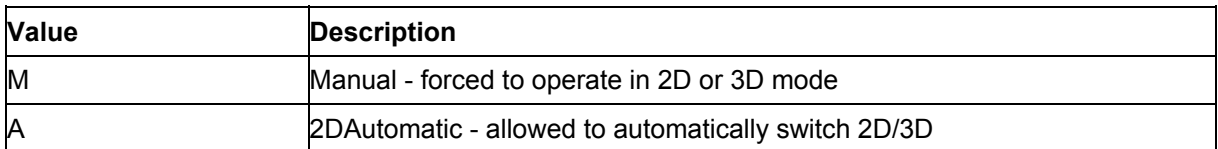

### <span id="page-12-2"></span>**Table 7: Mode 2**

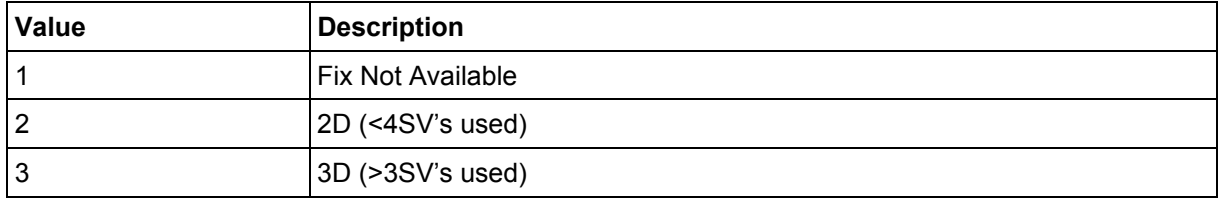

# **1.1.3 GSV — GNSS Satellites in View**

### Table 8 contains the values for the following example:

<span id="page-12-0"></span>\$GPGSV,2,1,07,07,79,048,42,02,51,062,43,26,36,256,42,27,27,138,42\*71 \$GPGSV,2,2,07,09,23,313,42,04,19,159,41,15,12,041,42\*41

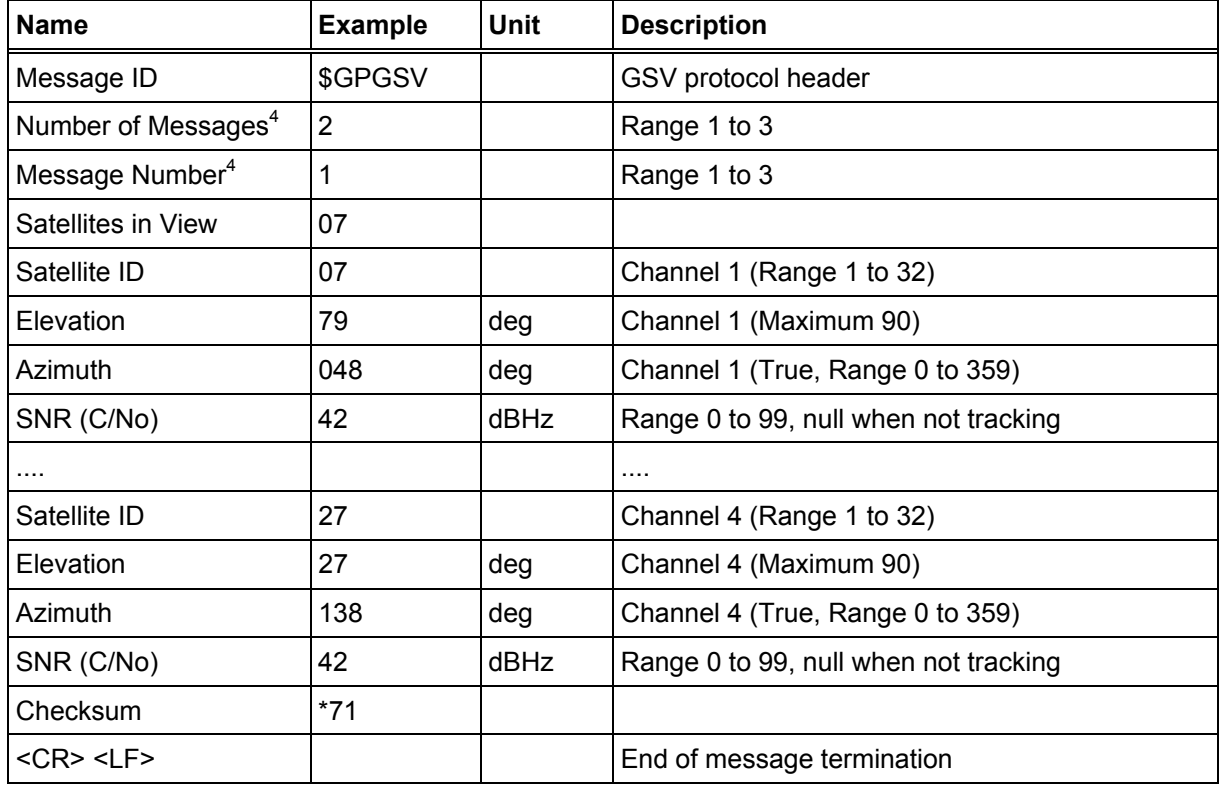

### <span id="page-12-3"></span>**Table 8: GSV Data Format**

<sup>4</sup> Depending on the number of satellites tracked multiple messages of GSV data may be required.

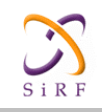

# **1.1.4 RMC — Recommended Minimum Specific GNSS Data**

Table 10 contains the values for the following example:

<span id="page-13-0"></span>\$GPRMC,161229.487,A,3723.2475,N,12158.3416,W,0.13,309.62,120598, ,\*10

### <span id="page-13-2"></span>**Table 9: RMC Data Format**

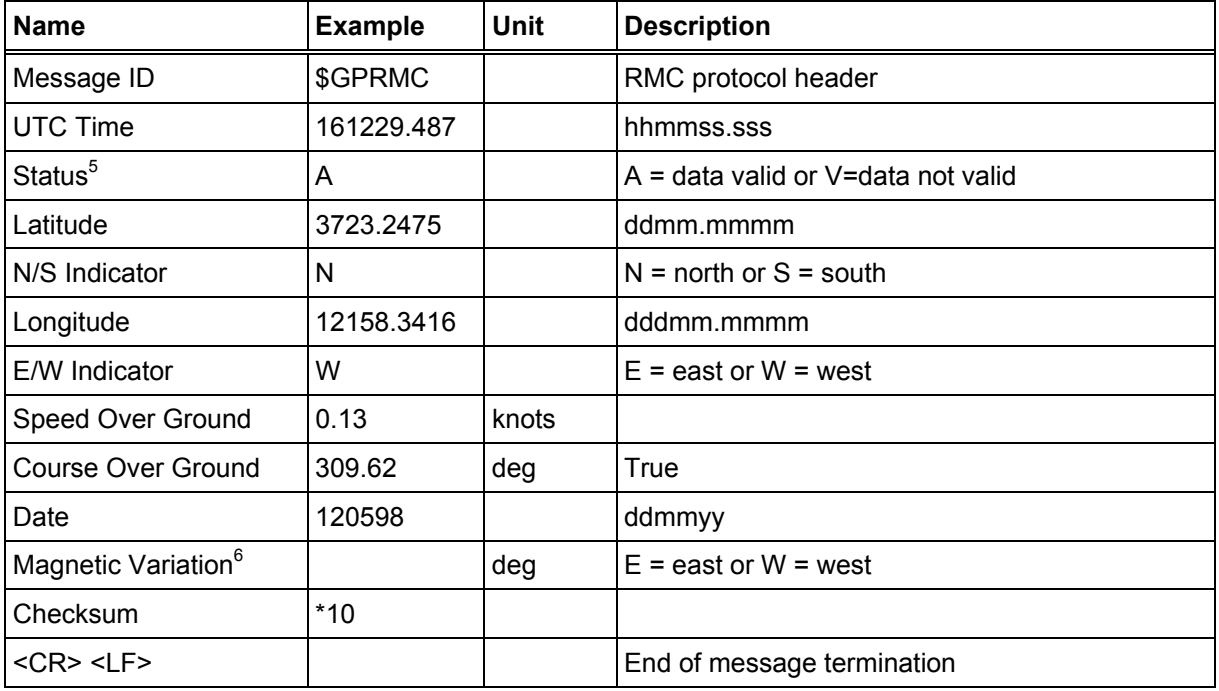

# **1.1.5 VTG — Course Over Ground and Ground Speed**

Table 11 contains the values for the following example:

<span id="page-13-1"></span>\$GPVTG,309.62,T,,M,0.13,N,0.2,K,A\*23

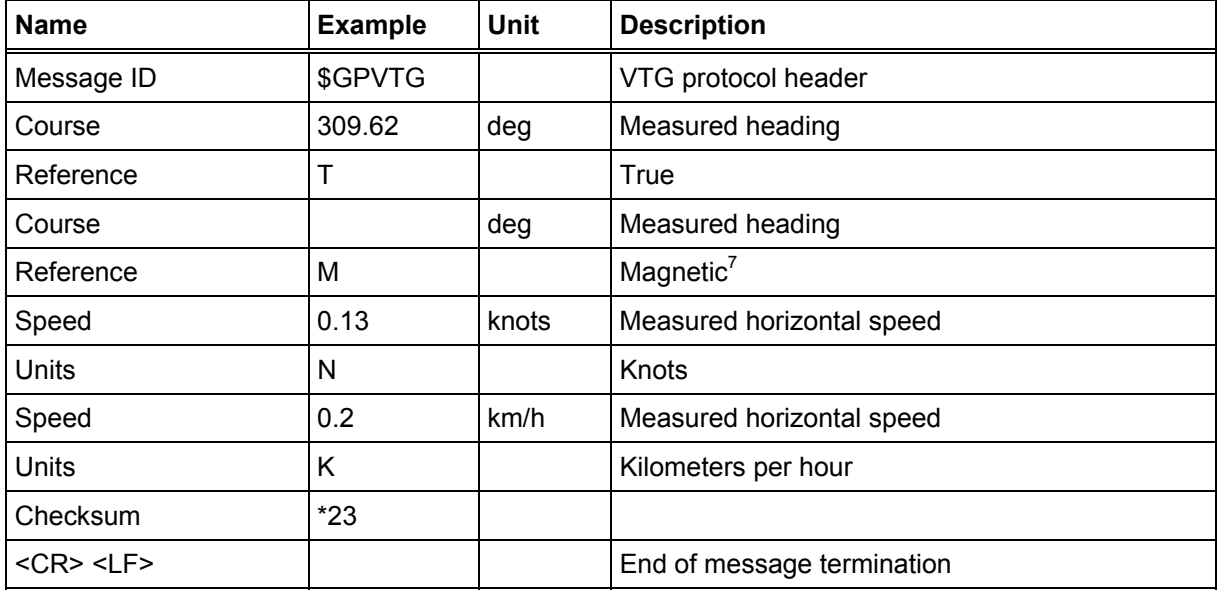

### <span id="page-13-3"></span>**Table 10: VTG Data Format**

 $\overline{a}$ 

<sup>5</sup> A valid status is derived from the SiRF Binary M.I.D 2 position mode 1. See " Table 71: Mode 1" on page -50.

<sup>6</sup> SiRF Technology Inc. does not support magnetic declination. All "course over ground" data are geodetic WGS84 directions.

<sup>7</sup> SiRF Technology Inc. does not support magnetic declination. All "course over ground" data are geodetic WGS84 directions.

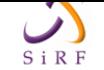

# **1.1.6 ZDA – SiRF Timing Message**

Outputs the time associated with the current 1 PPS pulse. Each message will be output within a few hundred ms after the 1 PPS pulse is output and will tell the time of the pulse that just occurred. Outputs will be only given if a position fix is valid.

Table 11 contains the values for the following example:

<span id="page-14-0"></span>\$GPZDA,181813,14,10,2003,00,00\*4F

<span id="page-14-2"></span>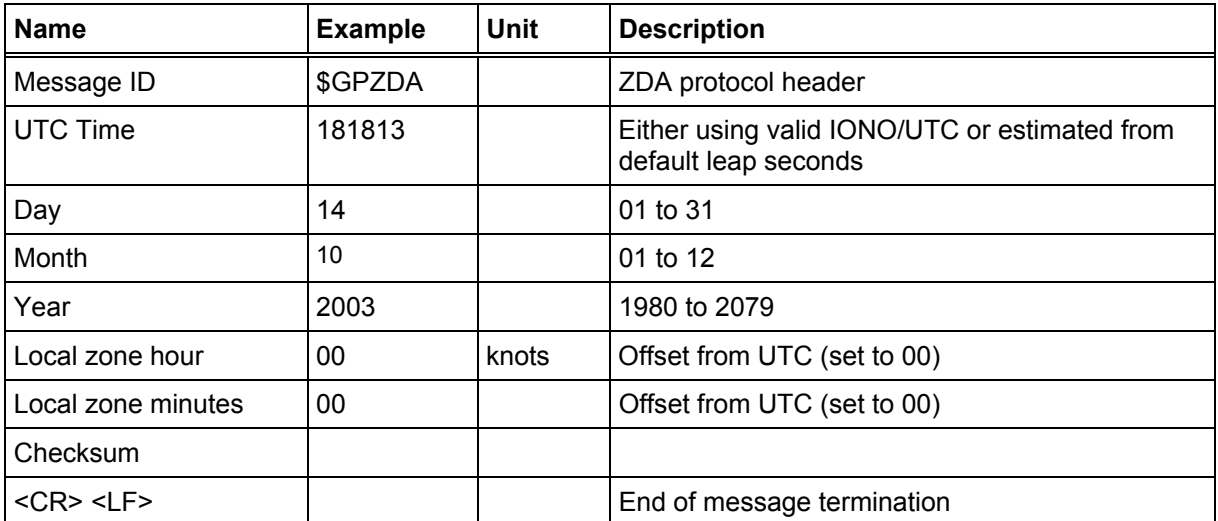

### **[Table 11:](#page-14-2) ZDA Data Format**

Note: **The ZDA NMEA message can only be polled or scheduled using the MSK NMEA input message. See Chapter 1.2.7**

## **1.1.7 150 – OkToSend**

This message is being sent [out du](#page-21-3)ring the trickle power mode to communicate with outside program such as SiRFDemo to indicate whether the receiver is awake or not. The output of this message can be enabled with \$PSRF113, see Chapter 1.2.8 and 1.2.9.

Table 12 contains the values for the following example:

<span id="page-14-1"></span> 1. OkToSend \$PSRF150,1\*3F 2. not OkToSend \$PSRF150,0\*3E

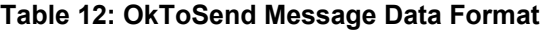

<span id="page-14-3"></span>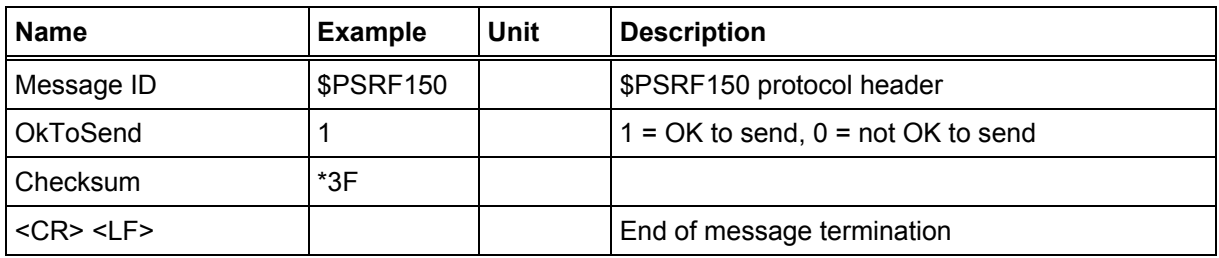

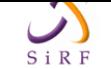

# **1.2 NMEA Input Messages**

<span id="page-15-0"></span>NMEA input messages are provided to allow you to control the Evaluation Receiver while in NMEA protocol mode. The Evaluation Receiver may be put into NMEA mode by sending the SiRF Binary protocol message (see Chapter 2.1.3) using a user program or using the SiRFdemo software and selecting Switch to NMEA Protocol from the Action menu. If the receiver is in SiRF Binary mode, all NMEA input messages are ignored. Once the receiver is put into NMEA mode, the following messages m[ay be](#page-27-0) used to command the module.

### **Table 13: Transport Message**

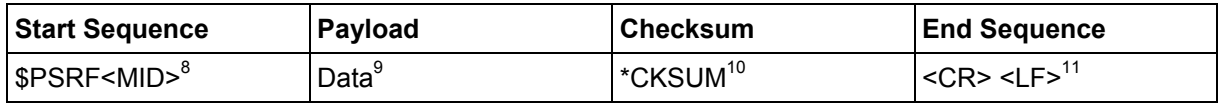

<span id="page-15-1"></span>Note: All fields in all proprietary NMEA messages are required, none are optional. All NMEA messages are comma delimited.

**Table 14: NMEA Input Messages** 

<span id="page-15-2"></span>

| <b>Message</b>                | MID <sup>12</sup> | <b>Description</b>                                            |  |
|-------------------------------|-------------------|---------------------------------------------------------------|--|
| <b>SetSerialPort</b>          | 100               | Set PORT A parameters and protocol                            |  |
| NavigationInitialization      | 101               | Parameters required for start using X/Y/Z <sup>13</sup>       |  |
| SetDGPSPort                   | 102               | Set PORT B parameters for DGPS input                          |  |
| Query/Rate Control            | 103               | Query standard NMEA message and/or set output rate            |  |
| LLANavigationInitialization   | 104               | Parameters required for start using Lat/Lon/Alt <sup>14</sup> |  |
| Development Data On/Off       | 105               | Development Data messages On/Off                              |  |
| <b>MSK Receiver Interface</b> | <b>MSK</b>        | Command message to a MSK radio-beacon receiver.               |  |

Note: NMEA input messages 100 to 105 are SiRF proprietary NMEA messages. The MSK NMEA string is as defined by the NMEA 0183 standard.

<sup>8</sup> Message Identifier consisting of three numeric characters. Input messages begin at MID 100.

<sup>9</sup> Message specific data. Refer to a specific message section for <data>...<data> definition.

<sup>10</sup> CKSUM is a two-hex character checksum as defined in the NMEA specification. Use of checksums is required on all input messages.

<sup>11</sup> Each message is terminated using Carriage Return (CR) Line Feed (LF) which is  $\chi$ h which is hex 0D 0A. Because  $\chi$ h are not printable ASCII characters, they are omitted from the example strings, but must be sent to terminate the message and cause the receiver to process that input message.

<sup>12</sup> Message Identification (MID).

<sup>13</sup> Input coordinates must be WGS84.

<sup>14</sup> Input coordinates must be WGS84.

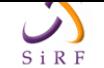

# **1.2.1 100 — SetSerialPort**

<span id="page-16-0"></span>This command message is used to set the protocol (SiRF Binary or NMEA) and/or the communication parameters (baud, data bits, stop bits, parity). Generally, this command is used to switch the module back to SiRF Binary protocol mode where a more extensive command message set is available. When a valid message is received, the parameters are stored in battery backed SRAM and then the Evaluation Receiver restarts using the saved parameters.

Table 15 contains the input values for the following example:

```
Switch to SiRF Binary protocol at 9600,8,N,1 
$PSRF100,0,9600,8,1,0*0C
```
<span id="page-16-2"></span>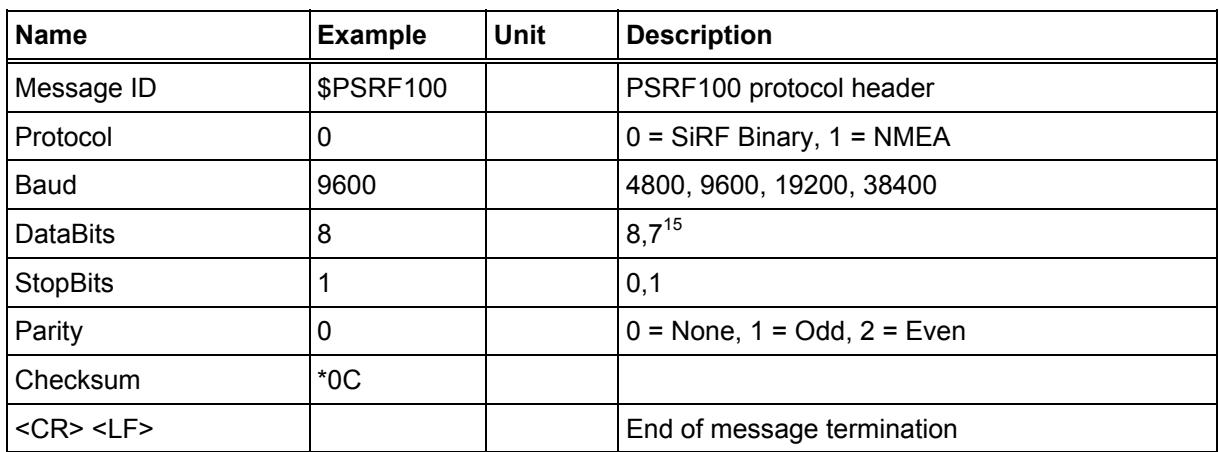

### **Table 15: Set Serial Port Data Format**

# **1.2.2 101 — NavigationInitialization**

This command is used to initialize the Evaluation Receiver by providing current position (in X, Y, Z coordinates), clock offset, and time. This enables the Evaluation Receiver to search for the correct satellite signals at the correct signal parameters. Correct initialization parameters enable the Evaluation Receiver to acquire signals quickly.

Table 16 contains the input values for the following example:

```
Start using known position and time. 
$PSRF101,-2686700,-4304200,3851624,96000,497260,921,12,3*1C
```
**[Table 16:](#page-16-3) Navigation Initialization Data Format** 

<span id="page-16-3"></span>

| <b>Name</b>       | <b>Example</b>   | Unit | <b>Description</b>                                    |
|-------------------|------------------|------|-------------------------------------------------------|
| Message ID        | <b>\$PSRF101</b> |      | PSRF101 protocol header                               |
| ECEF X            | -2686700         | m    | X coordinate position                                 |
| ECEF Y            | -4304200         | m    | Y coordinate position                                 |
| ECEF <sub>Z</sub> | 3851624          | m    | Z coordinate position                                 |
| <b>CIkOffset</b>  | 96000            | Hz   | Clock Offset of the Evaluation Receiver <sup>16</sup> |

<sup>15</sup> SiRF protocol is only valid for 8 data bits, 1stop bit, and no parity.

 $\overline{a}$ 

<sup>16</sup> Use 0 for last saved value if available.If this is unavailable, a default value of 96,000 will be used.

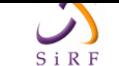

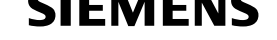

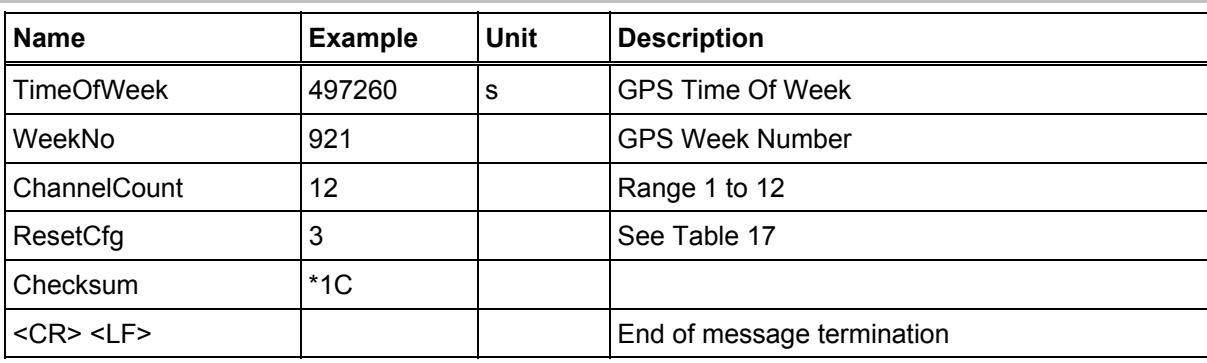

### **Table 17: Reset Configuration**

<span id="page-17-1"></span>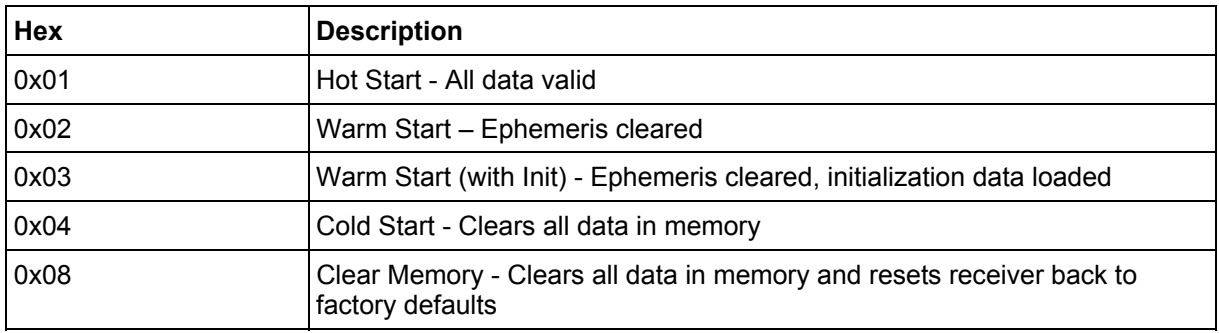

# **1.2.3 102 — SetDGPSPort**

<span id="page-17-0"></span>This command is used to control the serial port used to receive RTCM differential corrections. Differential receivers may output corrections using different communication parameters. If a DGPS receiver is used which has different communication parameters, use this command to allow the receiver to correctly decode the data. When a valid message is received, the parameters are stored in battery backed SRAM and then the receiver restarts using the saved parameters.

Table 18 contains the input values for the following example:

Set DGPS Port to be 9600, 8, N, 1. \$PSRF102,9600,8,1,0\*12

<span id="page-17-2"></span>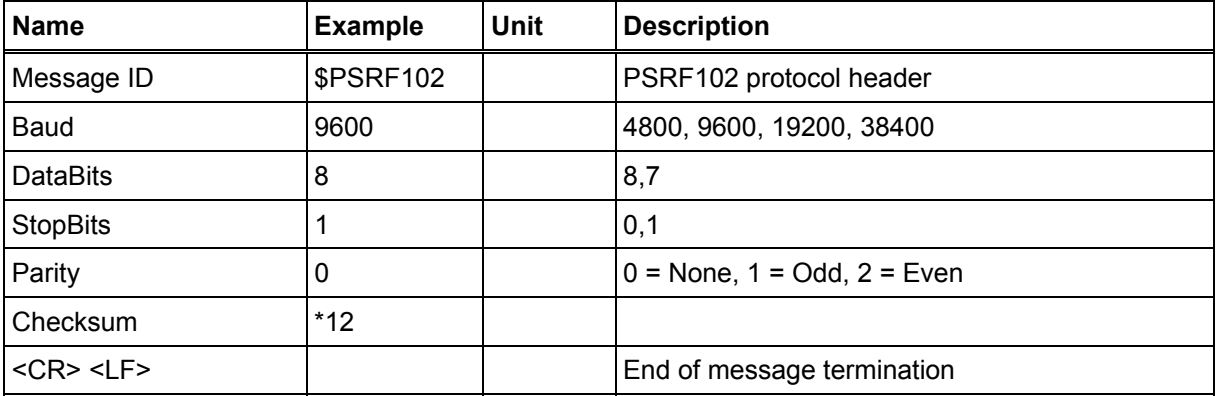

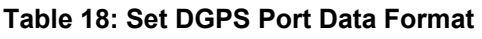

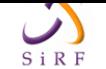

# **1.2.4 103 — Query/Rate Control**

<span id="page-18-0"></span>This command is used to control the output of standard NMEA messages GGA, GLL, GSA, GSV, RMC, and VTG. Using this command message, standard NMEA messages may be polled once, or set-up for periodic output. Checksums may also be enabled or disabled depending on the needs of the receiving program. NMEA message settings are saved in battery backed memory for each entry when the message is accepted.

Table 19 contains the input values for the following examples:

- 1. Query the GGA message with checksum enabled \$PSRF103,00,01,00,01\*25
- 2. Enable VTG message for a 1 Hz constant output with checksum enabled [\\$PS](#page-18-1)RF103,05,00,01,01\*20
- 3. Disable VTG message \$PSRF103,05,00,00,01\*21

<span id="page-18-1"></span>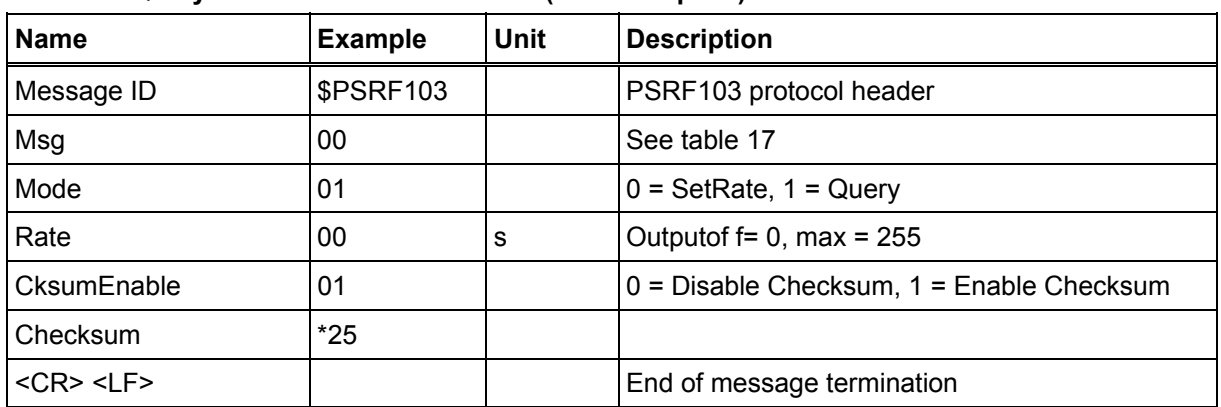

### **Table 19: Query/Rate Control Data Format (See example 1)**

### **Table 20: Messages**

<span id="page-18-2"></span>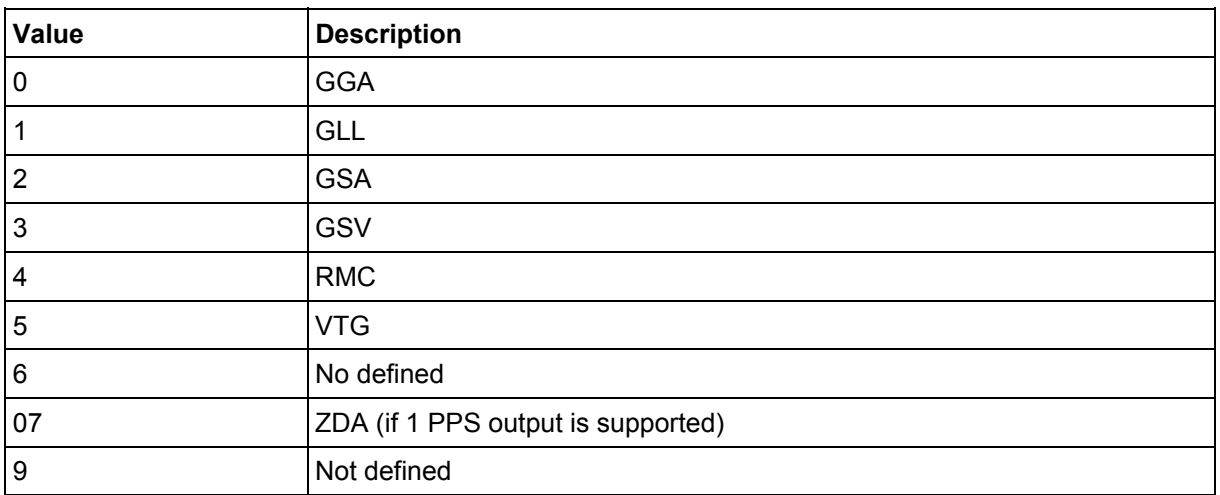

Note: In Trickle Power mode, update rate is specified by the user. When you switch to NMEA protocol, message update rate is also required. The resulting update rate is the product of the Trickle Power Update rate and the NMEA update rate (i.e., Trickle Power update rate = 2s, NMEA update rate = 5s, resulting update rate is every 10 seconds,  $(2 \times 5s = 10s)$ ).

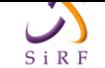

# **1.2.5 104 — LLANavigationInitialization**

This command is used to initialize the Evaluation Receiver by providing current position (in latitude, longitude, and altitude coordinates), clock offset, and time. This enables the receiver to search for the correct satellite signals at the correct signal parameters. Correct initialization parameters enable the receiver to acquire signals quickly.

Table 21 contains the input values for the following example:

<span id="page-19-0"></span>Start using known position and time. \$PSRF104,37.3875111,-121.97232,0,96000,237759,1946,12,1\*07

<span id="page-19-1"></span>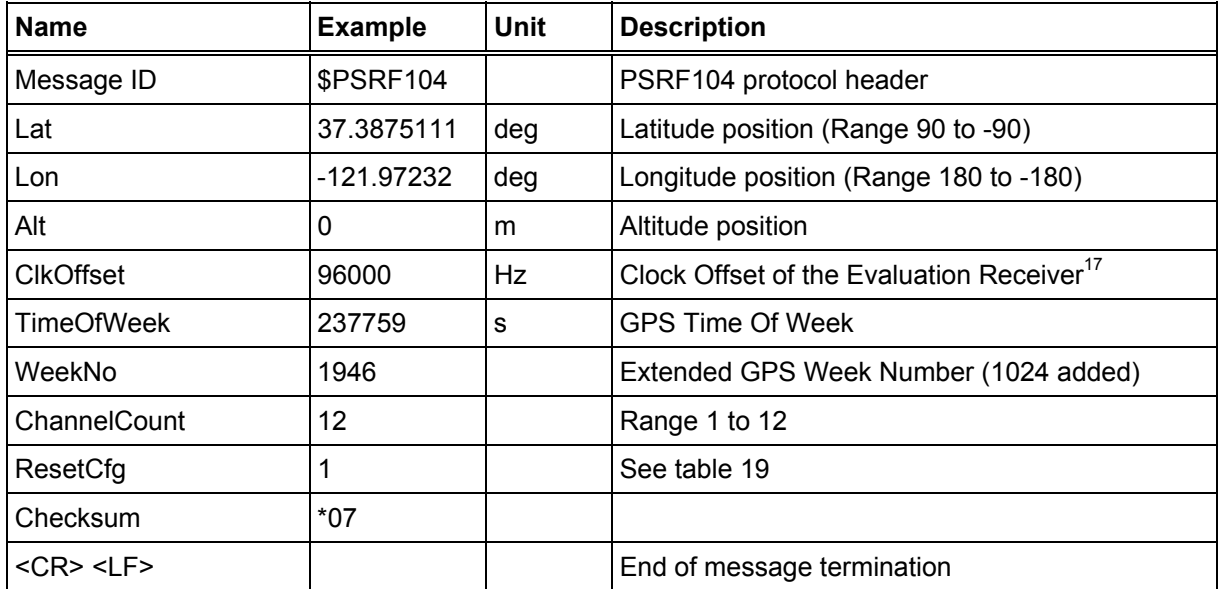

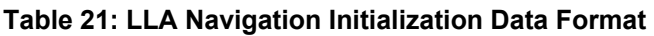

### **Table 22: Reset Configuration**

<span id="page-19-2"></span>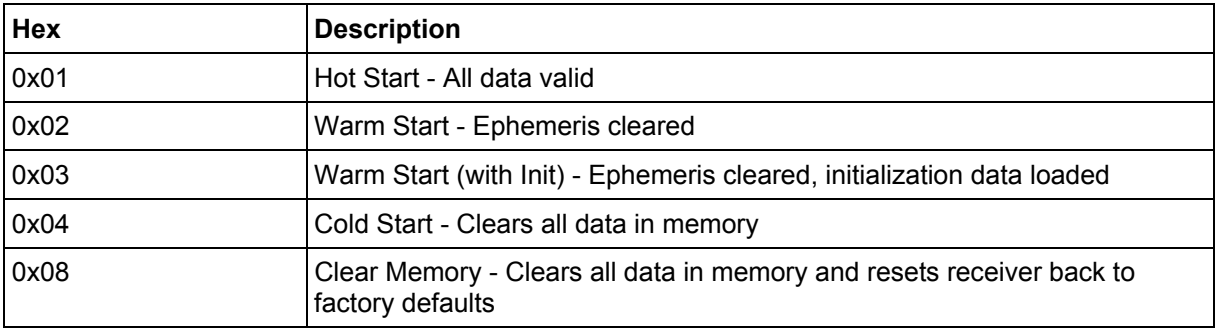

<sup>17</sup> Use 0 for last saved value if available. If this is unavailable, a default value of 96,000 will be used.

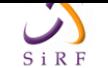

# **1.2.6 105 — Development Data On/Off**

Use this command to enable development data information if you are having trouble getting commands accepted. Invalid commands generate debug information that enables the user to determine the source of the command rejection. Common reasons for input command rejection are invalid checksum or parameter out of specified range.

Table 23 contains the input values for the following examples:

1. Debug On

<span id="page-20-0"></span>\$PSRF105,1\*3E

2. Debug Off

```
$PSRF105,0*3F
```
### **Table 23: Development Data On/Off Data Format**

<span id="page-20-2"></span>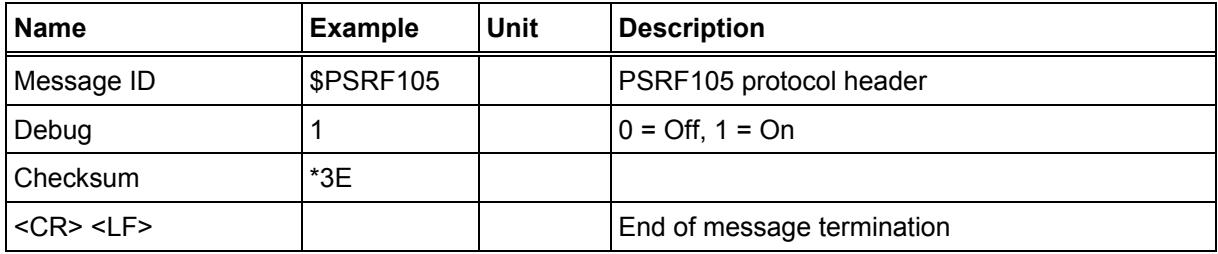

# **1.2.7 113 - Disable Power Saving**

### **Table 24: Disable power saving**

<span id="page-20-5"></span><span id="page-20-3"></span>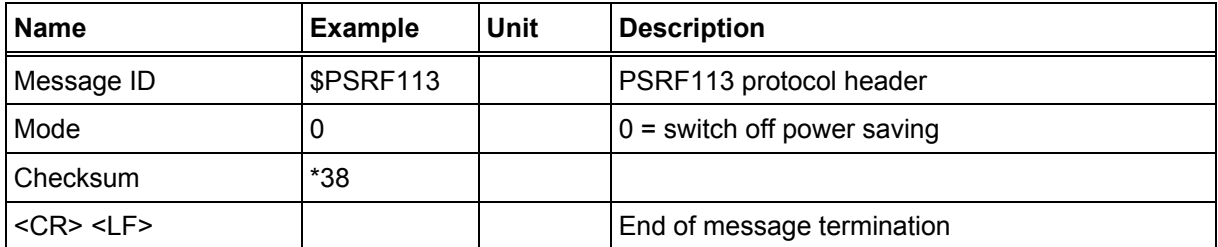

# **1.2.8 113 - Enable Trickle Power mode**

### **Table 25: Enable trickle Power mode**

<span id="page-20-4"></span><span id="page-20-1"></span>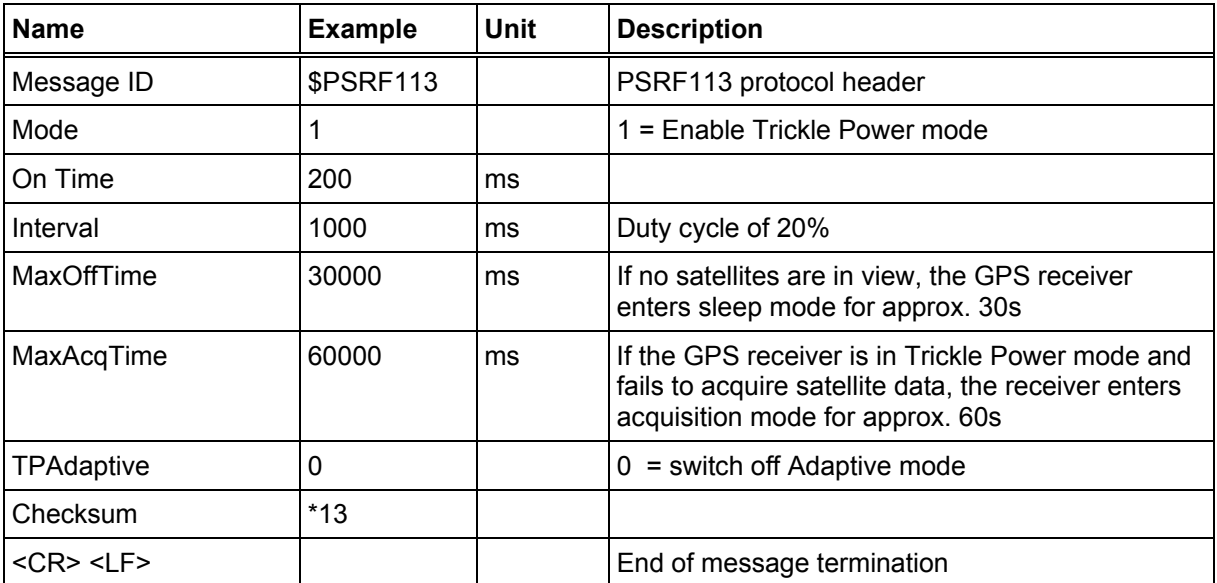

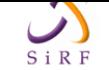

# **1.2.9 113 - Enable Push-to-Fix mode**

### **Table 26: Enable Push-to-Fix mode**

<span id="page-21-1"></span><span id="page-21-0"></span>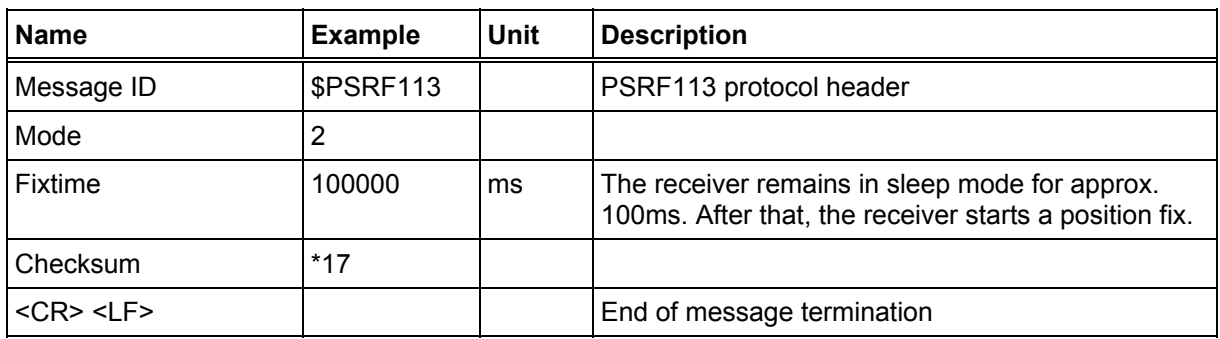

# **1.2.10 MSK — MSK Receiver Interface**

Table 27 contains the values for the following example: \$GPMSK,318.0,A,100,M,2,\*45

### **[Table 27:](#page-21-2) RMC Data Format**

<span id="page-21-3"></span><span id="page-21-2"></span>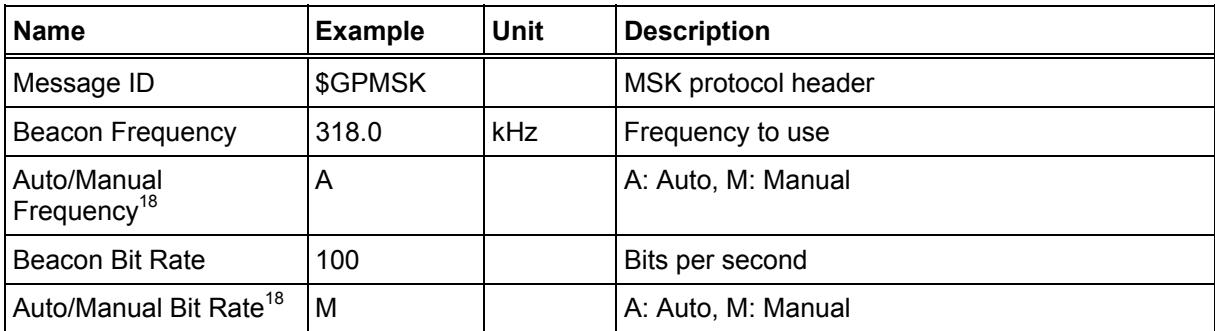

Note: The NMEA messages supported by the Evaluation Receiver does not provide the ability to change the DGPS source. If you need to change the DGPS source to internal beacon, then this must be done using the SiRF Binary protocol and then switched to NMEA.

<sup>18</sup> If Auto is specified the previous field value is ignored.

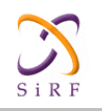

# <span id="page-22-0"></span>**2 The SiRF Binary Protocol**

The SiRF Binary protocol is the standard interface protocol used by the SiRFstarIIe/LP Evaluation Receiver and other SiRF products.

This serial communication protocol is designed to include:

- Reliable transport of messages
- Ease of implementation
- Efficient implementation
- Independence from payload

### **Protocol Layers**

### <span id="page-22-1"></span>**Table 28: Transport Message**

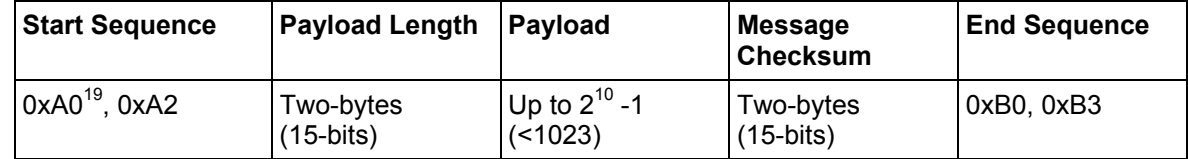

### **Transport**

The transport layer of the protocol encapsulates a GPS message in two start characters and two stop characters. The values are chosen to be easily identifiable and unlikely to occur frequently in the data. In addition, the transport layer prefixes the message with a two-byte (15-bit) message length and a two-byte (15-bit) checksum. The values of the start and stop characters and the choice of a 15-bit value for length and checksum ensure message length and checksum can not alias with either the stop or start code.

### **Message Validation**

The validation layer is of part of the transport, but operates independently. The byte count refers to the payload byte length. The checksum is a sum on the payload.

### **Payload Length**

The payload length is transmitted high order byte first followed by the low byte.

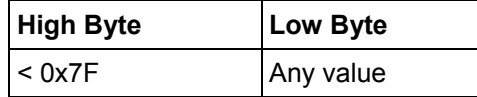

Even though the protocol has a maximum length of  $(2^{15}-1)$  bytes, practical considerations require the SiRF GPS module implementation to limit this value to a smaller number. The SiRF receiving programs (e.g., SiRFdemo) may limit the actual size to something less than this maximum.

### **Payload Data**

The payload data follows the payload length. It contains the number of bytes specified by the payload length. The payload data may contain any 8-bit value.

Where multi-byte values are in the payload data neither the alignment nor the byte order are defined as part of the transport although SiRF payloads will use the big- endian order.

<sup>19 0</sup>xYY denotes a hexadecimal byte value. 0xA0 equals 160.

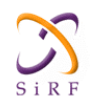

### **Checksum**

The checksum is transmitted high order byte first followed by the low byte. This is the socalled big-endian order.

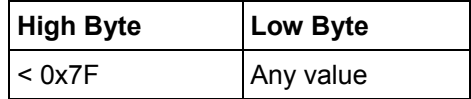

The checksum is 15-bit checksum of the bytes in the payload data. The following pseudo code defines the algorithm used.

Let message to be the array of bytes to be sent by the transport.

```
Let msgLen be the number of bytes in the message array to be 
transmitted. 
Index = first 
checkSum = 0 
while index < msgLen 
checkSum = checkSum + message[index]checkSum = checkSum AND (2^{15}-1).
```
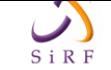

# **2.1 Input Messages for SiRF Binary Protocol**

Table 29 lists the message list for the SiRF input messages.

<span id="page-24-1"></span>

| Hex  | <b>ASCII</b> | <b>Name</b>                          | <b>Description</b>                                                 |
|------|--------------|--------------------------------------|--------------------------------------------------------------------|
| 0x80 | 128          | Initialize Data Source               | Receiver initialization and associated parameters                  |
| 0x81 | 129          | Switch to NMEA Protocol              | Enable NMEA messages, output rate and baud rate                    |
| 0x82 | 130          | Set Almanac (upload)                 | Sends an existing almanac file to the receiver                     |
| 0x84 | 132          | <b>Poll Software Version</b>         | Polls for the loaded software version                              |
| 0x85 | 133          | <b>DGPS Source Control</b>           | DGPS correction source and beacon receiver<br>information          |
| 0x86 | 134          | Set Main Serial Port                 | Baud rate, data bits, stop bits, and parity                        |
| 0x87 | 135          | <b>Switch Protocol</b>               | Obsolete                                                           |
| 0x88 | 136          | <b>Mode Control</b>                  | Navigation mode configuration                                      |
| 0x89 | 137          | DOP Mask Control                     | DOP mask selection and parameters                                  |
| 0x8A | 138          | <b>DGPS Mode</b>                     | DGPS mode selection and timeout value                              |
| 0x8B | 139          | <b>Elevation Mask</b>                | Elevation tracking and navigation masks                            |
| 0x8C | 140          | <b>Power Mask</b>                    | Power tracking and navigation masks                                |
| 0x8D | 141          | <b>Editing Residual</b>              | Not implemented                                                    |
| 0x8E | 142          | Steady-State Detection - Not<br>Used | Not implemented                                                    |
| 0x8F | 143          | <b>Static Navigation</b>             | Configuration for static operation                                 |
| 0x90 | 144          | <b>Poll Clock Status</b>             | Polls the clock status                                             |
| 0x91 | 145          | Set DGPS Serial Port                 | DGPS port baud rate, data bits, stop bits, and parity              |
| 0x92 | 146          | Poll Almanac                         | Polls for almanac data                                             |
| 0x93 | 147          | Poll Ephemeris                       | Polls for ephemeris data                                           |
| 0x94 | 148          | Flash Update                         | On the fly software update                                         |
| 0x95 | 149          | Set Ephemeris (upload)               | Sends an existing ephemeris to the receiver                        |
| 0x96 | 150          | <b>Switch Operating Mode</b>         | Test mode selection, SV ID, and period.                            |
| 0x97 | 151          | <b>Set TricklePower Parameters</b>   | Push to fix mode, duty cycle, and on time                          |
| 0x98 | 152          | Poll Navigation Parameters           | Polls for the current navigation parameters                        |
| 0xA5 | 165          | Set UART Configuration               | Protocol selection, baud rate, data bits, stop bits,<br>and parity |
| 0xA6 | 166          | Set Message Rate                     | SiRF Binary message output rate                                    |
| 0xA7 | 167          | Low Power Acquisition<br>Parameters  | Low power configuration parameters                                 |
| 0xA8 | 168          | <b>Poll Command Parameters</b>       | Poll for parameters:                                               |
|      |              |                                      | 0x80: Receiver initialization and associated<br>parameters.        |

<span id="page-24-0"></span>**Table 29: SiRF Messages - Input Message List** 

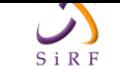

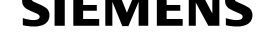

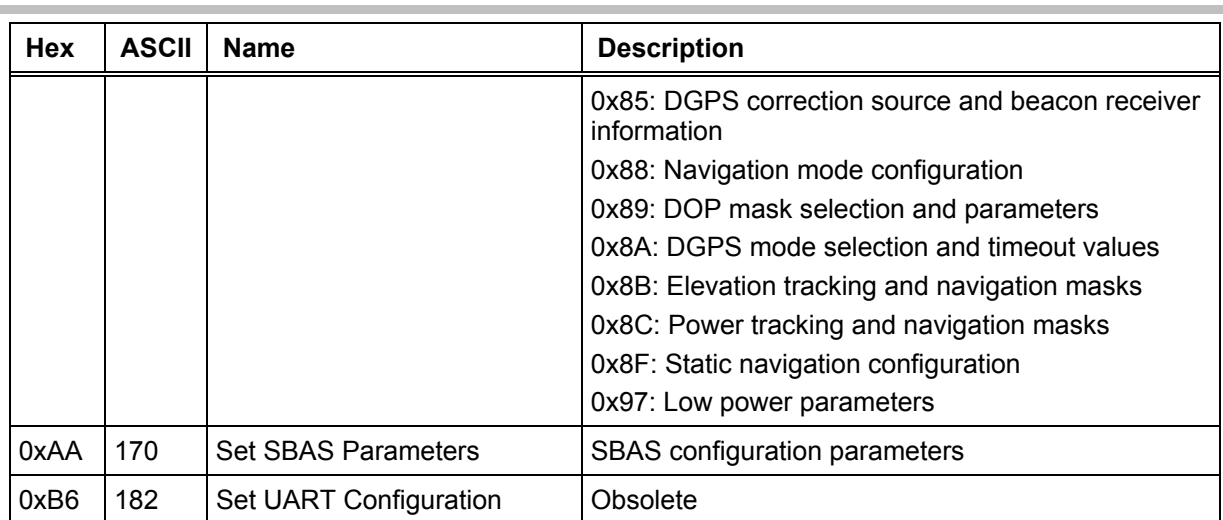

# **2.1.1 Transmit Serial Message - Message I.D. 85**

Message I.D. 85 is a user configurable SiRF Binary string with variable payload and variable payload length.

Example:

```
A0A2xxxx — Start Sequence and Payload Length 
xxxxxxxx...... — Payload 
xxxxB0B3 — Message Checksum and End Sequence
```
### **Table 30: Initialize Data Source**

<span id="page-25-2"></span>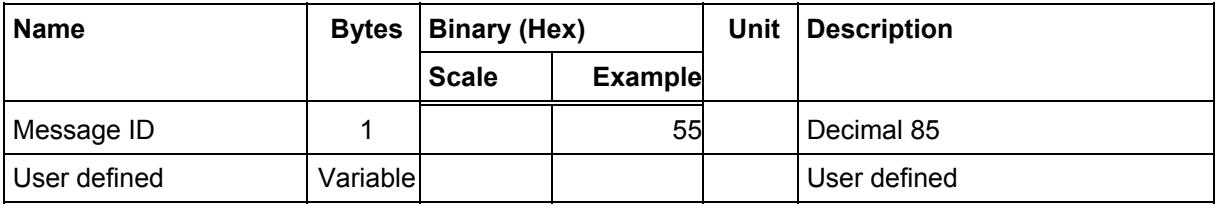

Payload Length: variable length

# **2.1.2 Initialize Data Source - Message I.D. 128**

Table 31 contains the input values for the following example: Warm start the receiver with the following initialization data:

```
ECEF XYZ 
(-2686727 m, -4304282 m, 3851642 m), Clock Offset (75,000 Hz), Time of 
Week (86,400 s), Week Number (924), and Channels (12). Raw track data
enabled, Debug data enabled.
```
### Example:

```
A0A20019 — Start Sequence and Payload Length 
80FFD700F9FFBE5266003AC57A000124F80083D600039C0C33 — Payload 
0A91B0B3 — Message Checksum and End Sequence
```
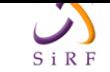

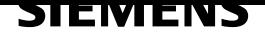

### **Table 31: Initialize Data Source**

<span id="page-26-0"></span>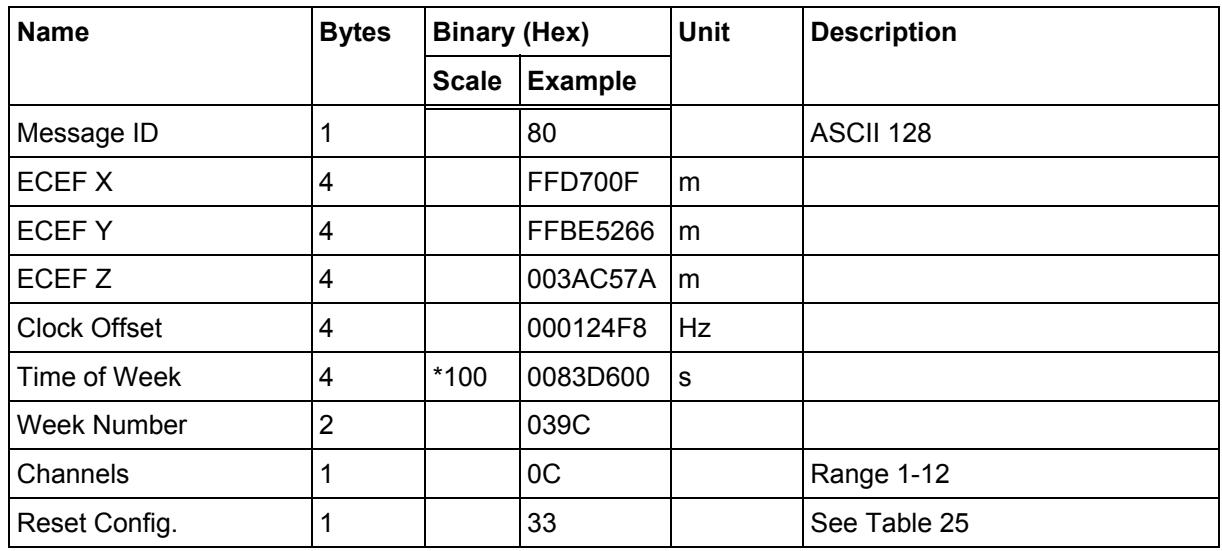

Payload Length: 25 bytes

### **Table 32: Reset Configuration Bitmap**

<span id="page-26-1"></span>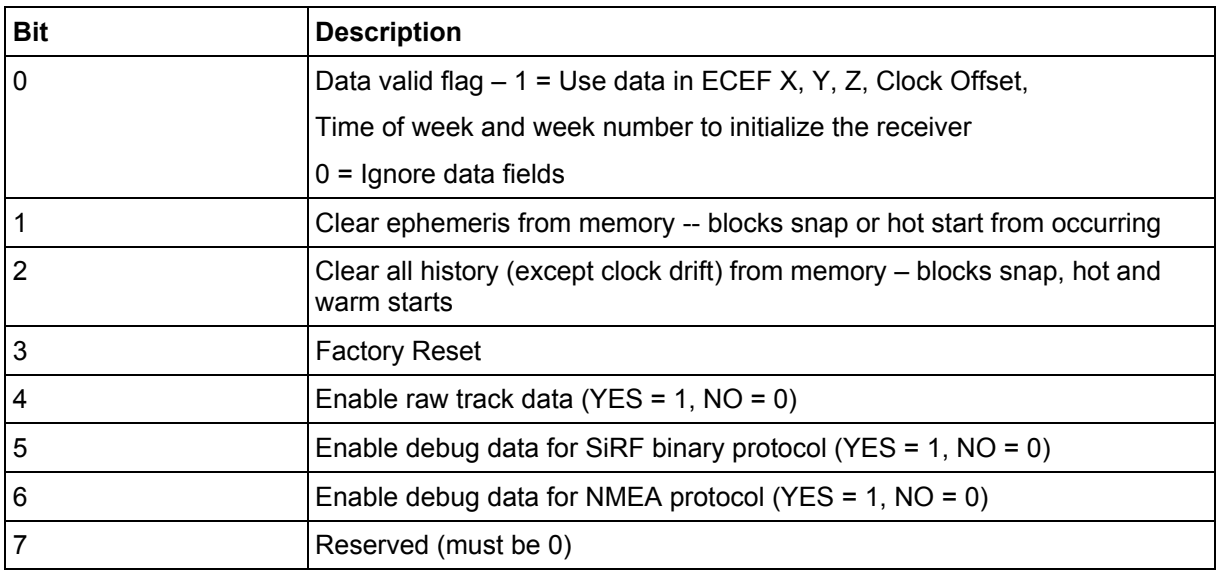

Note: If Nav Lib data is ENABLED then the resulting messages are enabled. Clock Status (MID 7), 50 BPS (MID 8), Raw DGPS (17), NL Measurement Data (MID 28), DGPS Data (MID 29), SV State Data (MID 30), and NL Initialize Data (MID 31). All messages are sent at 1Hz. If SiRFdemo is used to enable Nav Lib data, the baud rate will be automatically set to 57600 by SiRFdemo.

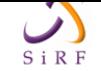

# **2.1.3 Switch To NMEA Protocol - Message I.D. 129**

Table 33 contains the input values for the following example:

Request the following NMEA data at 9600 baud:

<span id="page-27-0"></span>GGA – ON at 1 sec, GLL – OFF, GSA - ON at 1sec,

GSV – ON at 5 sec, RMC – ON at 1sec, VTG-OFF

### [Example:](#page-27-1)

A0A20018 — Start Sequence and Payload Length

81 02 01 01 00 01 01 01 05 01 01 01 00 01 00 01 00 01 00 01 00 01 25 80 — Payload

01 3A B0 B3—Message Checksum and End Sequence

# <span id="page-27-1"></span>Name **Bytes Binary (Hex)** Unit Description **Scale Example** Message ID  $\begin{vmatrix} 1 & 1 & 81 & 1 \end{vmatrix}$  Decimal 129 Mode 1 | 1 | | 02 GGA Message<sup>20</sup>  $\vert 1 \vert$   $\vert 01 \vert$  s Refer to www.sirf.com for details. Checksum<sup>21</sup>  $\vert 1 \vert$   $\vert 01 \vert$ GLL Message  $\begin{vmatrix} 1 & 1 \end{vmatrix}$  00 s Refer to www.sirf.com for details. Checksum 11 01 GSA Message  $\begin{vmatrix} 1 & 1 & 05 \\ 0 & 05 & 0 \end{vmatrix}$  Refer to www.sirf.com for details. Checksum | 1 | 01 GSV Message  $\begin{vmatrix} 1 & 1 & 05 \end{vmatrix}$  os  $\begin{vmatrix} 1 & 0 & 0 \end{vmatrix}$  Refer to www.sirf.com for details. Checksum  $\vert 1 \vert$   $\vert 01 \vert$ RMC Message  $\begin{vmatrix} 1 & 1 & 00 \\ 0 & \text{ } \end{vmatrix}$  Refer to www.sirf.com for details. Checksum:  $\begin{vmatrix} 1 & 1 \end{vmatrix}$  01 VTG Message  $\begin{vmatrix} 1 & 1 & 00 \\ 0 & \text{ss} \end{vmatrix}$  Refer to www.sirf.com for details. Checksum 1 01 Unused Field  $\begin{vmatrix} 1 & 1 \end{vmatrix}$  01 ZDA Message  $\begin{vmatrix} 1 & 1 \\ 1 & 01 \end{vmatrix}$  on  $\begin{vmatrix} s & 1 \end{vmatrix}$  Refer to www.sirf.com for details. Unused Field 1 01 Unused Field 1 1 1 00 Unused Field  $\begin{array}{ccc} 1 & 1 & 0 \end{array}$ Unused Field 1 1 1 00 Baud Rate 200 25 80 38400, 19200, 9600, 4800, 2400

### **Table 33: Switch To NMEA Protocol**

Payload Length: 24 bytes

<sup>20</sup> A value of 0x00 implies NOT to send message, otherwise data is sent at 1 message every X seconds requested (i.e., to request a message to be sent every 5 seconds, request the message using a value of 0x05.) Maximum rate is 1/255s.

<sup>21</sup> A value of 0x00 implies the checksum NOT transmitted with the message (not recommended). A value of 0x01 will have a checksum calculated and transmitted as part of the message (recommended).

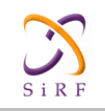

### <span id="page-28-0"></span>**Table 34: Mode values**

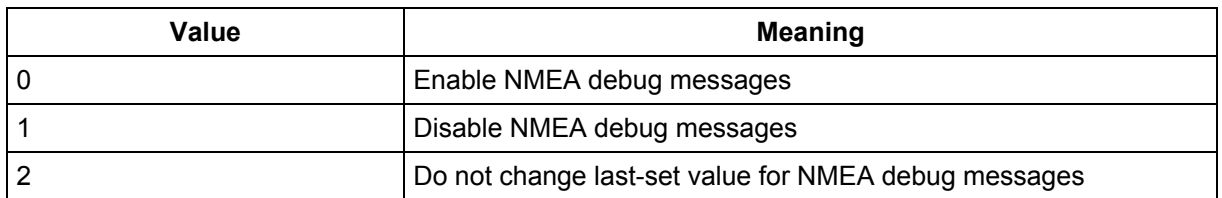

In Trickle Power mode, update rate is specified by the user. When you switch to NMEA protocol, message update rate is also required. The resulting update rate is the product of the Trickle Power Update rate and the NMEA update rate (i.e. Trickle Power update rate = 2s, NMEA update rate = 5 seconds, resulting update rate is every 10 seconds,  $(2 \times 5 = 10)$ ).

Note: To switch back to the SiRF protocol, you must send a SiRF NMEA message to revert to SiRF Binary mode.

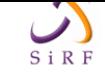

# **2.1.4 Set Almanac – Message I.D. 130**

This command enables the user to upload an almanac file to the Evaluation Receiver.

Example:

```
A0A20380 – Start Sequence and Payload Length 
82xx…………………. – Payload 
xxxxB0B3 – Message Checksum and End Sequence
```
### **Table 35: Set Almanac Message**

<span id="page-29-2"></span>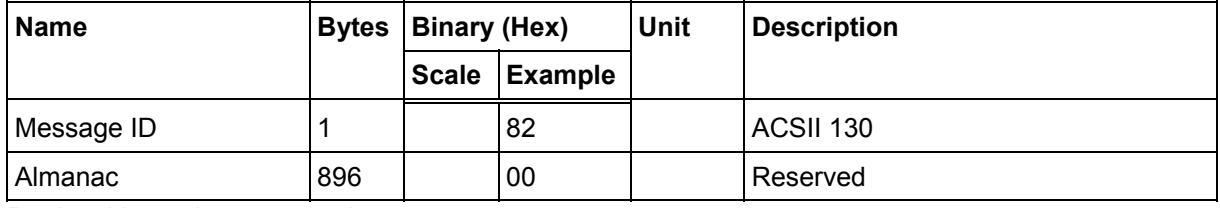

Payload Length: 897 bytes

The almanac data is stored in the code as a 448 element array of INT16 values. These 448 elements are partitioned as 32 x 14 elements where the 32 represents the satellite number minus 1 and the 14 represents the number of INT16 values associated with this satellite. The data is actually packed and the exact format of this representation and packing method can be extracted from the ICD-GPS-2000 document. The ICD-GPS- 2000 document describes the data format of each GPS navigation sub-frame and is available on the web at http://www.arinc.com/gps

# **2.1.5 Poll Software Version – Message I.D. 132**

Table 36 contains the input values for the following example:

```
Poll the software version
```
Example:

```
A0A20002 — Start Sequence and Payload Length 
8400 — Payload 
0084B0B3 — Message Checksum and End Sequence
```
### **Table 36: Software Version**

<span id="page-29-3"></span>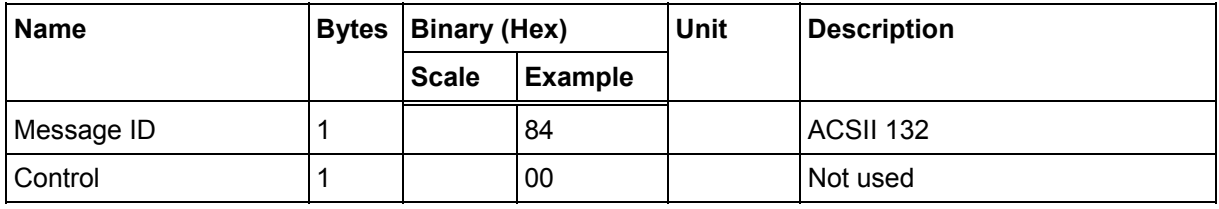

Payload Length: 2 bytes

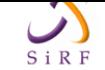

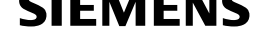

# **2.1.6 DGPS Source - Message I.D. 133**

This command allows the user to select the source for DGPS corrections. Options available are:

<span id="page-30-0"></span>External RTCM Data (any serial port) WAAS (subject to WAAS satellite availability) Internal DGPS beacon receiver

### Example 1: Set the DGPS source to External RTCM Data

A0A200007 — Start Sequence and Payload Length 85020000000000 — Payload 0087B0B3 — Checksum and End Sequence

### **Table 37: DGPS Source Selection (Example 1)**

<span id="page-30-1"></span>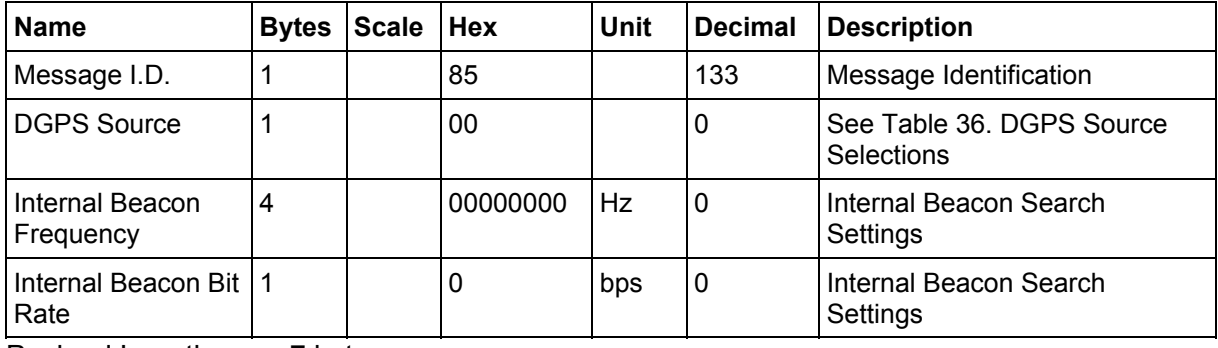

Payload Length: 7 bytes

### Example 2: Set the DGPS source to Internal DGPS Beacon Receiver

Search Frequency 310000, Bit Rate 200 A0A200007 — Start Sequence and Payload Length 85030004BAF0C802 — Payload 02FEB0B3 — Checksum and End Sequence

### **Table 38: DGPS Source Selection (Example 2)**

<span id="page-30-2"></span>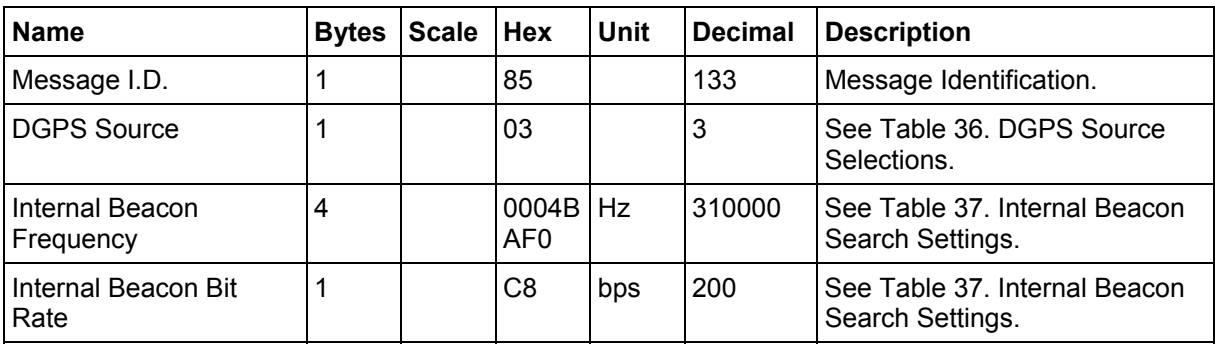

Payload Length: 7 bytes

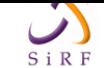

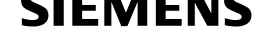

### **Table 39: DGPS Source Selections**

<span id="page-31-1"></span>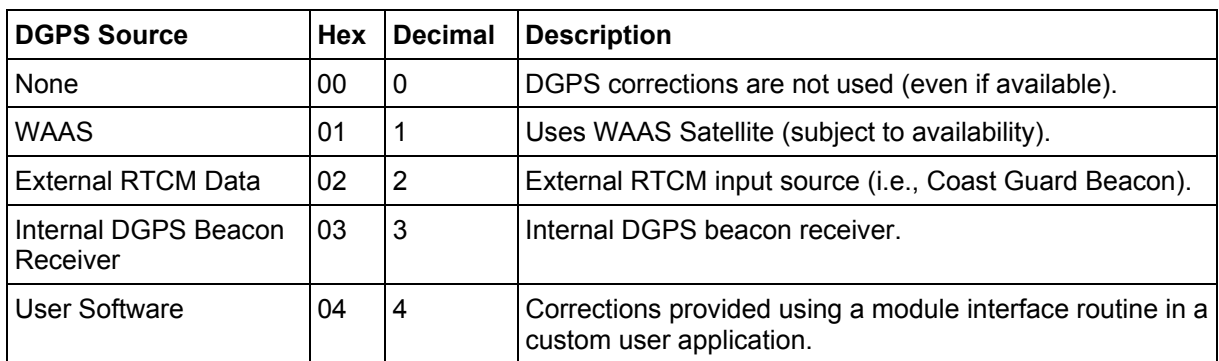

### **Table 40: Internal Beacon Search Settings**

<span id="page-31-2"></span>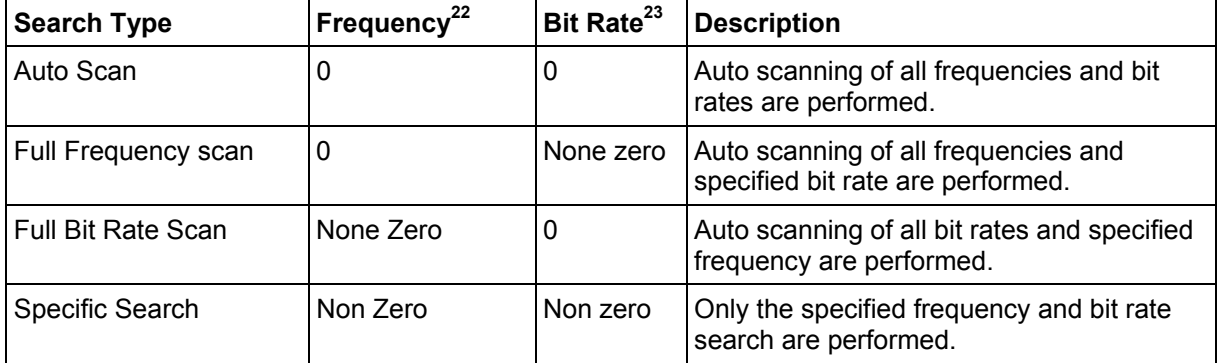

# **2.1.7 Set Main Serial Port - Message I.D. 134**

Table 41 contains the input values for the following example:

<span id="page-31-0"></span>Set Main Serial port to 9600,n,8,1.

### Example:

```
A0A20009 — Start Sequence and Payload Length 
860000258008010000 — Payload 
0134B0B3 — Message Checksum and End Sequence
```
### **Table 41: Set Main Serial Port**

<span id="page-31-3"></span>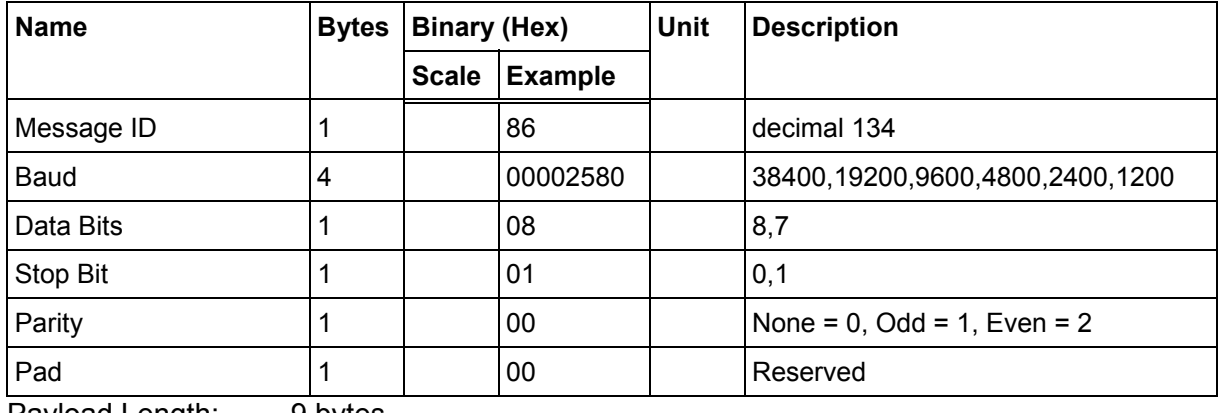

Payload Length: 9 bytes

 $\overline{a}$ 

<sup>22</sup> Frequency Range is 283500 to 325000 Hz.

<sup>23</sup> Bit Rate selection is 25, 50, 100 and 200 BPS.

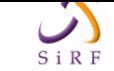

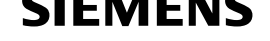

# **2.1.8 Switch Protocol - Message I.D. 135**

This message is obsolete and is no longer used or supported.

# **2.1.9 Mode Control - Message I.D. 136**

Table 42 contains the input values for the following example:

```
3D Mode = Always, Alt Constraining = Yes, Degraded Mode = clock then 
direction, TBD=1, DR Mode = Yes, Altitude = 0, Alt Hold Mode = Auto,
Alt Source =Last Computed, Coast Time Out = 20, Degraded Time Out=5, 
DR Time Out = 2, Track Smoothing = Yes
```
### Example:

```
A0A2000E — Start Sequence and Payload Length 
88010101010100000002140501 — Payload 
00A9B0B3 — Message Checksum and End Sequence
```
### **Table 42: Mode Control**

<span id="page-32-2"></span>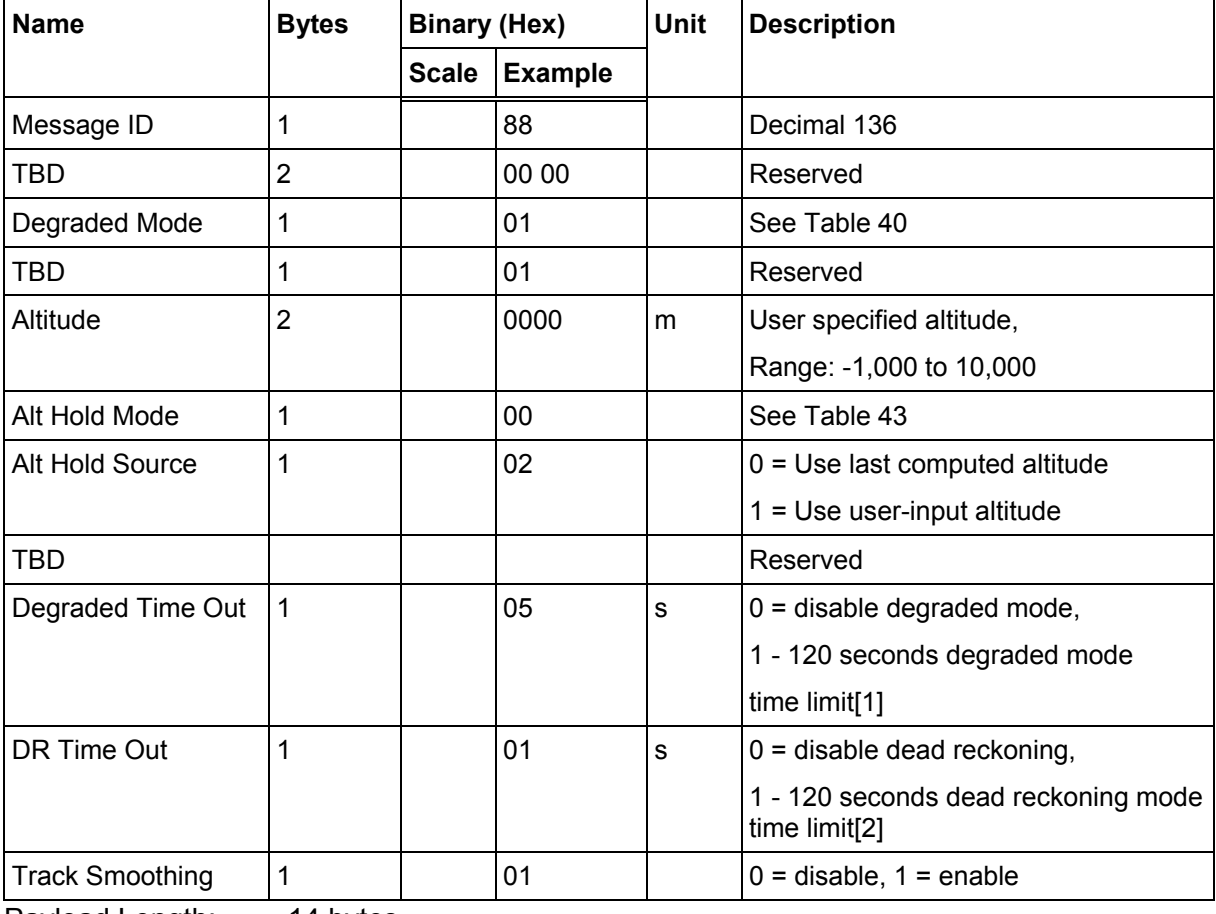

Payload Length: 14 bytes

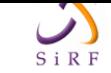

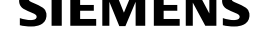

<span id="page-33-1"></span>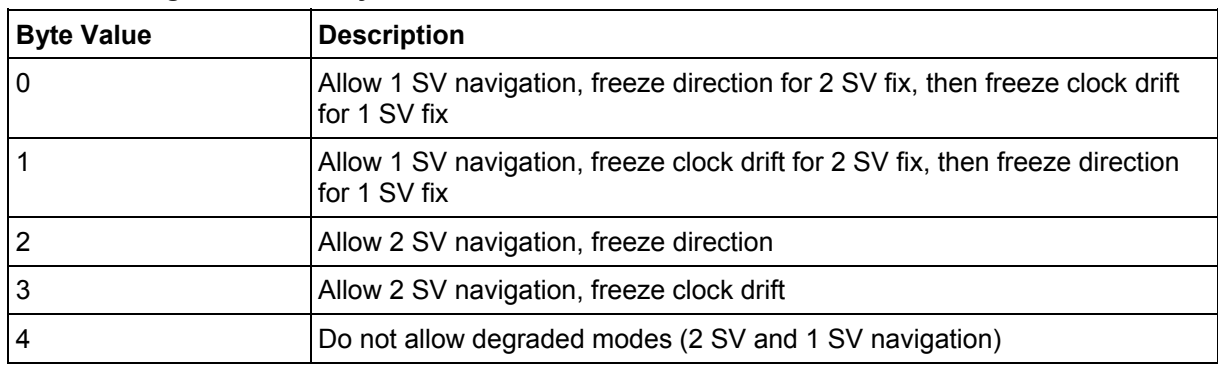

### **Table 43: Degraded Mode Byte Value**

### **Table 44: Altitude Hold Mode**

<span id="page-33-2"></span>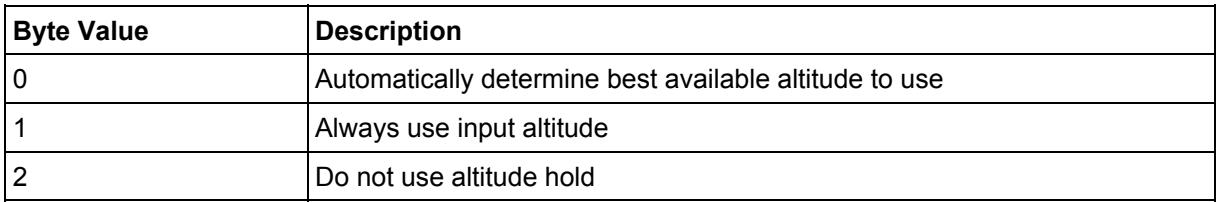

# **2.1.10 DOP Mask Control - Message I.D. 137**

Table 45 contains the input values for the following example:

Auto Pdop/Hdop, Gdop =8 (default), Pdop=8,Hdop=8

### Example:

<span id="page-33-0"></span>[A0A](#page-33-3)20005 — Start Sequence and Payload Length 8900080808 — Payload 00A1B0B3 — Message Checksum and End Sequence

### **Table 45: DOP Mask Control**

<span id="page-33-3"></span>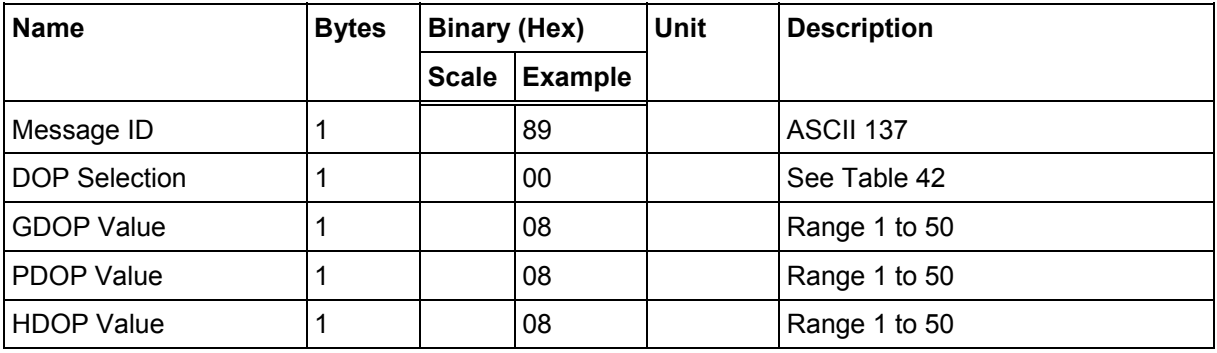

Payload Length: 5 bytes

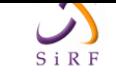

### **Table 46: DOP Selection**

<span id="page-34-1"></span>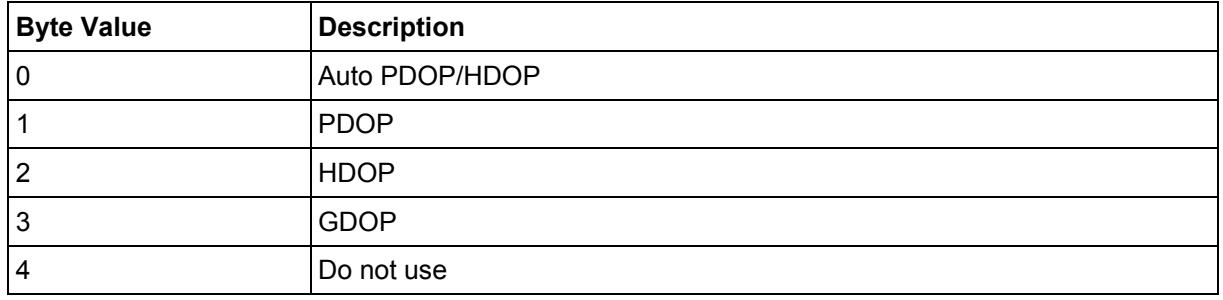

# **2.1.11 DGPS Control - Message I.D. 138**

Table 47 contains the input values for the following example:

Set DGPS to exclusive with a time out of 30 seconds.

### Example:

<span id="page-34-0"></span>[A0A](#page-34-2)20003 — Start Sequence and Payload Length 8A011E — Payload 00A9B0B3 — Message Checksum and End Sequence

### **Table 47: DGPS Control**

<span id="page-34-2"></span>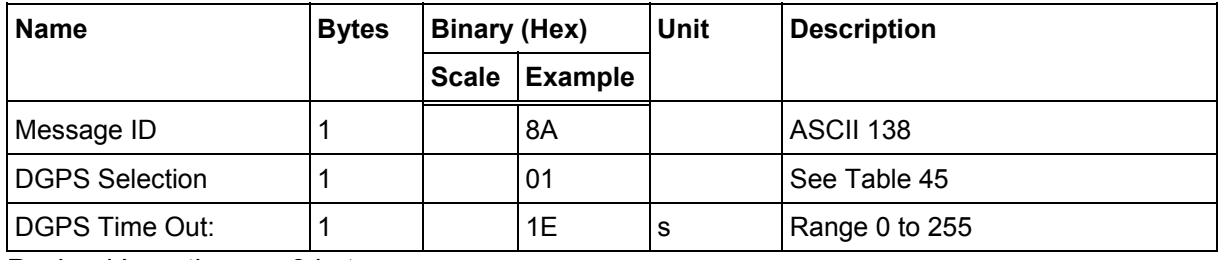

Payload Length: 3 bytes

### **Table 48: DGPS Selection**

<span id="page-34-3"></span>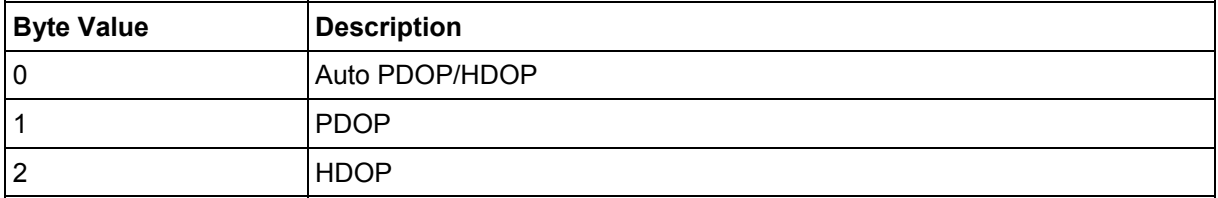

Note: DGPS Timeout interpretation varies with DGPS correction source. For internal beacon receiver or RTCM SC-104 external source, a value of 0 means infinite timeout (use corrections until another one is used). A value of 1 - 255 means use the corrections for a maximum of this many seconds. For DGPS corrections from an SBAS source, the timeout value is ignored unless Message ID 170, Flag bit 0 is set to 1 (User Timeout). If MID 170 specifies User Timeout, a value of 1 to 255 here means that SBAS corrections may be used for the number of seconds specified. A value of 0 means to use the timeout specified by the SBAS satellite (usually 18 seconds).

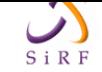

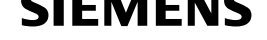

# **2.1.12 Elevation Mask – Message I.D. 139**

Table 49 contains the input values for the following example:

<span id="page-35-0"></span>Set Navigation Mask to 15.5 degrees (Tracking Mask is defaulted to 5 degrees).

### [Example:](#page-35-4)

```
A0A20005 — Start Sequence and Payload Length 
8B0032009B — Payload 
0158B0B3 — Message Checksum and End Sequence
```
### **Table 49: Elevation Mask**

<span id="page-35-4"></span>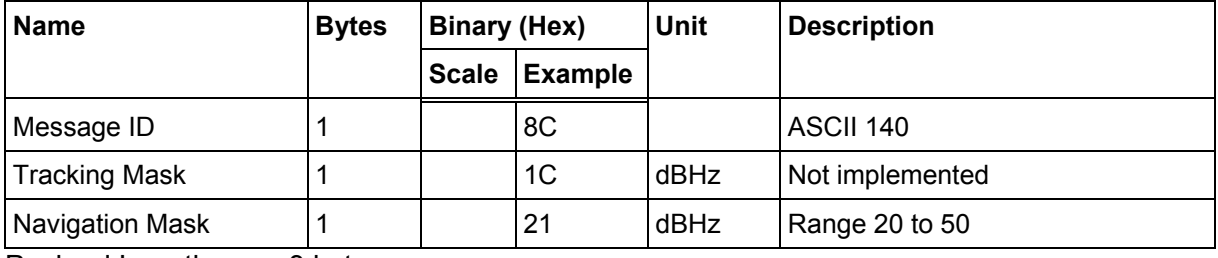

Payload Length: 5 bytes

# **2.1.13 Power Mask - Message I.D. 140**

Table 50 contains the input values for the following example:

Navigation mask to 33 dBHz (tracking default value of 28)

### Example:

```
A0A20003 — Start Sequence and Payload Length 
8C1C21 — Payload 
00C9B0B3 — Message Checksum and End Sequence
```
### **Table 50: Power Mask**

<span id="page-35-5"></span>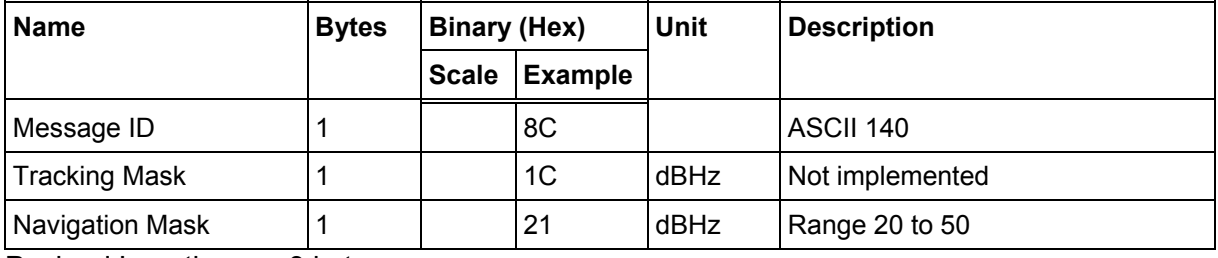

Payload Length: 3 bytes

# **2.1.14 Editing Residual – Message I.D. 141**

This message is defined as Editing Residual but has not been implemented.

# <span id="page-35-2"></span>**2.1.15 Steady State Detection - Message I.D. 142**

<span id="page-35-3"></span>This message is defined as Steady State Detection but has not been implemented.
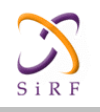

### **2.1.16 Static Navigation – Message I.D. 143**

This command allows the user to enable or disable static navigation to the Evaluation Receiver.

#### Example:

A0A20002 – Start Sequence and Payload Length 8F01 – Payload xxxxB0B3 – Message Checksum and End Sequence

#### **Table 51: Static Navigation**

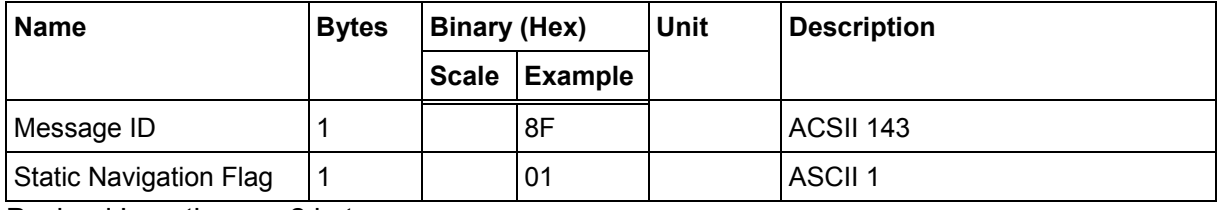

Payload Length: 2 bytes

#### **Table 52: Message ID 143 Description**

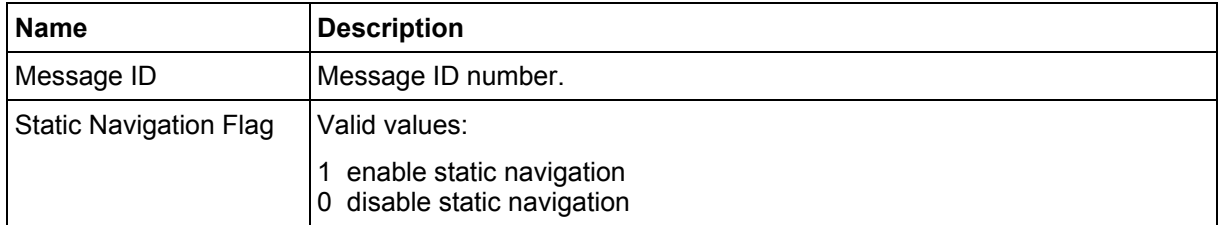

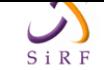

# **2.1.17 Poll Clock Status – Message I.D. 144**

Table 53 contains the input values for the following example:

Poll the clock status.

### Example:

```
A0A20002 — Start Sequence and Payload Length 
9000 — Payload 
0090B0B3 — Message Checksum and End Sequence
```
### **Table 53: Clock Status**

<span id="page-37-0"></span>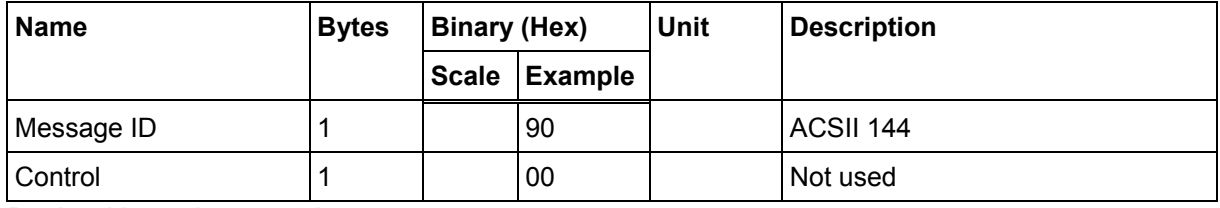

Payload Length: 2 bytes

Note: Returned message will be Message I.D. 7., see Chapter 2.2.7

# **2.1.18 Set DGPS Serial Port - Message I.D. 1[45](#page-53-0)**

Table 54 contains the input values for the following example:

Set DGPS Serial port to 9600, n, 8, 1.

#### Example:

```
A0A20009 — Start Sequence and Payload Length 
910000258008010000 — Payload 
013FB0B3 — Message Checksum and End Sequence
```
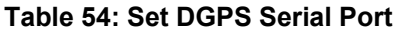

<span id="page-37-1"></span>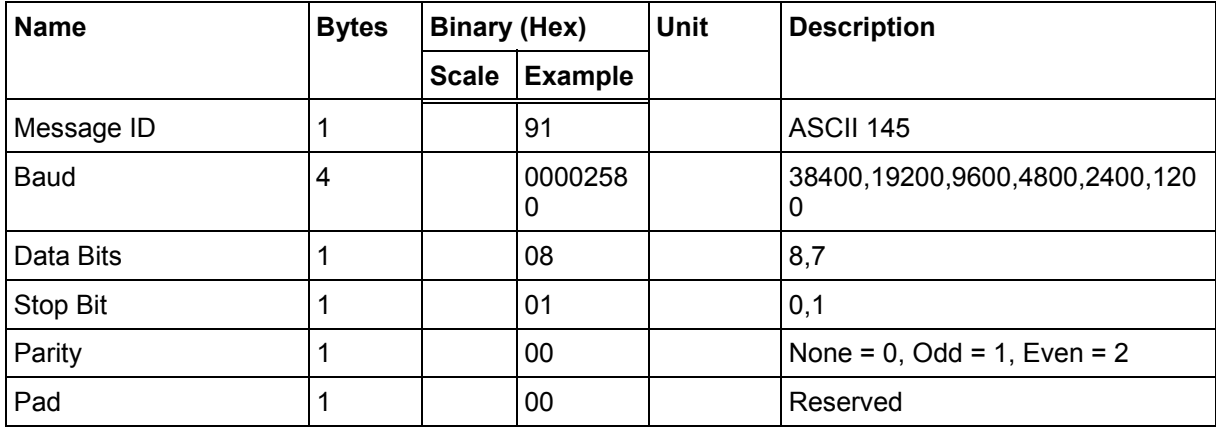

Payload Length: 9 bytes

Note: Setting the DGPS serial port using MID 145 will effect Com B only regardless of the port being used to communicate with the Evaluation Receiver.

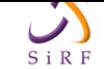

# **2.1.19 Poll Almanac - Message I.D. 146**

Table 55 contains the input values for the following example:

Poll for the Almanac.

#### Example:

```
A0A20002 — Start Sequence and Payload Length 
9200 — Payload 
0092B0B3 — Message Checksum and End Sequence
```
#### **Table 55: Almanac**

<span id="page-38-0"></span>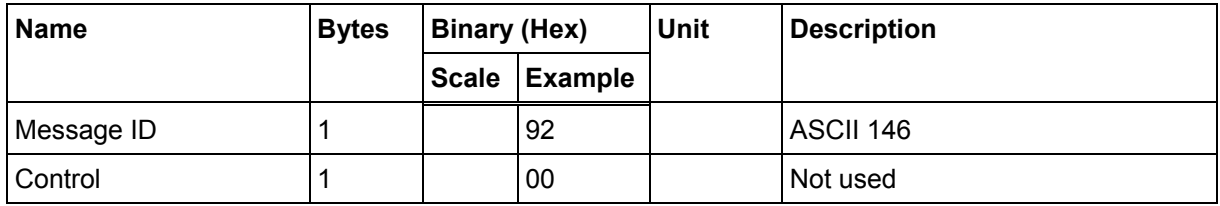

Payload Length: 2 bytes

### **2.1.20 Poll Ephemeris - Message I.D. 147**

Table 56 contains the input values for the following example:

Poll for Ephemeris Data for all satellites.

#### Example:

```
A0A20003 — Start Sequence and Payload Length 
930000 — Payload 
0092B0B3 — Message Checksum and End Sequence
```
#### **Table 56: Ephemeris**

<span id="page-38-1"></span>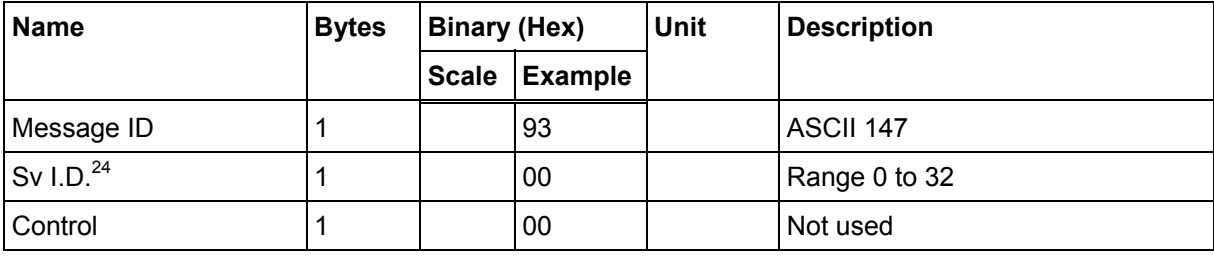

Payload Length: 3 bytes

<sup>24</sup> A value of 0 requests all available ephemeris records, otherwise the ephemeris of the Sv I.D. is requested.

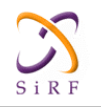

### **2.1.21 Flash Update - Message I.D. 148**

This command allows the user to command the Evaluation Receiver to go into internal boot mode without setting the boot switch. Internal boot mode allows the user to re-flash the embedded code in the receiver.

Note: It is highly recommended that all hardware designs should still provide access to the boot pin in the event of a failed flash upload.

Example:

```
A0A20001 – Start Sequence and Payload Length 
94 – Payload 
0094B0B3 – Message Checksum and End Sequence
```
#### **Table 57: Flash Update**

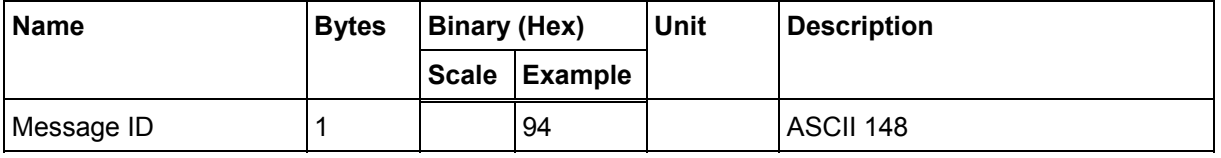

Payload Length: 1 bytes

### **2.1.22 Set Ephemeris – Message I.D. 149**

This command enables the user to upload an ephemeris file to the Evaluation Receiver.

Example:

```
A0A2005B – Start Sequence and Payload Length 
95…………………. – Payload 
xxxxB0B3 – Message Checksum and End Sequence
```
#### **Table 58: Ephemeris**

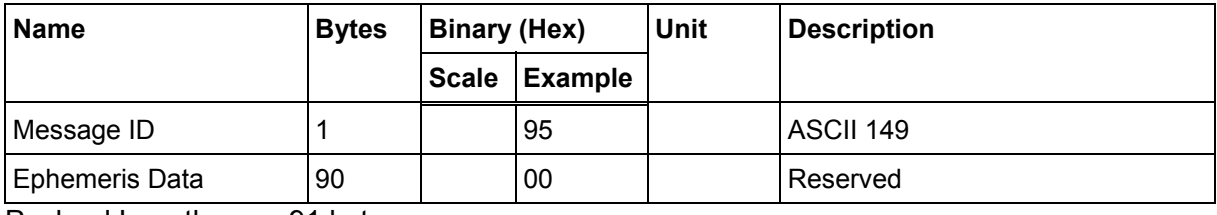

Payload Length: 91 bytes

The ephemeris data for each satellite is stored as a two dimensional array of [3][15] UNIT16 elements. The figure 3 represents three separate sub-frames. The data is actually packed and the exact format of this representation and packing method can be extracted from the ICD-GPS-2000 document. The ICD-GPS-2000 document describes the data format of each GPS navigation sub-frame and is available on the web at http://www.arinc.com/gps.

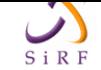

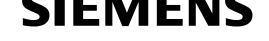

# **2.1.23 Switch Operating Modes - Message I.D. 150**

Table 59 contains the input values for the following example:

Sets the receiver to track a single satellite on all channels.

#### Example:

```
A0A20007 — Start Sequence and Payload Length 
961E510006001E — Payload 
0129B0B3 — Message Checksum and End Sequence
```
#### **Table 59: Switch Operating Modes**

<span id="page-40-0"></span>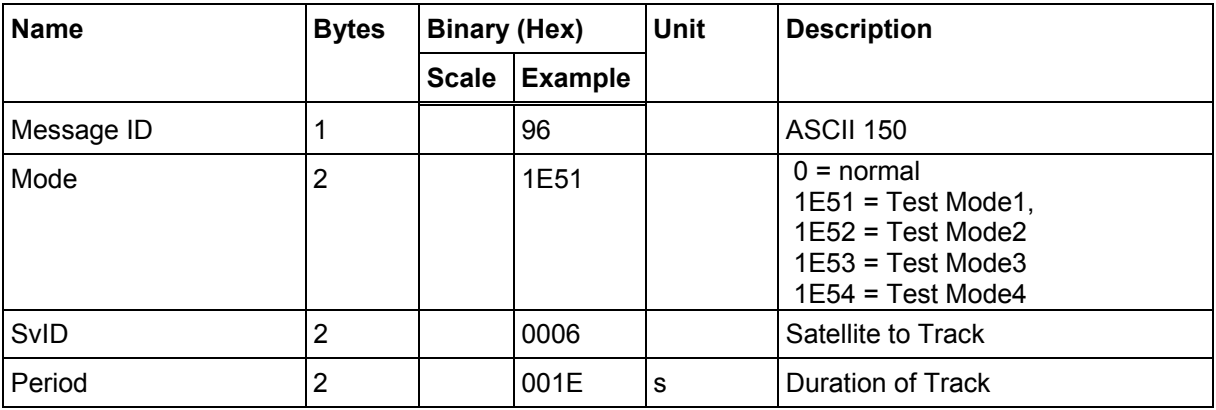

Payload Length: 7 bytes

### **2.1.24 Set Trickle Power Parameters - Message I.D. 151**

Table 60 contains the input values for the following example:

Sets the receiver into low power Modes.

#### Example: Set receiver into Trickle Power at 1 Hz update and 200 ms On Time.

[A0A](#page-40-1)20009 — Start Sequence and Payload Length 97000000C8000000C8 — Payload 0227B0B3 — Message Checksum and End Sequence

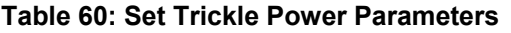

<span id="page-40-1"></span>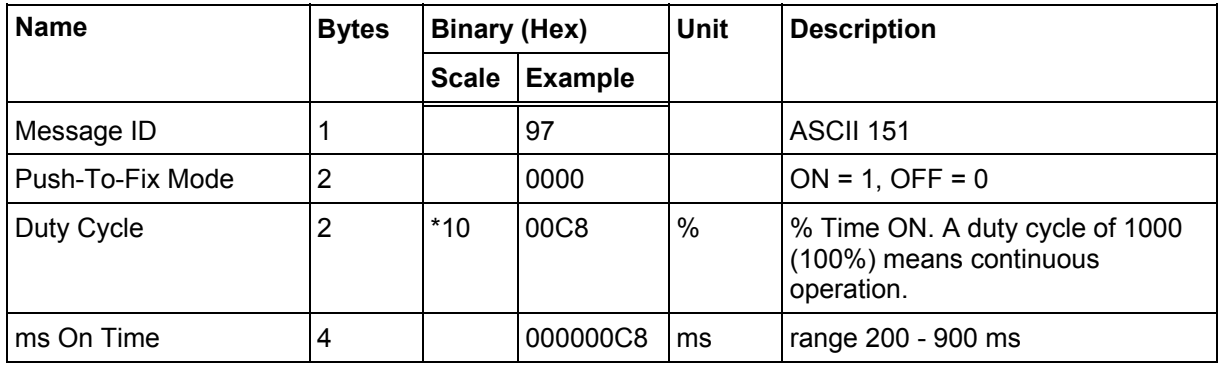

Payload Length: 9 bytes

On-times of 700, 800, and 900 ms are invalid if an update rate of 1 second is selected.

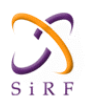

#### **Computation of Duty Cycle and On Time**

The Duty Cycle is the desired time to be spent tracking. The On Time is the duration of each tracking period (range is 200 - 900 ms). To calculate the Trickle Power update rate as a function of Duty Cycle and On Time, use the following formula:

Off Time = On Time - (Duty Cycle  $*$  On Time) Duty Cycle

Update rate =  $Off Time + On Time$ 

Note: It is not possible to enter an on-time > 900 ms

Following are some examples of selections:

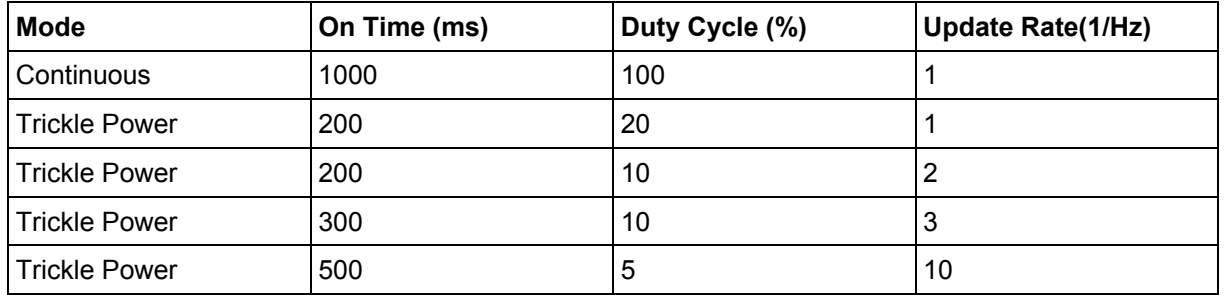

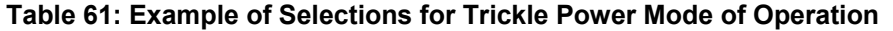

Note: To confirm the receiver is performing at the specified duty cycle and ms On Time, see "The 12-Channel Signal Level View Screen" "Using the SiRFdemo Software". The C/No data bins will be fully populated at 100% duty and only a single C/No data bin populated at 20% duty cycle. Your position should be updated at the computed update rate.

|              | <b>Update Rates (seconds)</b> |              |              |              |              |              |              |              |              |    |
|--------------|-------------------------------|--------------|--------------|--------------|--------------|--------------|--------------|--------------|--------------|----|
| On Time (ms) | 1                             | $\mathbf{2}$ | 3            | 4            | 5            | 6            | 7            | 8            | 9            | 10 |
| 200          | $\checkmark$                  | ✓            | $\checkmark$ | $\checkmark$ | ✓            | $\checkmark$ | ✓            | ✓            | $\checkmark$ |    |
| 300          | $\checkmark$                  | $\checkmark$ | $\checkmark$ | $\checkmark$ | $\checkmark$ | $\checkmark$ | ✓            | $\checkmark$ | $\checkmark$ |    |
| 400          | $\checkmark$                  | $\checkmark$ | $\checkmark$ | $\checkmark$ | $\checkmark$ | $\checkmark$ | ✓            | ✓            | $\checkmark$ |    |
| 500          | $\checkmark$                  | ✓            | $\checkmark$ | $\checkmark$ | $\checkmark$ | $\checkmark$ | ✓            | $\checkmark$ | $\checkmark$ |    |
| 600          | $\checkmark$                  | ✓            | $\checkmark$ | $\checkmark$ | $\checkmark$ | $\checkmark$ | $\checkmark$ | ✓            | $\checkmark$ |    |
| 700          |                               | ✓            | $\checkmark$ | $\checkmark$ | $\checkmark$ | $\checkmark$ | $\checkmark$ | $\checkmark$ | $\checkmark$ |    |
| 800          |                               | ✓            | $\checkmark$ | $\checkmark$ | $\checkmark$ | $\checkmark$ | ✓            | ✓            | $\checkmark$ |    |
| 900          |                               | ✓            | $\checkmark$ | ✓            | ✓            | ✓            | ✓            | $\checkmark$ |              |    |

**Table 62: Trickle Power Supported Modes** 

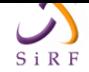

### **Push-to-Fix mode**

In this mode the receiver will turn on every 30 minutes to perform a system update consisting of a RTC calibration and satellite ephemeris data collection if required (i.e., a new satellite has become visible) as well as all software tasks to support SnapStart in the event of an NMI. Ephemeris collection time in general takes 18 to 30 seconds. If ephemeris data is not required then the system will re-calibrate and shut down. In either case, the amount of time the receiver remains off will be in proportion to how long it stayed on:

Off period = On Period\*(1-Duty Cycle) Duty Cycle

The off period has a possible range between 10 and 7200 seconds. The default is 1800 seconds.

### **2.1.25 Poll Navigation Parameters - Message I.D. 152**

Table 63 contains the input values for the following example:

Example: Poll receiver for current navigation parameters.

A0A20002 — Start Sequence and Payload Length [980](#page-42-0)0 — Payload 0098B0B3 — Message Checksum and End Sequence

**Table 63: Poll Receiver for Navigation Parameters** 

<span id="page-42-0"></span>

| <b>Name</b> | <b>Bytes</b> | <b>Binary (Hex)</b> |                | Unit | <b>Description</b> |
|-------------|--------------|---------------------|----------------|------|--------------------|
|             |              | <b>Scale</b>        | <b>Example</b> |      |                    |
| Message ID  |              |                     | 98             |      | ASCII 152          |
| Reserved    |              |                     | 00             |      | Reserved           |

Payload Length: 2 bytes

### **2.1.26 Set UART Configuration - Message I.D. 165**

Table 64 contains the input values for the following example:

```
Example: Set port 0 to NMEA with 9600 baud, 8 data bits, 1 stop bit, 
no parity. Set port 1 to SiRF binary with 57600 baud, 8 data bits, 1 
stop bit, no parity. Do not configure ports 2 and 3.
```
#### Example:

```
A0A20031 — Start Sequence and Payload Length 
A50001010000258008010000000100000000E1000801000000FF050500000000000 
0000000FF0505000000000000000000 — Payload 
0452B0B3 — Message Checksum and End Sequence
```
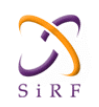

#### <span id="page-43-0"></span>**Table 64: Set UART Configuration**

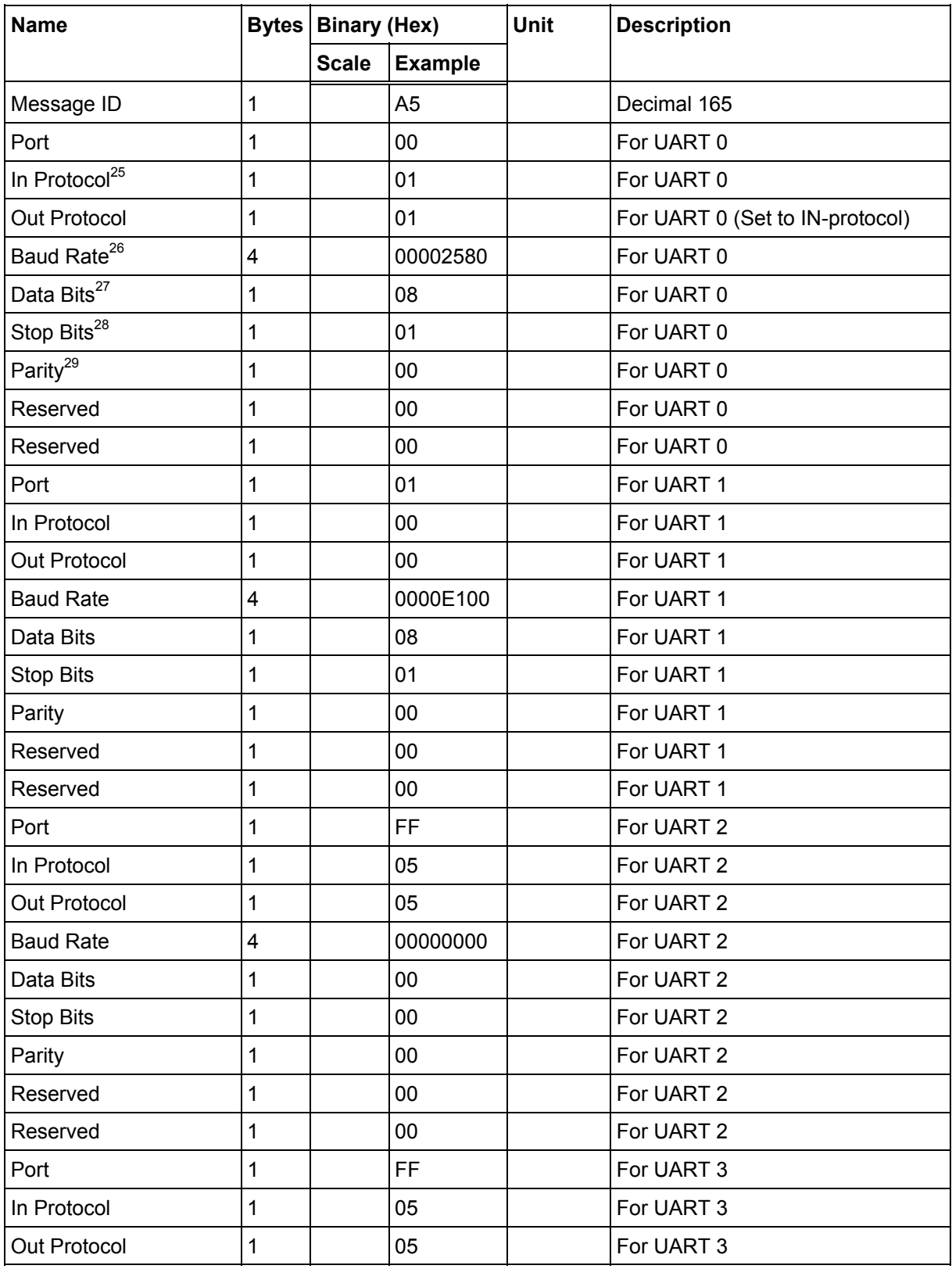

25 0 = SiRF Binary,  $1 = \text{NMEA}$ ,  $2 = \text{ASCII}$ ,  $3 = \text{RTCM}$ ,  $4 = \text{User1}$ ,  $5 = \text{No Protocol}$ .

26 Valid values are 1200, 2400, 4800, 9600, 19200, 38400, and 57600.

29  $0 = \text{None}$ ,  $1 = \text{Odd}$ ,  $2 = \text{Even}$ .

<sup>27</sup> Valid values are 7 and 8.

<sup>28</sup> Valid values are 1 and 2.

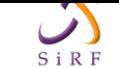

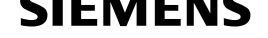

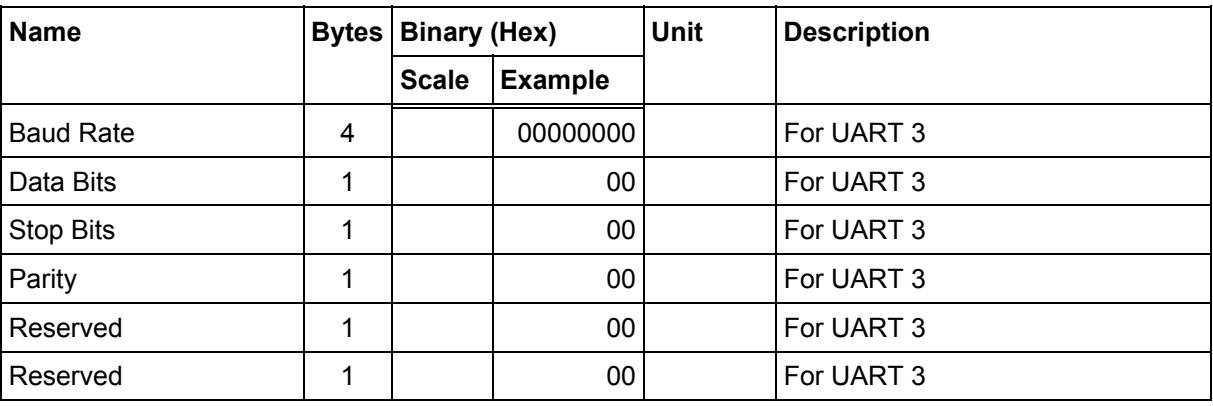

Payload Length: 49 bytes

## **2.1.27 Set Message Rate - Message I.D. 166**

Table 65 contains the input values for the following example:

Set message ID 2 to output every 5 seconds starting immediately.

#### Example:

[A0A](#page-44-0)20008 — Start Sequence and Payload Length A601020500000000 — Payload 00AEB0B3 — Message Checksum and End Sequence

#### **Table 65: Set Message Rate**

<span id="page-44-0"></span>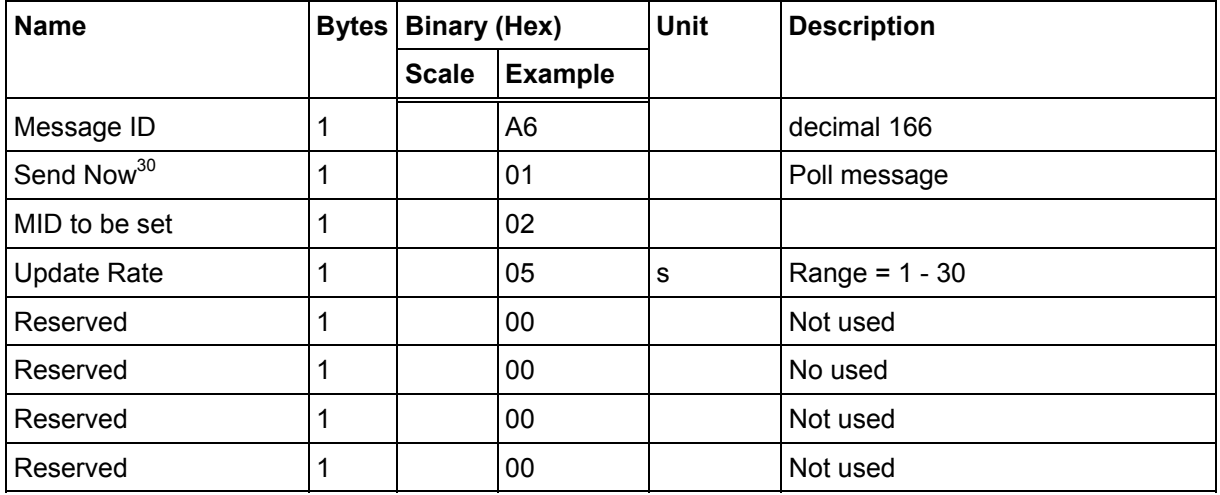

Payload Length: 8 bytes

 $30 \qquad 0 = No, 1 = Yes, if no update rate the message will be pooled.$ 

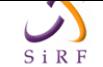

# **2.1.28 Set Low Power Acquisition Parameters - Message I.D. 167**

Table 66 contains the input values for the following example: Set maximum off and search times for re-acquisition while receiver is in low power and using Adaptive TricklePower.

### [Example:](#page-45-0)

```
A0A2000F—Start Sequence and Payload Length 
A7000075300001D4C00000003C0001—Payload 
031EB0B3—Message Checksum and End Sequence
```
**Table 66: Set Low Power Acquisition Parameters** 

<span id="page-45-0"></span>

| <b>Name</b>                  | <b>Bytes</b> | <b>Binary (Hex)</b> |                |    |                                 | Unit | <b>Description</b> |
|------------------------------|--------------|---------------------|----------------|----|---------------------------------|------|--------------------|
|                              |              | <b>Scale</b>        | <b>Example</b> |    |                                 |      |                    |
| Message ID                   |              |                     | A7             |    | Decimal 167                     |      |                    |
| Max Off Time                 | 4            |                     | 00007530       | ms | Maximum time for sleep mode     |      |                    |
|                              |              |                     |                |    | Default value: 30 seconds       |      |                    |
| Max Search Time              | 4            |                     | 0001D4C0       | ms | Max, satellite search time      |      |                    |
|                              |              |                     |                |    | Default value: 120 seconds      |      |                    |
| Push-to-Fix Period           | 4            |                     | 0000003C       | S  | Push-to-Fix cycle period        |      |                    |
| <b>Adaptive TricklePower</b> | 2            |                     | 0001           |    | To enable Adaptive TricklePower |      |                    |
|                              |              |                     |                |    | $0 = \text{off}: 1 = \text{on}$ |      |                    |

Payload Length: 15 bytes

# **2.1.29 Poll Command Parameters – Message I.D. 168**

Table 67 contains the input values for the following example: Queries the receiver to send specific response messages for one of the following messages:

0x80, 0x85, 0x88, 0x89, 0x8A, 0x8B, 0x8C, 0x8F, and 0x97.

#### [Example:](#page-45-1)

```
A0A20002 – Start Sequence and Payload Length 
A897-Payload 
013FB0B3-Message Checksum and End Sequence
```
#### **Table 67: Poll Command Parameters**

<span id="page-45-1"></span>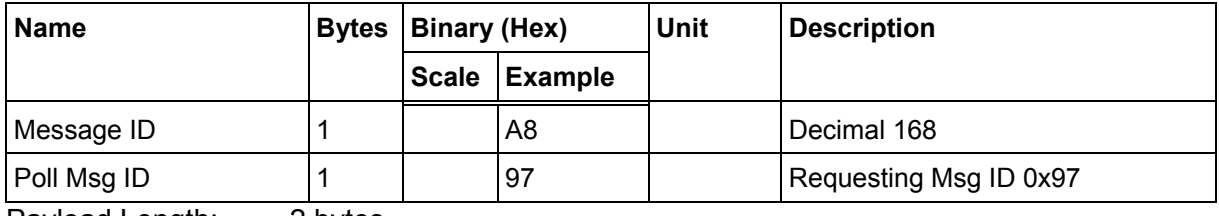

Payload Length: 2 bytes

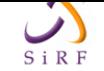

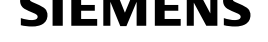

# **2.1.30 Set SBAS Parameters – Message I.D. 170**

This command allows the user to set the SBAS parameters. Table 68 contains the input values for the following example:

Set automatic SBAS search and testing operating mode.

Example:

A0A20006—Start Sequence and Payload Length AA0000010000—Payload 01B8B0B3—Message Checksum and End Sequence

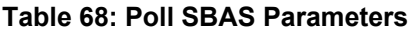

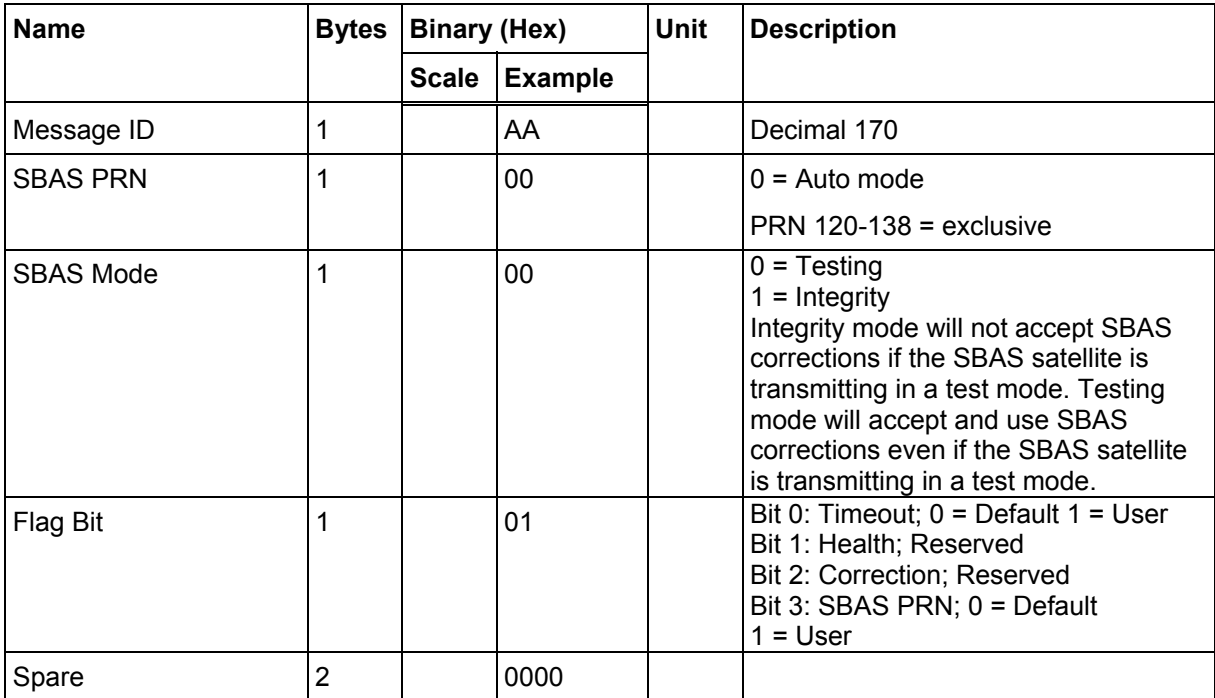

# **2.1.31 Set UART Configuration - Message I.D. 182**

This message is obsolete and is no longer used or supported.

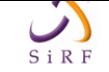

# **2.2 Output Messages for SiRF Binary Protocol**

**Note:** All output messages are received in BINARY format. SiRFdemo interprets the binary data and saves it to the log file in **ASCII format.** 

Table 69 lists the message list for the SiRF output messages.

<span id="page-47-0"></span>

| Hex            | <b>ASCII</b>   | <b>Name</b>                     | <b>Description</b>                                           |  |  |  |
|----------------|----------------|---------------------------------|--------------------------------------------------------------|--|--|--|
| 0 x 01         | 1              | Reference Navigation Data       | Not implemented                                              |  |  |  |
| $0 \times 02$  | $\overline{2}$ | <b>Measured Navigation Data</b> | Position, velocity, and time                                 |  |  |  |
| $0 \times 03$  | 3              | <b>True Tracker Data</b>        | Not Implemented                                              |  |  |  |
| $0 \times 04$  | 4              | <b>Measured Tracking Data</b>   | Satellite and C/No information                               |  |  |  |
| $0 \times 05$  | 5              | Raw Track Data                  | Not supported by SiRFstarII                                  |  |  |  |
| 0 x 06         | 6              | <b>SW Version</b>               | Receiver software                                            |  |  |  |
| $0 \times 07$  | $\overline{7}$ | <b>Clock Status</b>             | <b>Current clock status</b>                                  |  |  |  |
| $0 \times 08$  | 8              | 50 BPS Subframe Data            | Standard ICD format                                          |  |  |  |
| 0 x 09         | 9              | Throughput                      | Navigation complete data                                     |  |  |  |
| $0 \times 0A$  | 10             | Error ID                        | Error coding for message failure                             |  |  |  |
| $0 \times 0B$  | 11             | <b>Command Acknowledgment</b>   | Successful request                                           |  |  |  |
| $0 \times 0C$  | 12             | <b>Command NAcknowledgment</b>  | Unsuccessful request                                         |  |  |  |
| $0 \times 0$ D | 13             | <b>Visible List</b>             | Auto Output                                                  |  |  |  |
| $0 \times 0E$  | 14             | Almanac Data                    | Response to Poll                                             |  |  |  |
| 0 x 0F         | 15             | <b>Ephemeris Data</b>           | Response to Poll                                             |  |  |  |
| $0 \times 10$  | 16             | Test Mode 1                     | For use with SiRFtest (Test Mode 1)                          |  |  |  |
| $0 \times 11$  | 17             | <b>Differential Corrections</b> | Received from DGPS broadcast                                 |  |  |  |
| 0 x 12         | 18             | OkToSend                        | CPU ON / OFF (Trickle Power)                                 |  |  |  |
| 0 x 13         | 19             | <b>Navigation Parameters</b>    | Response to Poll                                             |  |  |  |
| $0 \times 14$  | 20             | Test mode 2/3/4                 | Test mode 2, 3, or 4 test data                               |  |  |  |
| $0 \times 1C$  | 28             | Nav. Lib. Measurement Data      | <b>Measurement Data</b>                                      |  |  |  |
| $0 \times 1$ D | 29             | Nav. Lib. DGPS Data             | Differential GPS Data                                        |  |  |  |
| $0 \times 1E$  | 30             | Nav. Lib. SV State Data         | Satellite State Data                                         |  |  |  |
| $0 \times 1F$  | 31             | Nav. Lib. Initialization Data   | Initialization Data                                          |  |  |  |
| $0 \times 29$  | 41             | Geodetic navigation data        | Geodetic navigation information<br>including error estimates |  |  |  |
| $0 \times 2E$  | 46             | Test mode 3                     | Additional test data (Test mode 3)                           |  |  |  |
| $0 \times 30$  | 48             | Test mode raw measurement data  | Raw GPS measurement data                                     |  |  |  |

**Table 69: SiRF Messages - Output Message List** 

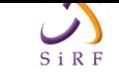

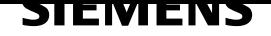

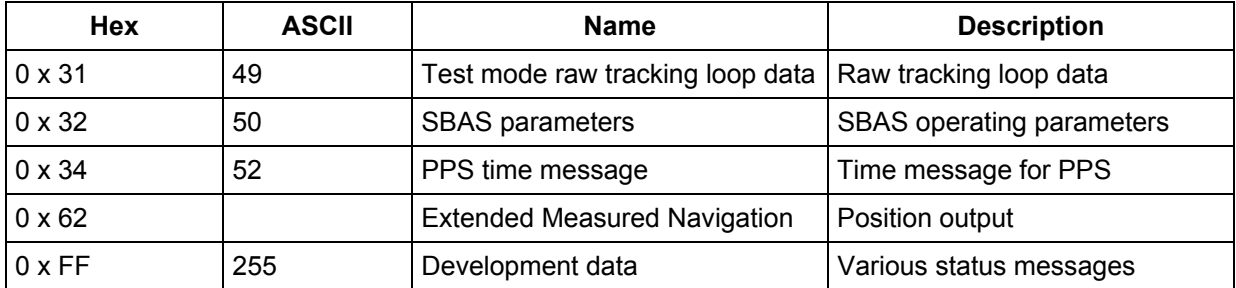

## **2.2.1 Reference Navigation Data – Message I.D. 1**

This message is defined as Reference Navigation data but has not been implemented.

# **2.2.2 Measure Navigation Data Out - Message I.D. 2**

Output Rate: 1 Hz

Table 70 lists the binary and ASCII message data format for the measured navigation data.

Example:

```
A0A20029 — Start Sequence and Payload Length 
02FFD6F78CFFBE536E003AC00400000003000104A00036B039780E3 
0612190E160F04000000000000 — Payload 
09BBB0B3 — Message Checksum and End Sequence
```
<span id="page-48-0"></span>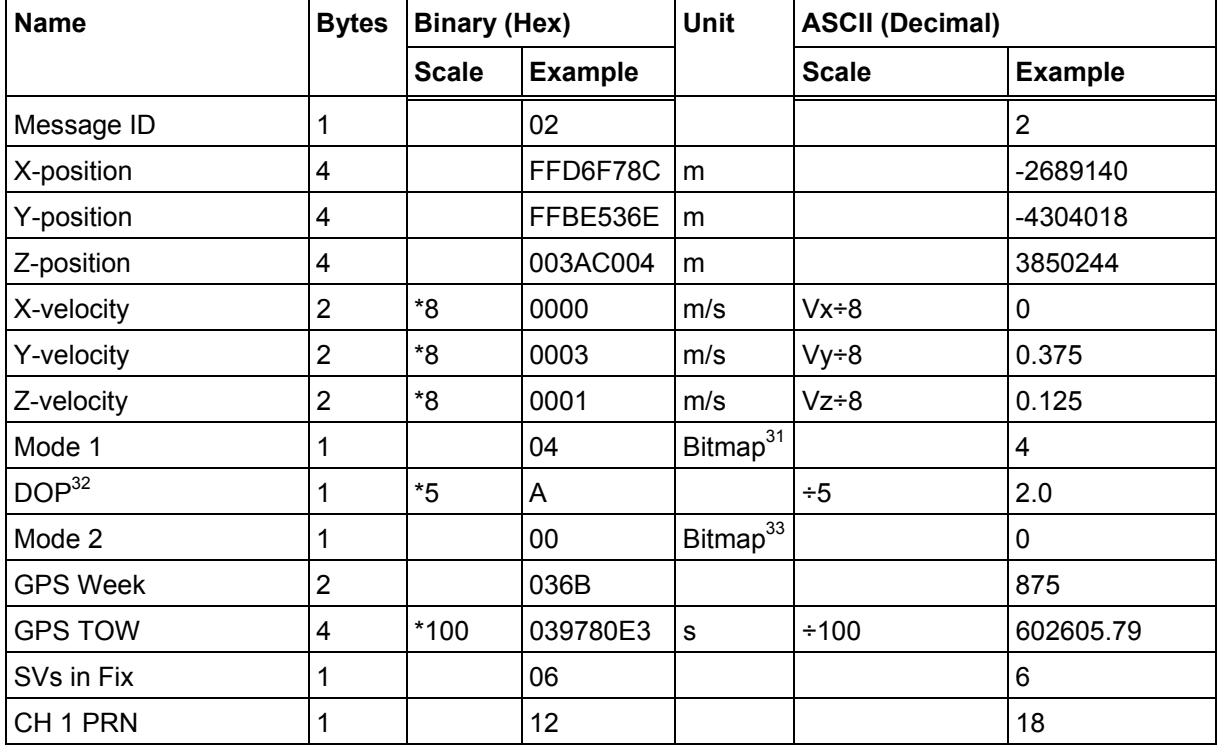

#### **Table 70: Measured Navigation Data Out - Binary & ASCII Message Data Format**

 $\overline{a}$ 

<sup>31</sup> For further information, go to table 61.

<sup>32</sup> Dilution of precision (DOP) field contains the HDOP value only.

<sup>33</sup> For further information, go to table 62.

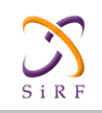

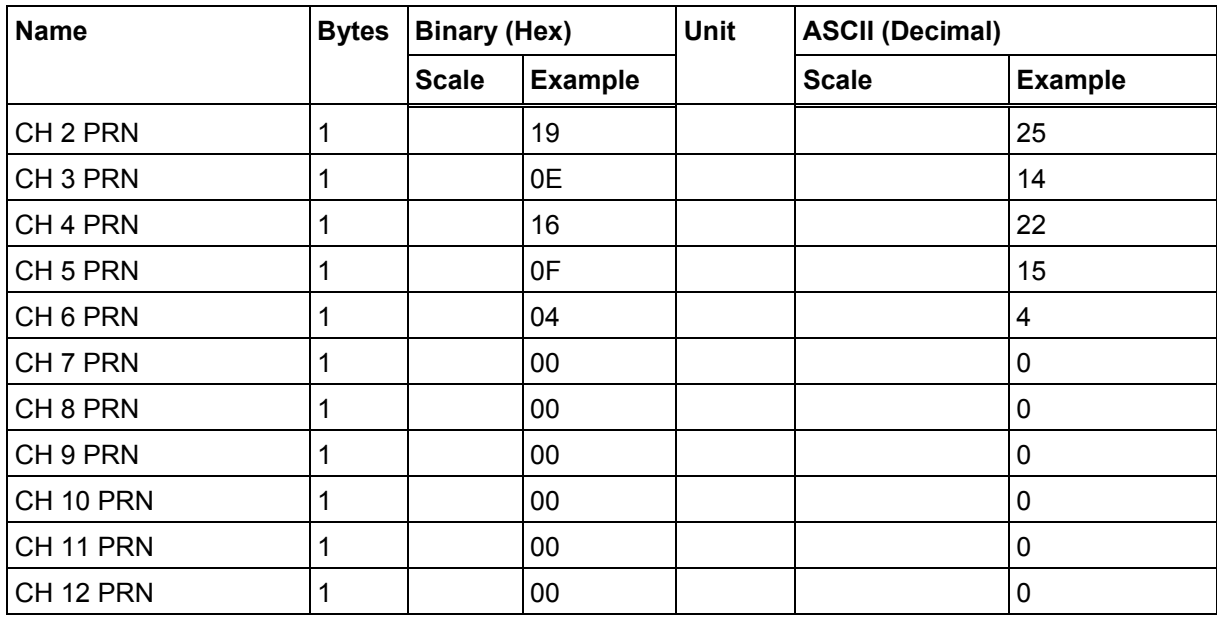

Payload Length: 41 bytes

Note: Binary units scaled to integer values need to be divided by the scale value to receive true decimal value (i.e., decimal  $X_{vel}$  = binary  $X_{vel}$  ÷ 8).

Note: The PRNs listed with the 12 channel fields will only contain PRNs of satellites actually used in the solution.

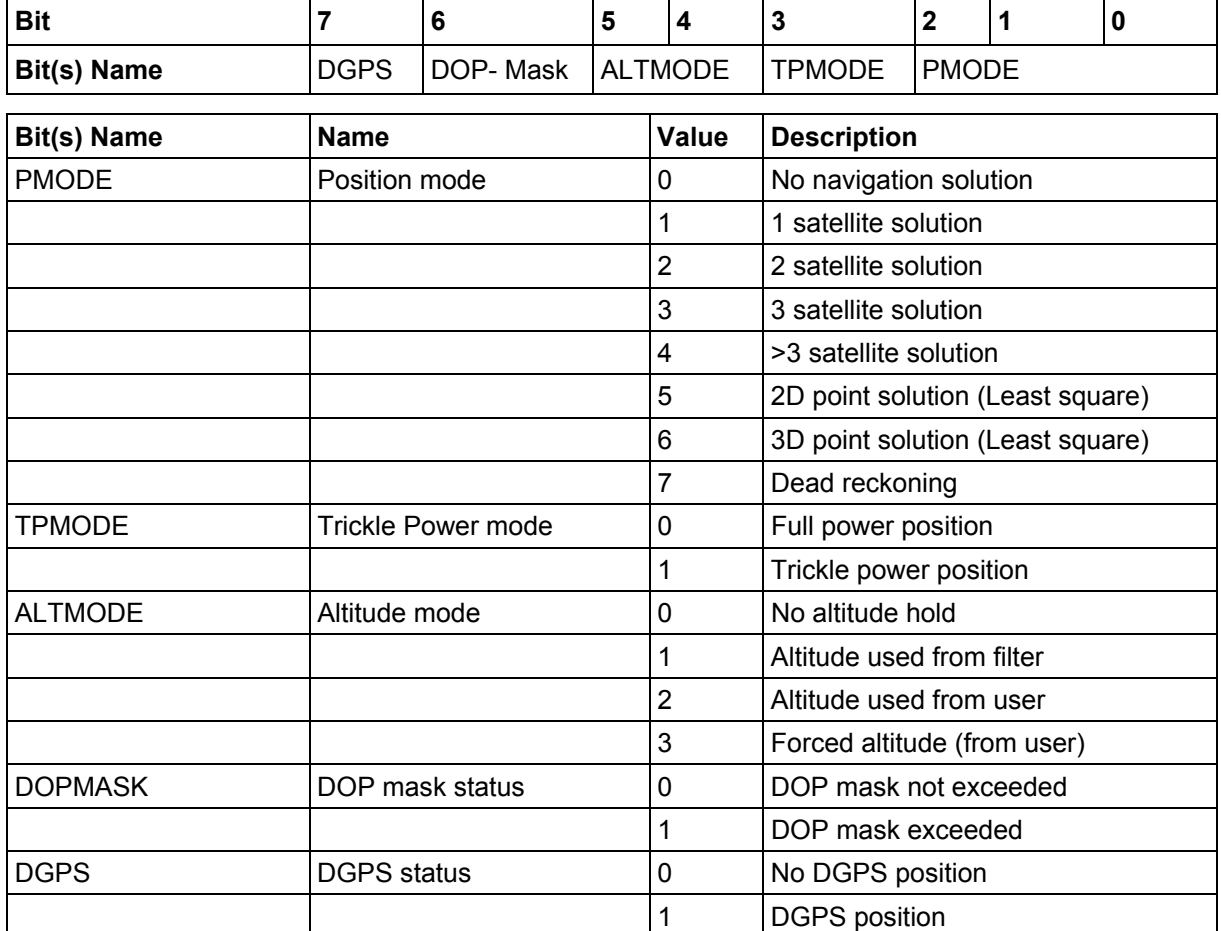

#### **Table 71: Mode 1**

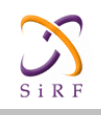

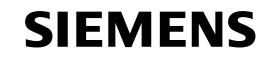

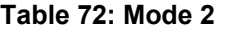

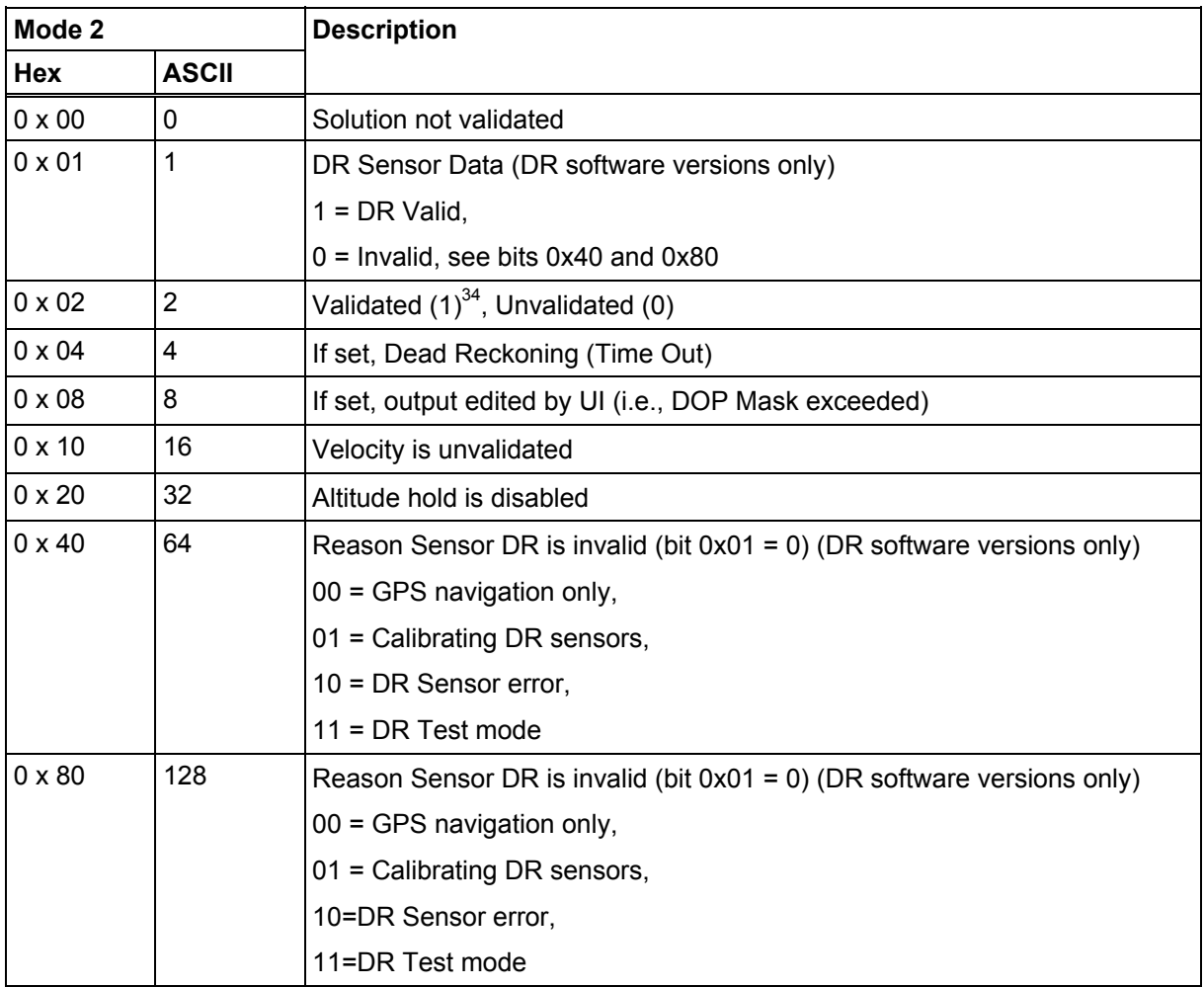

(1) From an unvalidated state, a 5 SV position solution must be achieved to become a validated position. If the receiver continues to navigate in a degraded mode (3D, 2D, 1SV, or DR), then the validated status will remain. If navigation is lost completely, an unvalidated status will result.

<sup>34</sup> For validated and unvalidated definitions, see "The 12-Channel Signal Level View Screen" on page .., table .., "Using the SiRFdemo Software".

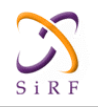

## **2.2.3 True Tracker Data - Message I.D. 3**

This message is defined as True Tracker data but has not been implemented.

# **2.2.4 Measured Tracker Data Out - Message I.D. 4**

Output Rate: 1 Hz

Table 63 lists the binary and ASCII message data format for the measured tracker data. Example:

```
A0A200BC — Start Sequence and Payload Length 
04036C0000937F0C0EAB46003F1A1E1D1D191D1A1A1D1F1D59423F1A1A... -
Payload
```
....B0B3 - Message Checksum and End Sequence

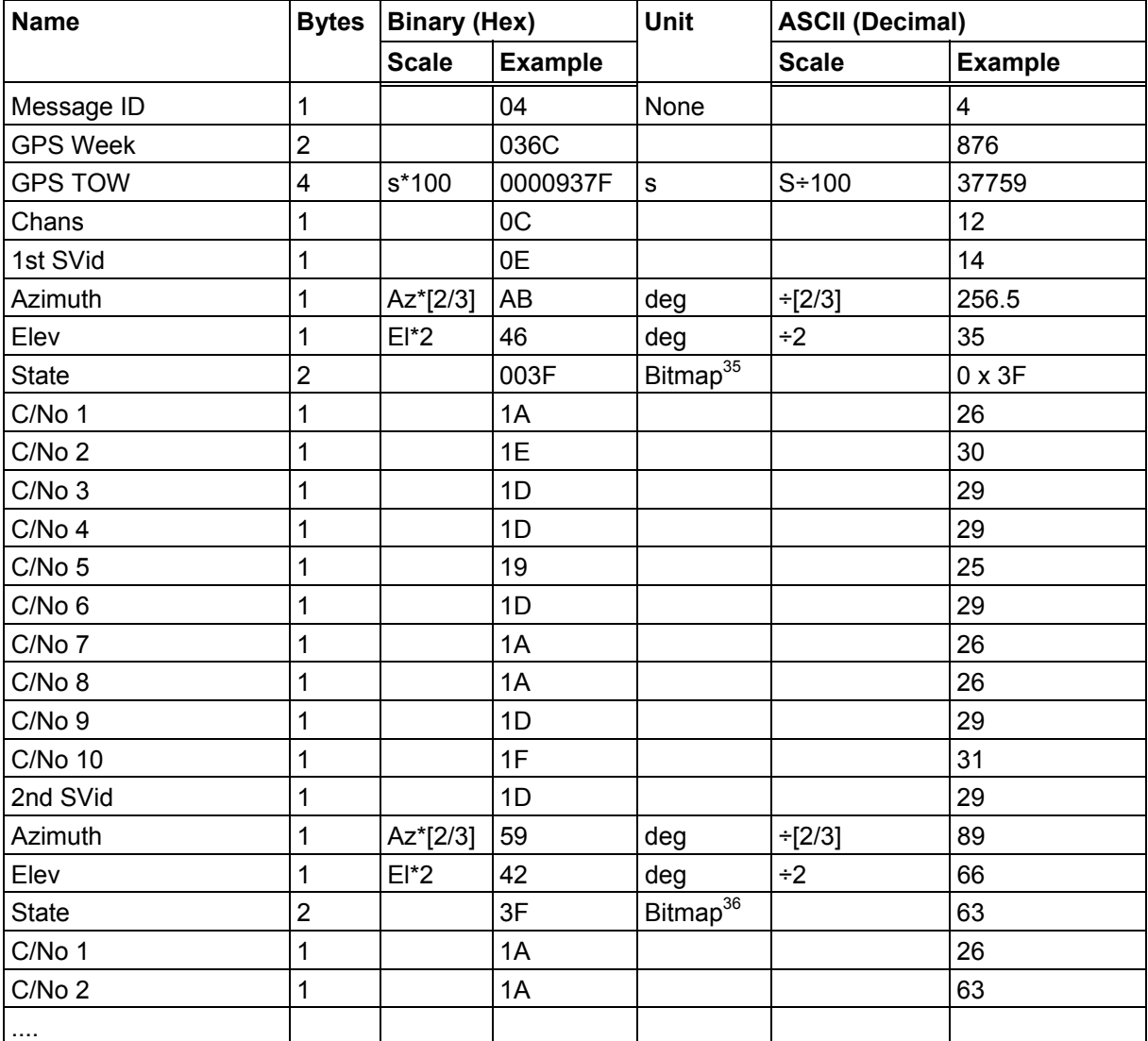

#### **Table 73: Measured Tracker Data Out**

Payload Length: 188 bytes

Note: Message length is fixed to 188 bytes with non-tracking channels reporting zero values.

 $\overline{a}$ 

<sup>35</sup> For further information, see table 64 for TrktoNAVStruct.trk\_status field definition.

<sup>36</sup> For further information, see table 64 for TrktoNAVStruct.trk\_status field definition.

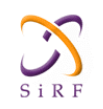

| <b>Bit</b> | Description when bit is set to 1                               |  |  |  |
|------------|----------------------------------------------------------------|--|--|--|
| 0x0001     | Acquisition and re-acquisition has been completed successfully |  |  |  |
| 0x0002     | The integrated carrier phase is valid                          |  |  |  |
| 0x0004     | Bit synchronization has been completed                         |  |  |  |
| 0x0008     | Subframe synchronization has been completed                    |  |  |  |
| 0x0010     | Carrier pulling has been completed                             |  |  |  |
| 0x0020     | Code has been locked                                           |  |  |  |
| 0x0040     | Satellite acquisition has failed                               |  |  |  |
| 0x0080     | Ephemeris data is available                                    |  |  |  |

**Table 74: State Values for Each Channel** 

For complete information about possible tracking status messages, see "The 12-Channel Signal Level View Screen", "Using the SiRFdemo Software".

### **2.2.5 Raw Tracker Data Out - Message I.D. 5**

This message is not supported by the SiRFstarII architecture.

### **2.2.6 Software Version String (Response to Poll) - Message I.D. 6**

Output Rate: Response to polling message

Example:

```
A0A20015 — Start Sequence and Payload Length 
0606312E322E30444B495431313920534D0000000000 — Payload 
0382B0B3 — Message Checksum and End Sequence
```
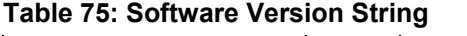

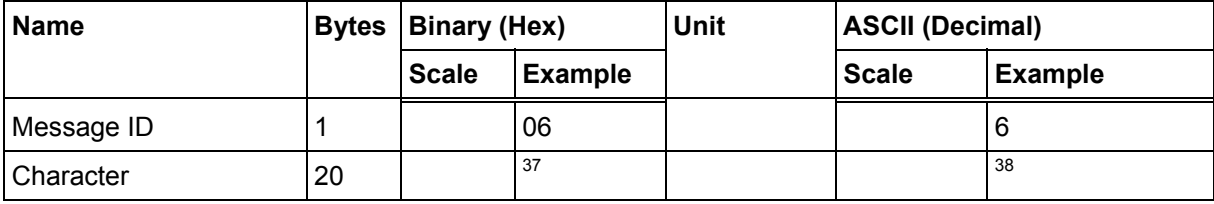

Payload Length: 21 bytes

Note: Convert to symbol to assemble message (i.e., 0 x 4E is 'N'). These are low priority task and are not necessarily output at constant intervals.

 $\overline{a}$ 

<sup>37 06312</sup>E322E30444B495431313920534D0000000000

<sup>38 1.2.0</sup>DKit119 SM

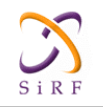

### <span id="page-53-0"></span>**2.2.7 Response: Clock Status Data - Message I.D. 7**

Output Rate: 1 Hz or response to polling message

Example:

```
A0A20014 — Start Sequence and Payload Length 
0703BD021549240800012231000472814D4DAEF — Payload 
0598B0B3 — Message Checksum and End Sequence
```
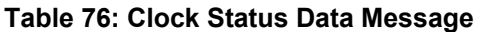

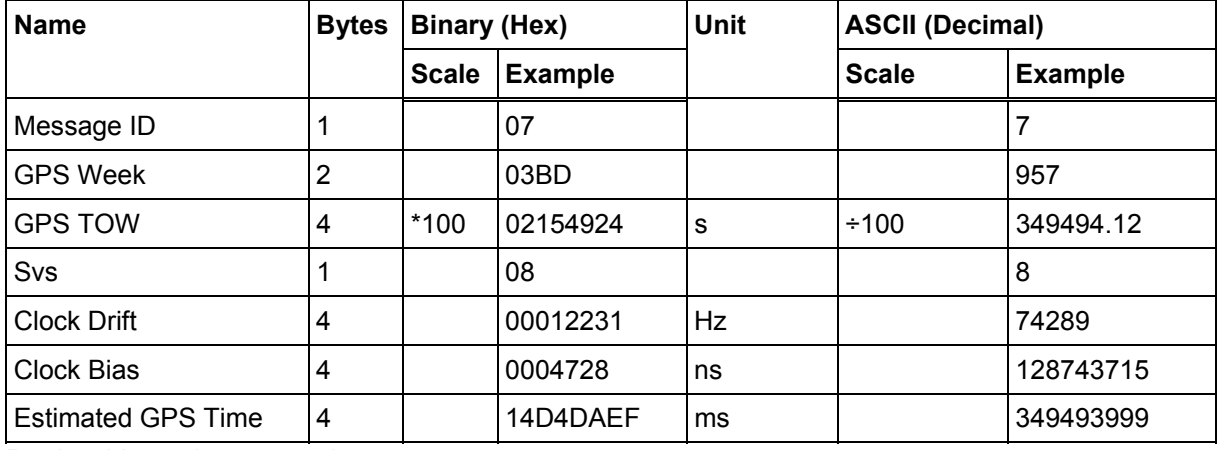

Payload Length: 20 bytes

### **2.2.8 50 BPS Data – Message I.D. 8**

Output Rate: As available (12.5 minute download time)

Example:

```
A0A2002B — Start Sequence and Payload Length 
08001900C0342A9B688AB0113FDE2D714FA0A7FFFACC5540157EFFEEDFFFA 
80365A867FC67708BEB5860F4 — Payload 
15AAB0B3 — Message Checksum and End Sequence
```
#### **Table 77: 50 BPS Data**

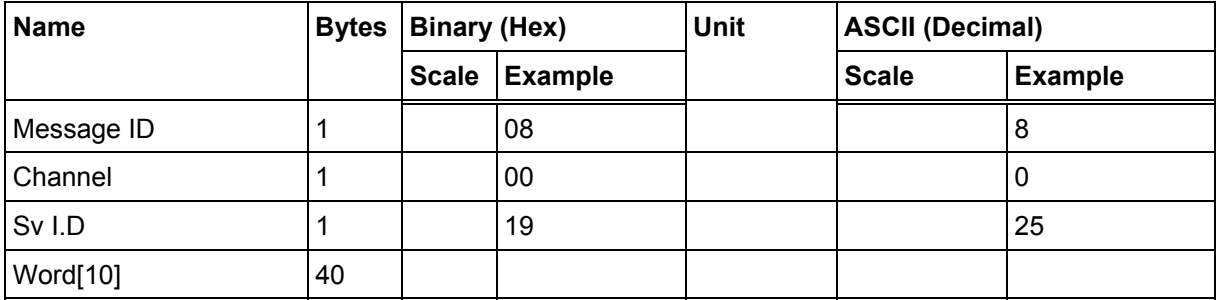

Payload Length: 43 bytes per subframe (5 subframes per page)

Note: Data is logged in ICD-GPS-200C format (available from www.navcen.uscg.mil). The 10 words together comprise a complete subframe of navigation message data. Within the word, the 30 bits of the navigation message word are justified, complete with 24 data bits and 6 parity bits. Any inversion of the data has been removed. The 2 MSBs of the word contain parity bits 29 and 30 in bits 31 and 30, respectively, from the previous navigation message word.

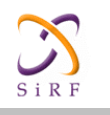

# **2.2.9 CPU Throughput – Message I.D. 9**

#### Output Rate: 1 Hz

#### Example:

```
A0A20009 — Start Sequence and Payload Length 
09003B0011001601E5 — Payload 
0151B0B3 — Message Checksum and End Sequence
```
#### **Table 78: CPU Throughput**

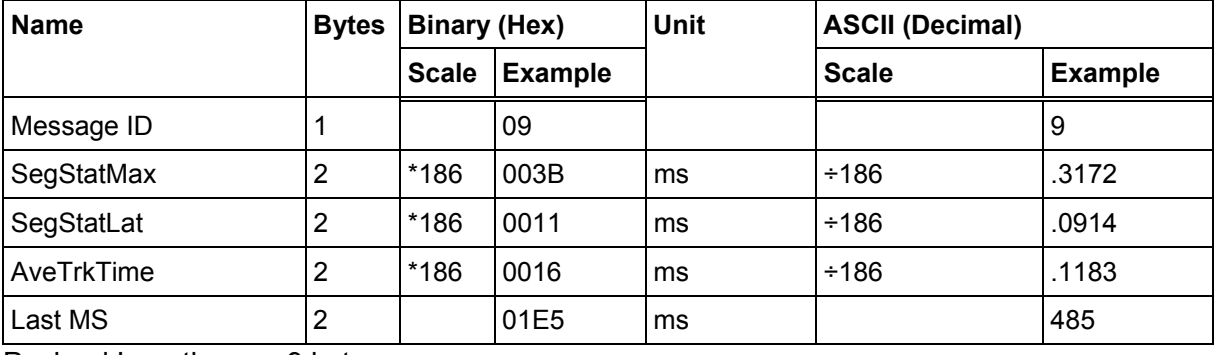

Payload Length: 9 bytes

### **2.2.10 Error ID Data – Message I.D. 10**

Output Rate: Every measurement cycle (Full Power / Continuous: 1Hz)

#### **Error ID: 2**

Code Define Name: ErrId\_CS\_SVParity Error ID Description: Satellite subframe # failed parity check.

#### Example:

```
A0A2000D – Start Sequence and Payload Length 
0A000200020000000100000002 – Payload 
0011B0B3 – Message Checksum and End Sequence
```
#### **Table 79: Error ID 2 Message**

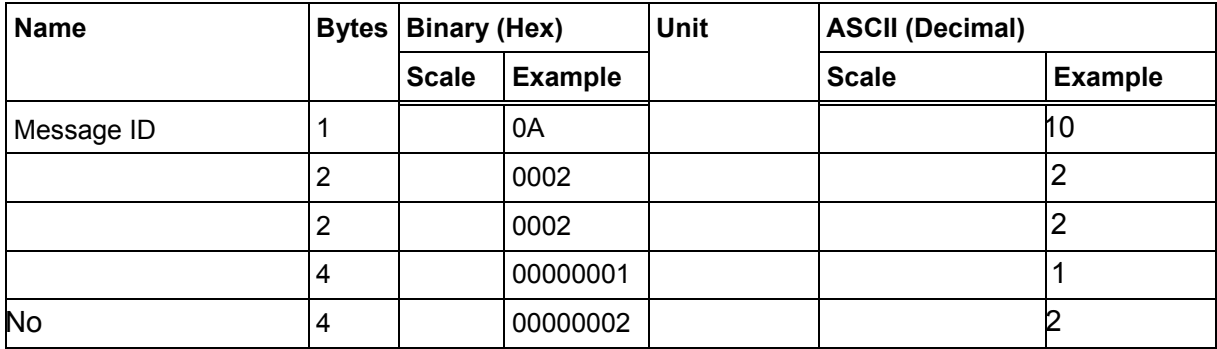

Payload Length: 13 bytes

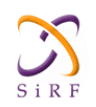

#### **Table 80: Error ID 2 Message Description**

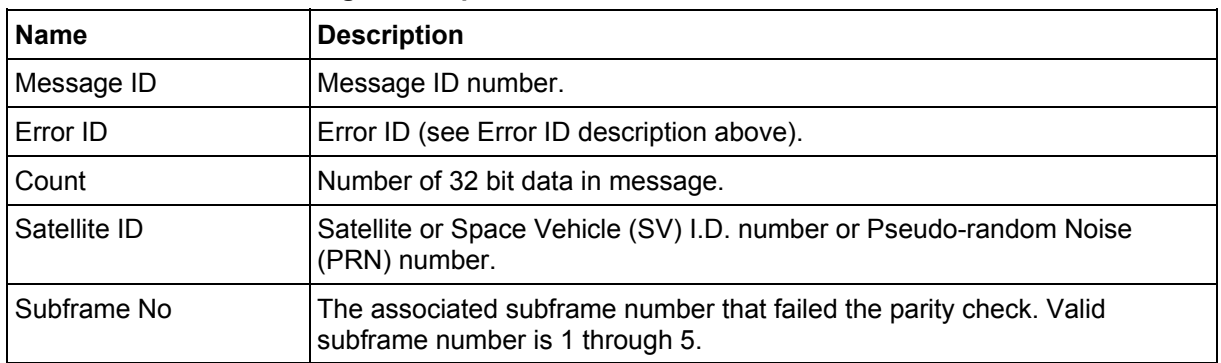

#### **Error ID: 9**

Code Define Name: ErrId\_RMC\_GettingPosition Error ID Description: Failed to obtain a position for acquired satellite ID.

Example:

A0A20009 – Start Sequence and Payload Length 0A0009000100000001 – Payload 0015B0B3 – Message Checksum and End Sequence

#### **Table 81: Error ID 9 Message**

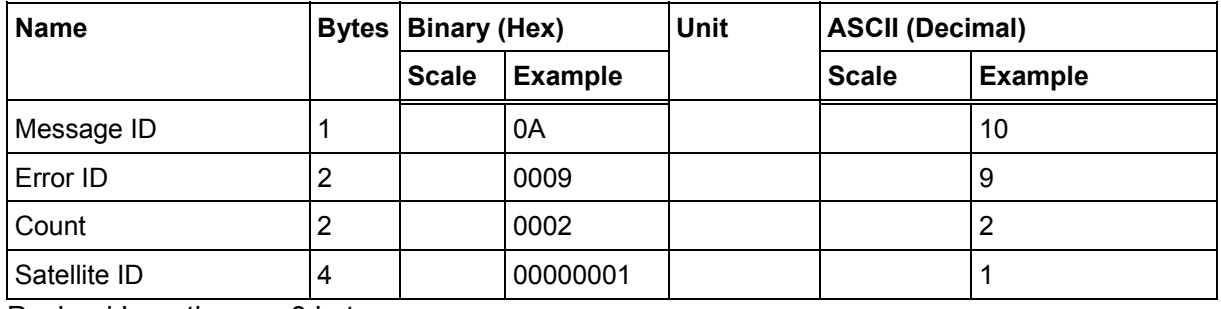

Payload Length: 9 bytes

#### **Table 82: Error ID 9 Message Description**

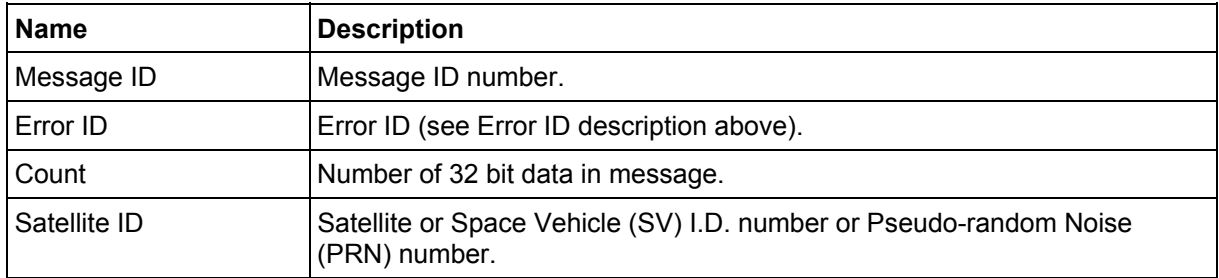

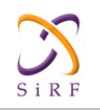

#### **Error ID: 10**

Code Define Name: ErrId\_RXM\_TimeExceeded Error ID Description: Conversion of Nav Pseudo Range to Time of Week (TOW) for tracker exceeds limits: Nav Pseudo Range > 6.912e5 (1 week in seconds) || Nav Pseudo Range < - 8.64e4.

#### Example:

A0A20009 – Start Sequence and Payload Length 0A000A000100001234 – Payload 005BB0B3 – Message Checksum and End Sequence

#### **Table 83: Error ID 10 Message**

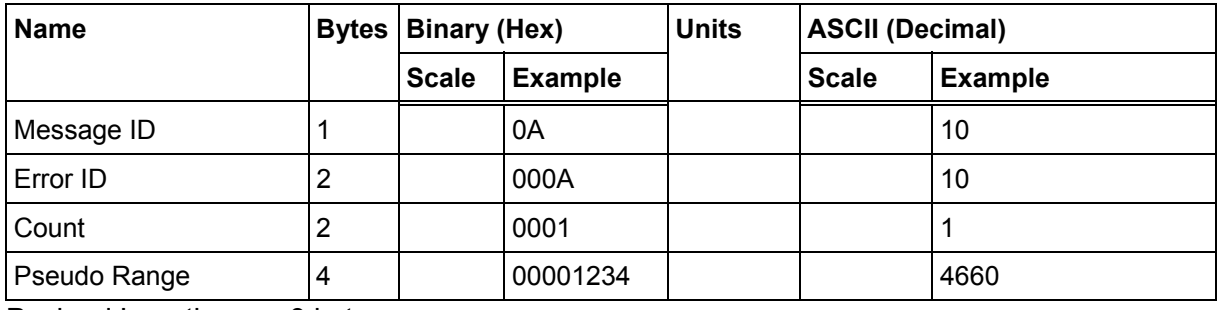

Payload Length: 9 bytes

#### **Table 84: Error ID 10 Message Description**

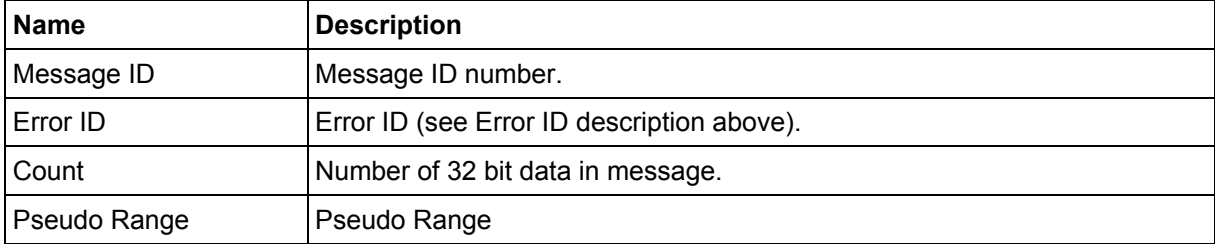

#### **Error ID: 11**

Code Define Name: ErrId\_RXM\_TDOPOverflow Error ID Description: Convert pseudo range rate to Doppler frequency exceeds limit.

#### Example:

A0A20009 – Start Sequence and Payload Length 0A000B0001xxxxxxxx – Payload xxxxB0B3 – Message Checksum and End Sequence

#### **Table 85: Error ID 11 Message**

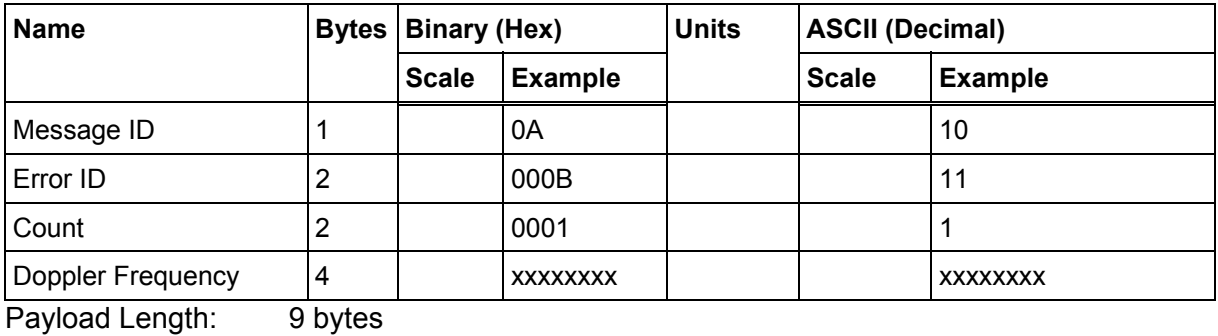

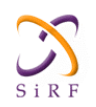

#### **Table 86: Error ID 11 Message Description**

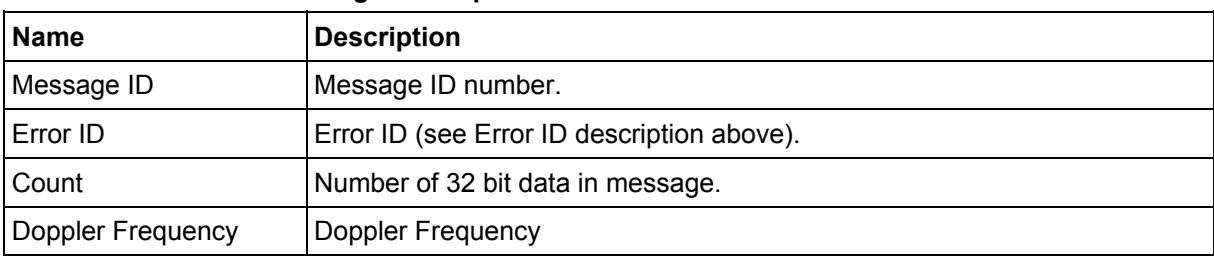

#### **Error ID: 12**

Code Define Name: ErrId\_RXM\_ValidDurationExceeded Error ID Description: Satellite's ephemeris age has exceeded 2 hours (7200 s).

#### Example:

A0A2000D – Start Sequence and Payload Length 0A000C0002xxxxxxxxaaaaaaaa – Payload xxxxB0B3 – Message Checksum and End Sequence

#### **Table 87: Error ID 12 Message**

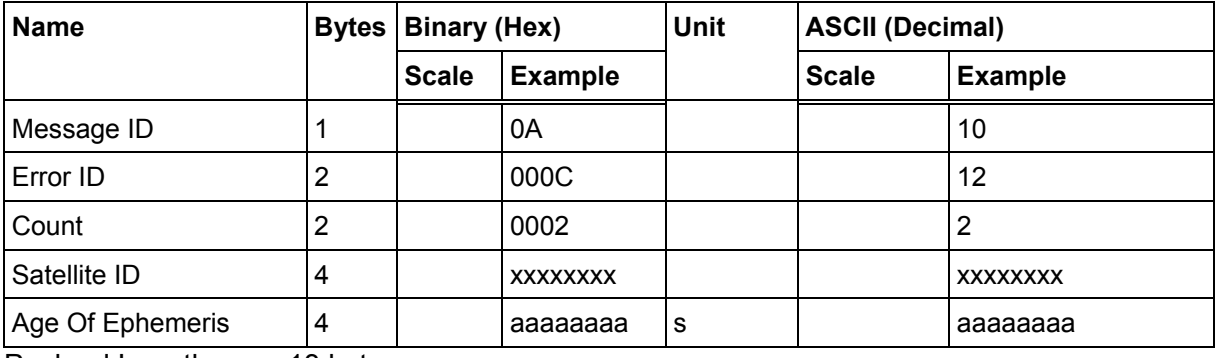

Payload Length: 13 bytes

#### **Table 88: Error ID 12 Message Description**

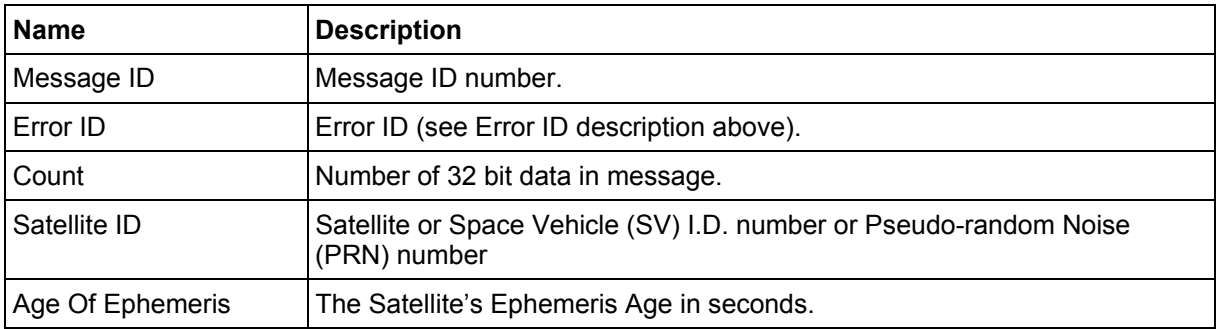

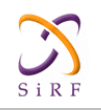

#### **Error ID: 13**  Code Define Name: ErrId\_STRTP\_BadPostion Error ID Description: SRAM position is bad during a cold start.

#### Example:

A0A20011 – Start Sequence and Payload Length 0A000D0003xxxxxxxxaaaaaaaabbbbbbbb – Payload xxxxB0B3 – Message Checksum and End Sequence

#### **Table 89: Error ID 13 Message**

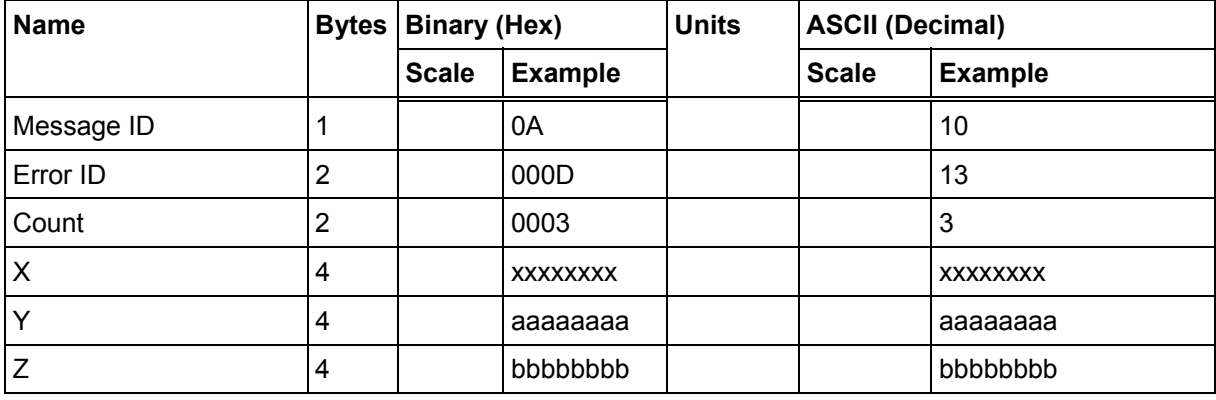

Payload Length: 17 bytes

#### **Table 90: Error ID 13 Message Description**

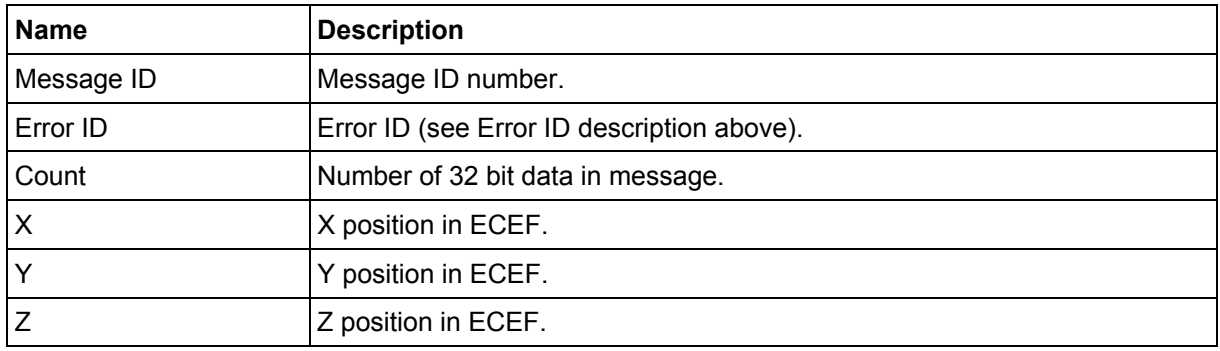

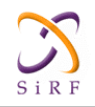

### **Error ID: 4097 or 0x1001**

Code Define Name: ErrId\_MI\_VCOClockLost Error ID Description: VCO lost lock indicator.

#### Example:

A0A20009 – Start Sequence and Payload Length 0A1001000100000001 – Payload 001DB0B3 – Message Checksum and End Sequence

#### **Table 91: Error ID 4097 Message**

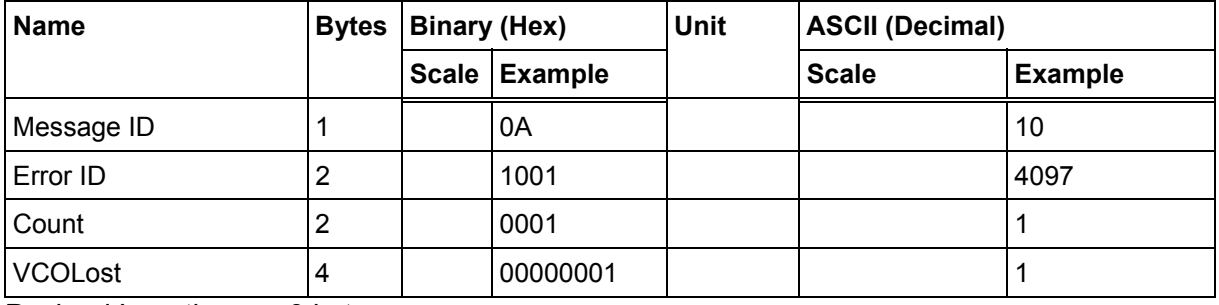

Payload Length: 9 bytes

#### **Table 92: Error ID 4097 Message Description**

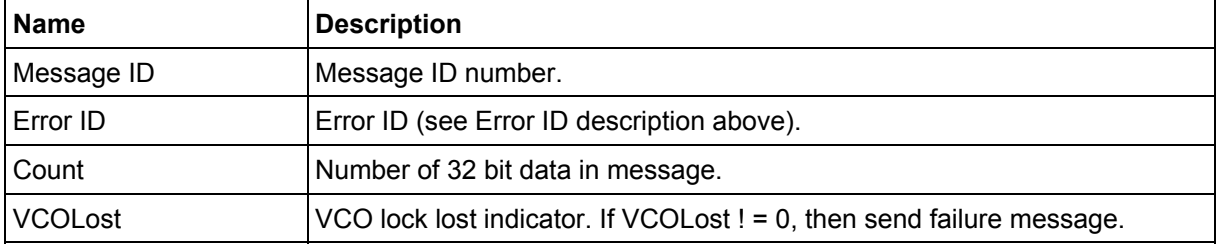

#### **Error ID: 4099 or 0x1003**

Code Define Name: ErrId\_MI\_FalseAcqReceiverReset Error ID Description: Nav detect false acquisition, reset receiver by calling NavForceReset routine.

#### Example:

A0A20009 – Start Sequence and Payload Length 0A1003000100000001 – Payload 001FB0B3 – Message Checksum and End Sequence

#### **Table 93: Error ID 4099 Message**

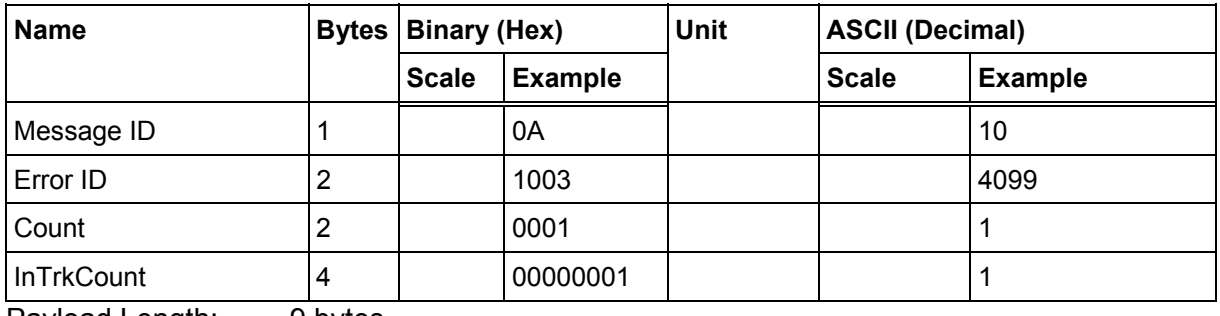

Payload Length: 9 bytes

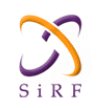

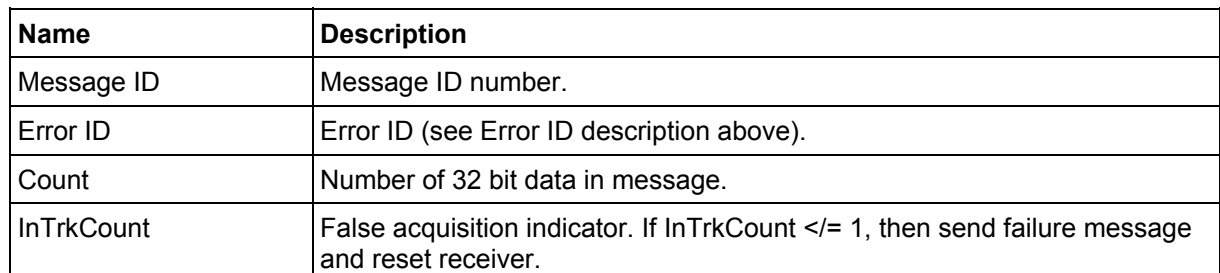

#### **Table 94: Error ID 4099 Message Description**

### **Error ID: 4104 or 0x1008**

Code Define Name: ErrId\_STRTP\_SRAMCksum

Error ID Description: Failed SRAM checksum during startup.

- Four field message indicates receiver control flags had checksum failures.
- Three field message indicates clock offset's checksum failure or clock offset value is out of range.
- Two field message indicates position and time checksum failure forces a cold start.

#### Example:

```
A0A2xxxx – Start Sequence and Payload Length 
0A10080004xxxxxxxaaaaaaaa00000000cccccccc – Payload 
xxxxB0B3 – Message Checksum and End Sequence
```
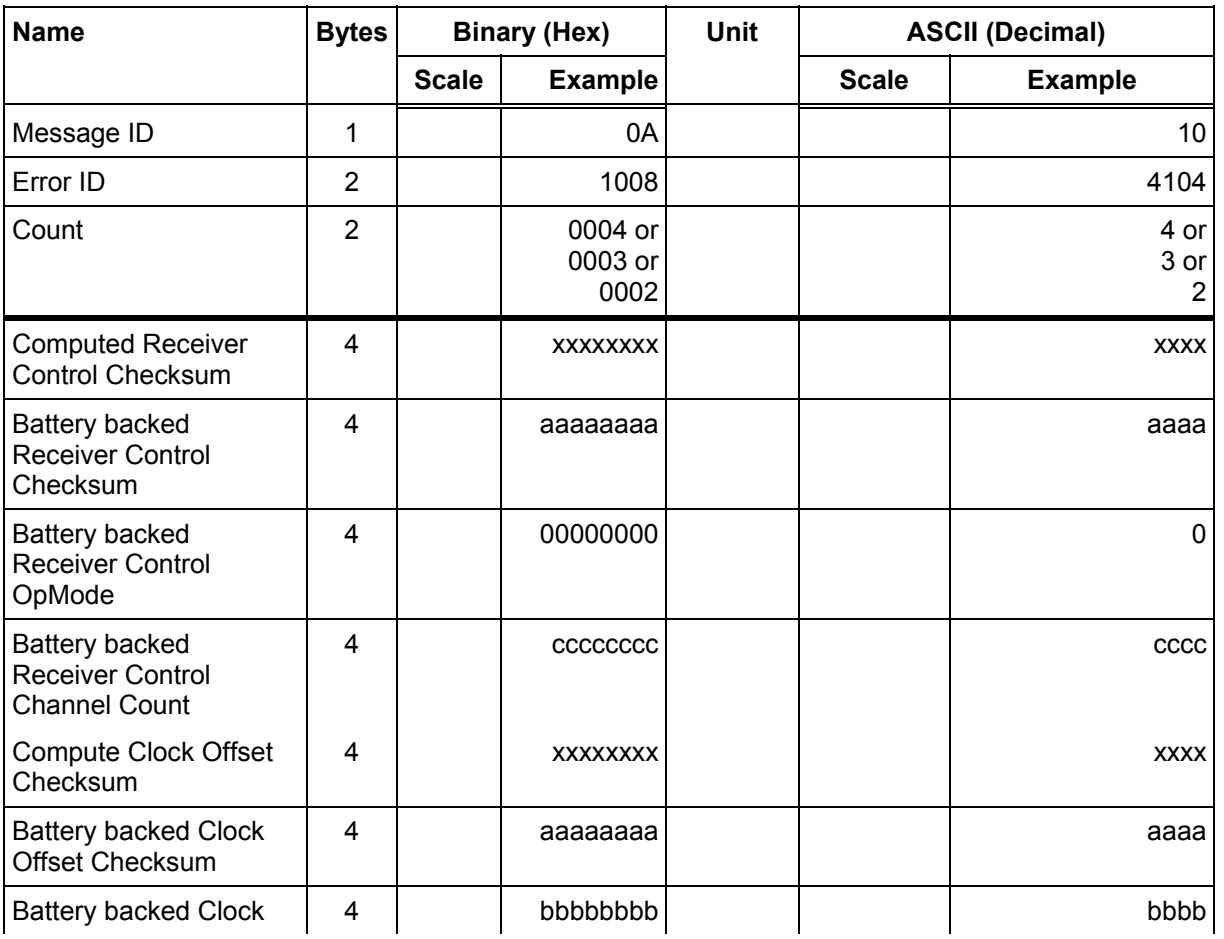

#### **Table 95: Error ID 4104 Message**

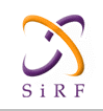

# **XT5x GPS Command Specification**

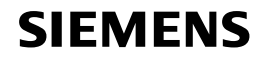

Confidential/Released

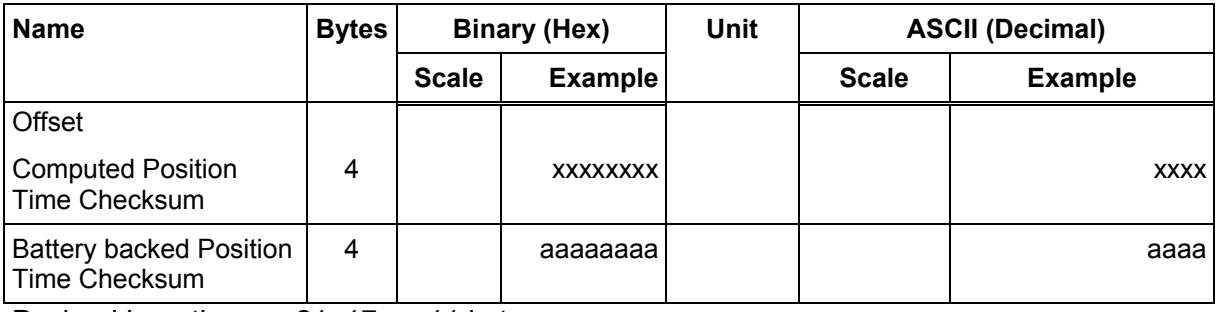

Payload Length: 21, 17, or 11 bytes

### **Table 96: Error ID 4104 Message Description**

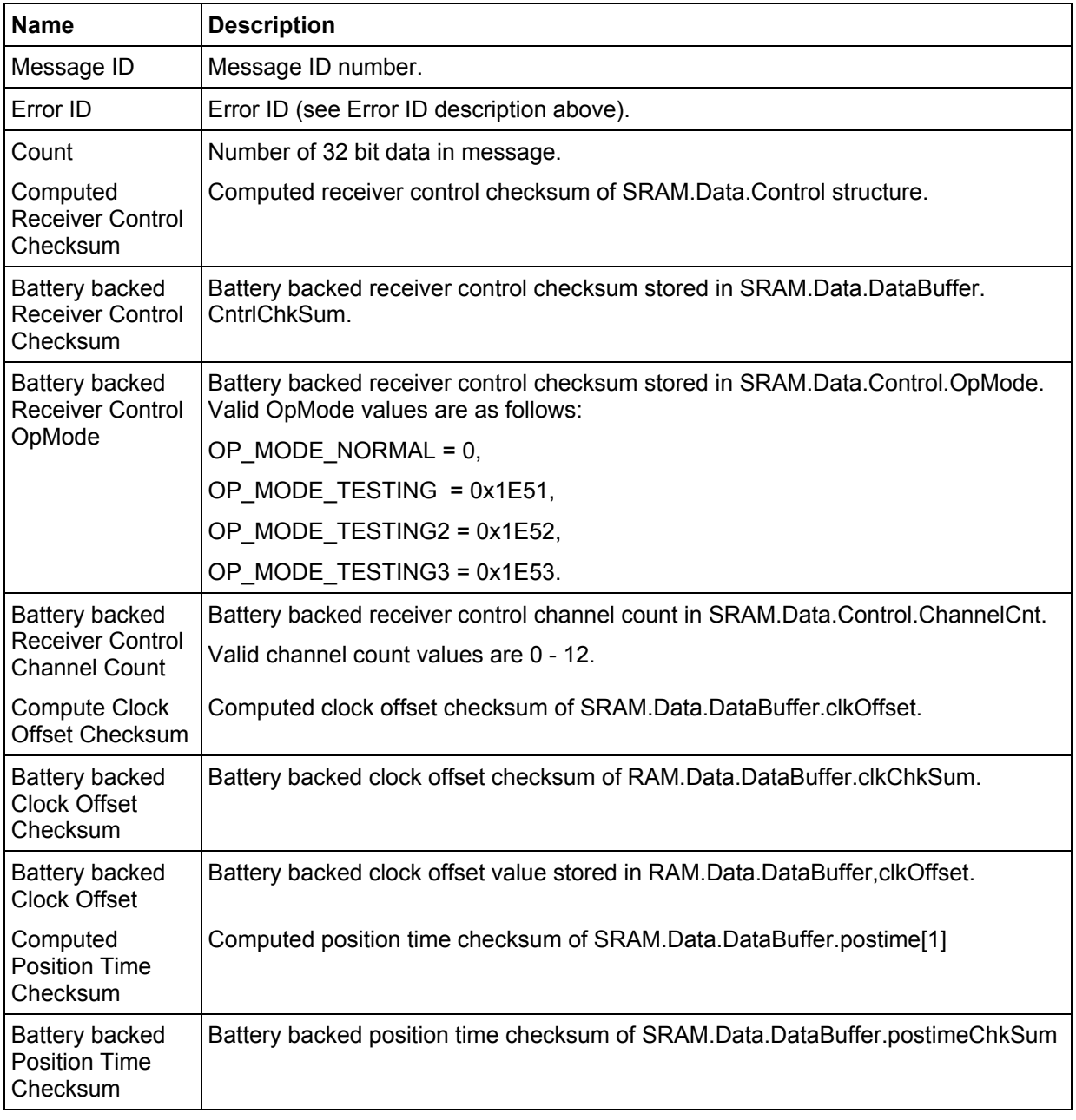

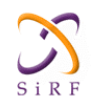

#### **Error ID: 4105 or 0x1009**

Code Define Name: ErrId\_STRTP\_RTCTimeInvalid

Error ID Description: Failed RTC SRAM checksum during startup. If one of the double buffered SRAM.Data.LastRTC elements is valid and RTC days is not 255 days, then GPS time and week number computed from the RTC is valid. If not, this RTC time is invalid.

Example:

A0A2000D – Start Sequence and Payload Length 0A10090002xxxxxxxaaaaaaaa – Payload xxxxB0B3 – Message Checksum and End Sequence

#### **Table 97: Error ID 4105 Message**

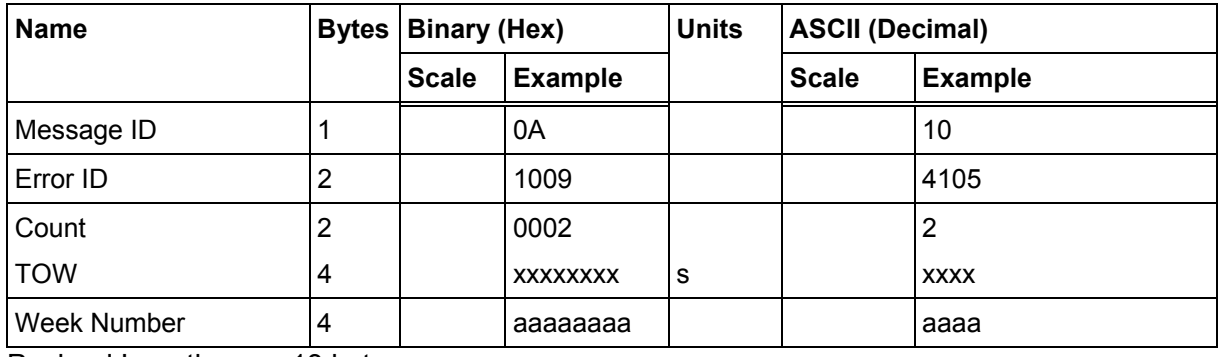

Payload Length: 13 bytes

#### **Table 98: Error ID 4105 Message Description**

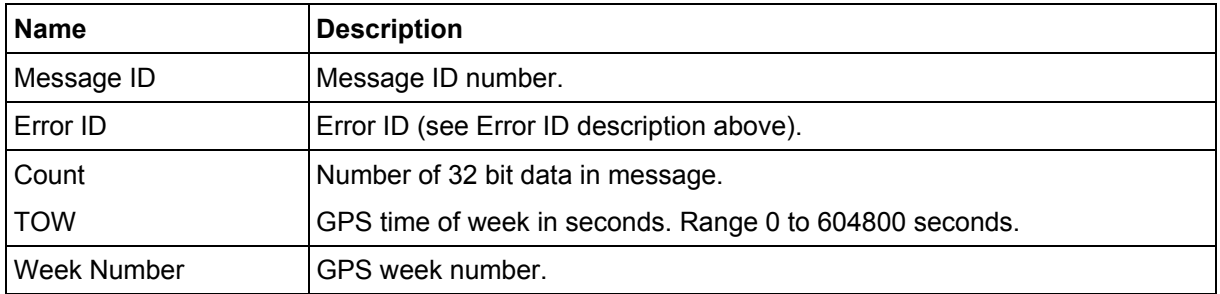

#### **Error ID: 4106 or 0x100A**

Code Define Name: ErrId\_KFC\_BackupFailed\_Velocity

Error ID Description: Failed battery backing position because of ECEF velocity sum was greater than equal to 3600.

#### Example:

A0A20005 – Start Sequence and Payload Length 0A100A0000 – Payload 0024B0B3 – Message Checksum and End Sequence

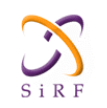

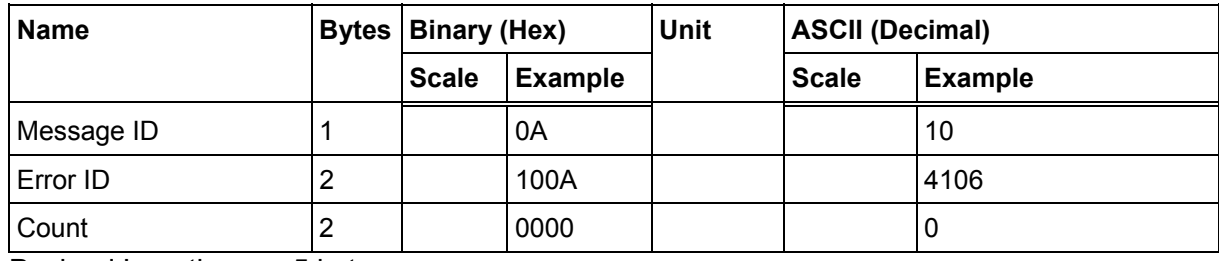

#### **Table 99: Error ID 4106 Message**

Payload Length: 5 bytes

#### **Table 100: Error ID 4106 Message Description**

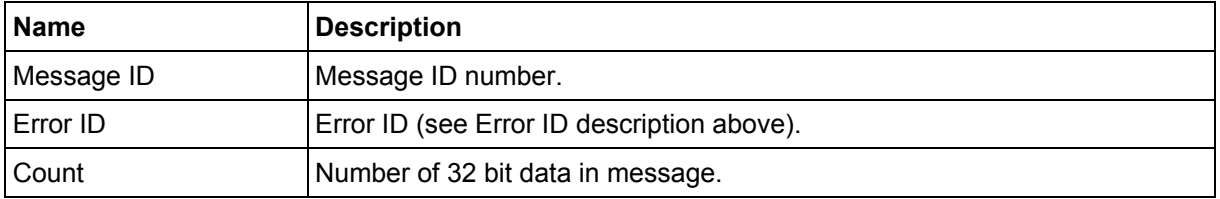

#### **Error ID: 4107 or 0x100B**

Code Define Name: ErrId\_KFC\_BackupFailed\_NumSV Error ID Description: Failed battery backing position because current navigation mode is not KFNav and not LSQFix.

Example:

A0A20005 – Start Sequence and Payload Length 0A100B0000 – Payload 0025B0B3 – Message Checksum and End Sequence

#### **Table 101: Error ID 4107 Message**

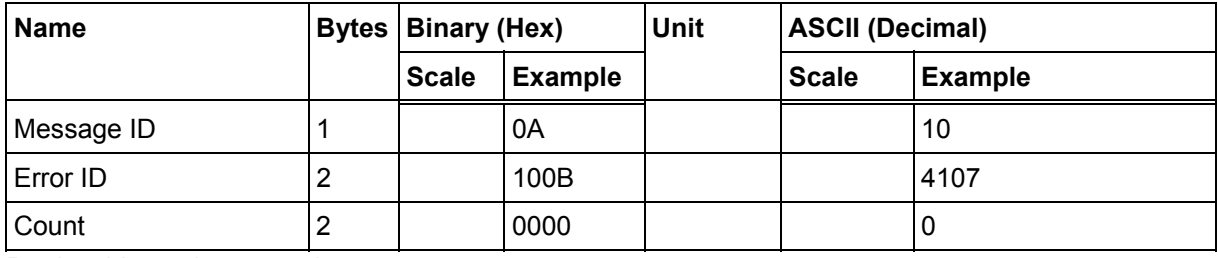

Payload Length: 5 bytes

#### **Table 102: Error ID 4107 Message Description**

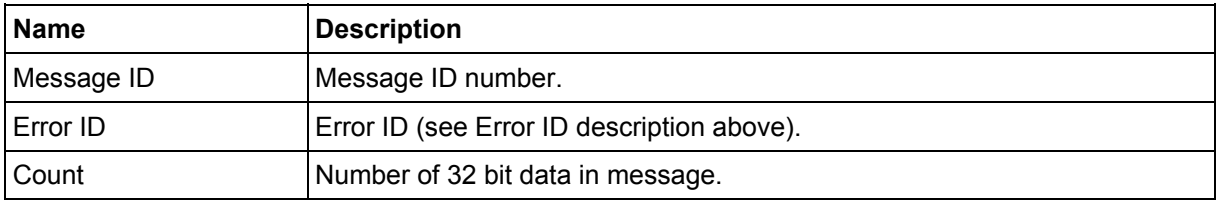

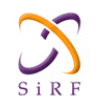

#### **Error ID: 8193 or 0x2001**

Code Define Name: ErrId\_MI\_BufferAllocFailure Error ID Description: Buffer allocation error occurred. Does not appear to be active because uartAllocError variable never gets set to a non-zero value in the code.

#### Example:

A0A20009 – Start Sequence and Payload Length 0A2001000100000001 – Payload 002DB0B3 – Message Checksum and End Sequence

#### **Table 103: Error ID 8193 Message**

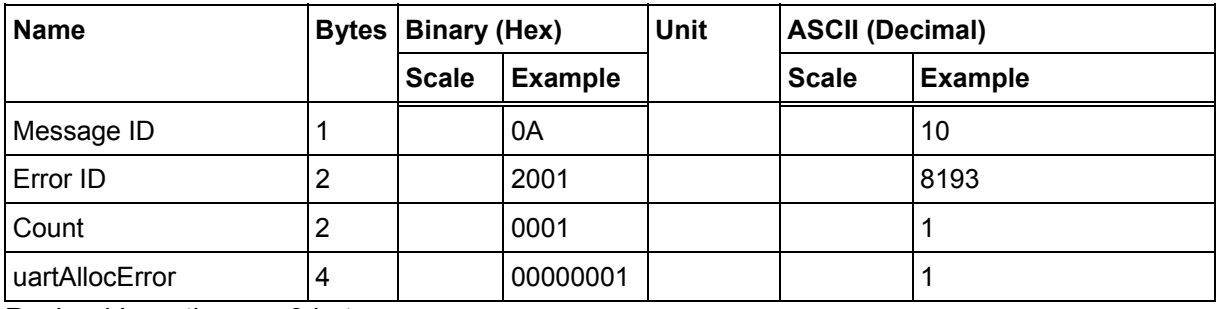

Payload Length: 9 bytes

#### **Table 104: Error ID 8193 Message Description**

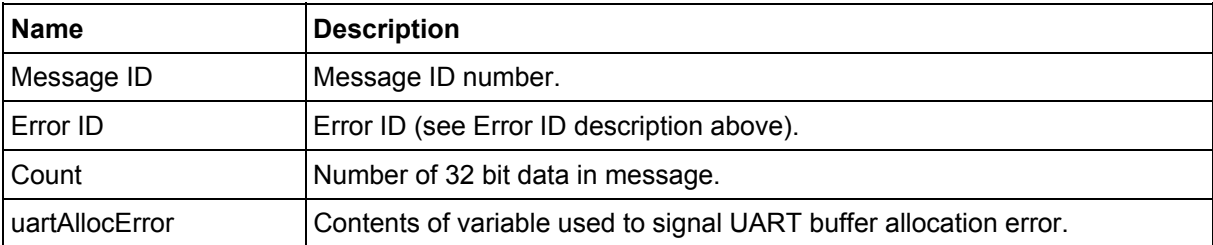

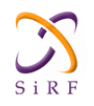

#### **Error ID: 8194 or 0x2002**

Code Define Name: ErrId\_MI\_UpdateTimeFailure Error ID Description: PROCESS 1SEC task was unable to complete upon entry. Overruns are occurring.

#### Example:

A0A2000D – Start Sequence and Payload Length 0A200200020000000100000064 – Payload 0093B0B3 – Message Checksum and End Sequence

#### **Table 105: Error ID 8194 Message**

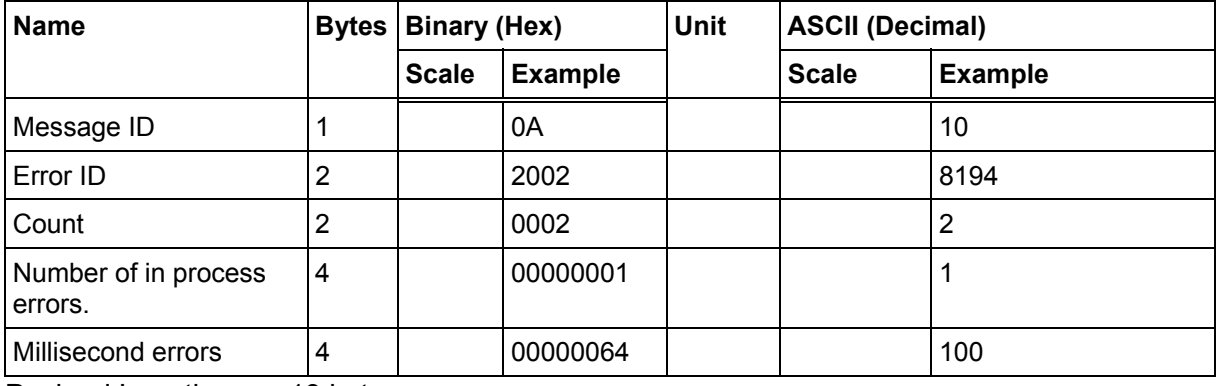

Payload Length: 13 bytes

#### **Table 106: Error ID 8194 Message Description**

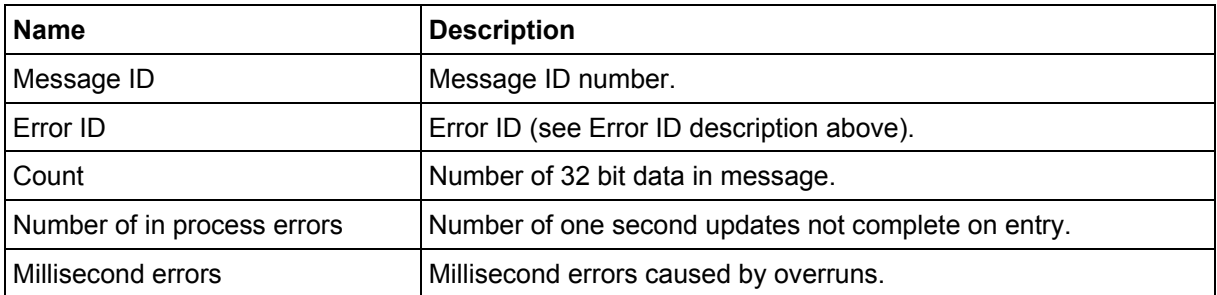

#### **Error ID: 8195 or 0x2003**

Code Define Name: ErrId\_MI\_MemoryTestFailed

Error ID Description: Failure of hardware memory test. Does not appear to be active because MemStatus variable never gets set to a non-zero value in the code.

#### Example:

A0A20005 – Start Sequence and Payload Length 0A20030000 – Payload 002DB0B3 – Message Checksum and End Sequence

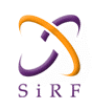

#### **Table 107: Error ID 8195 Message**

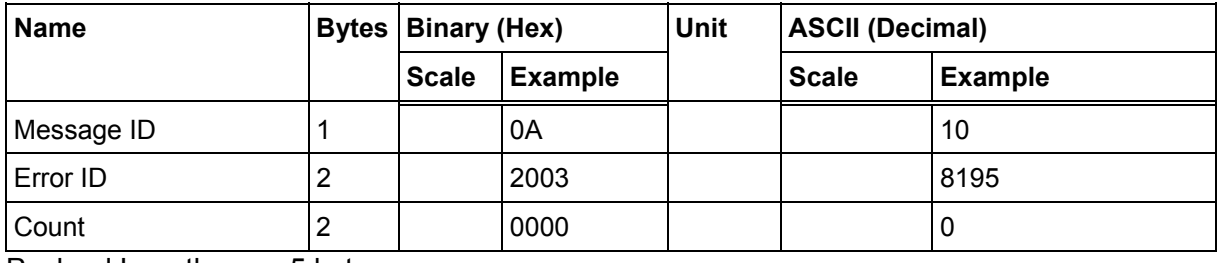

Payload Length: 5 bytes

#### **Table 108: Error ID 8195 Message Description**

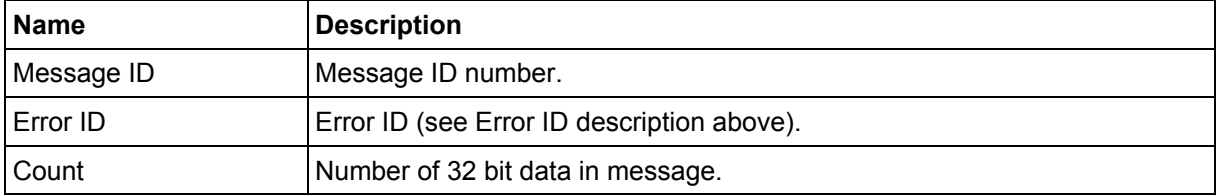

### **2.2.11 Command Acknowledgment – Message I.D. 11**

Output Rate: Response to successful input message This is successful almanac (message ID 0x92) request example:

A0A20002 — Start Sequence and Payload Length 0B92 — Payload

009DB0B3 — Message Checksum and End Sequence

#### **Table 109: Command Acknowledgment**

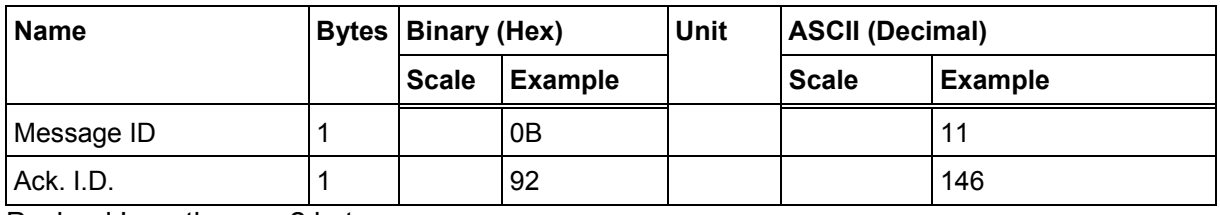

Payload Length: 2 bytes

### **2.2.12 Command NAcknowledgment – Message I.D. 12**

Output Rate: Response to rejected input message

This is an unsuccessful almanac (message ID 0x92) request example:

A0A20002 — Start Sequence and Payload Length 0C92 — Payload 009EB0B3 — Message Checksum and End Sequence

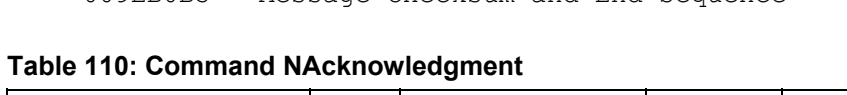

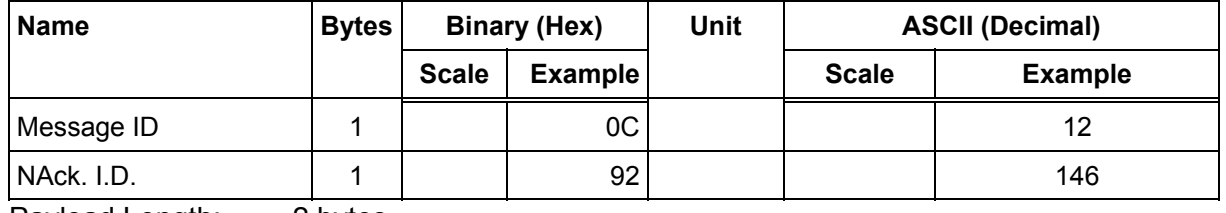

Payload Length: 2 bytes

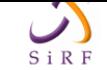

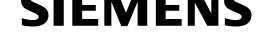

# **2.2.13 Visible List – Message I.D. 13**

Output Rate: Updated approximately every 2 minutes

Note: This is a variable length message. Only the number of visible satellites are reported (as defined by Visible Svs in Table 111).

#### Example:

```
A0A2002A — Start Sequence and Payload Length 
0D081D002A00320F009C0032.... — Payload 
....B0B3 - Message Checksum and End Sequence
```
#### **Table 111: Visible List**

<span id="page-67-0"></span>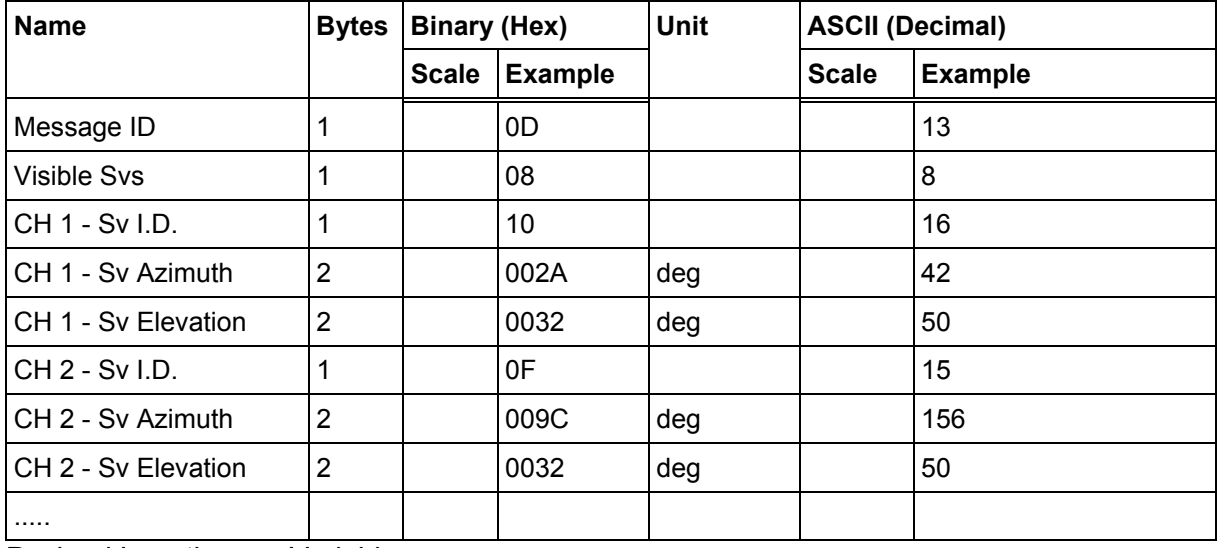

Payload Length: Variable

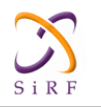

### **2.2.14 Almanac Data - Message I.D. 14**

Output Rate: Response to poll

#### Example:

```
A0A2001E — Start Sequence and Payload Length 
0E0111014128FF630D51FD5900A10CC111B454B909098C6CE7 
14............... — Payload 
09E5B0B3 — Message Checksum and End Sequence
```
#### **Table 112: Almanac Data**

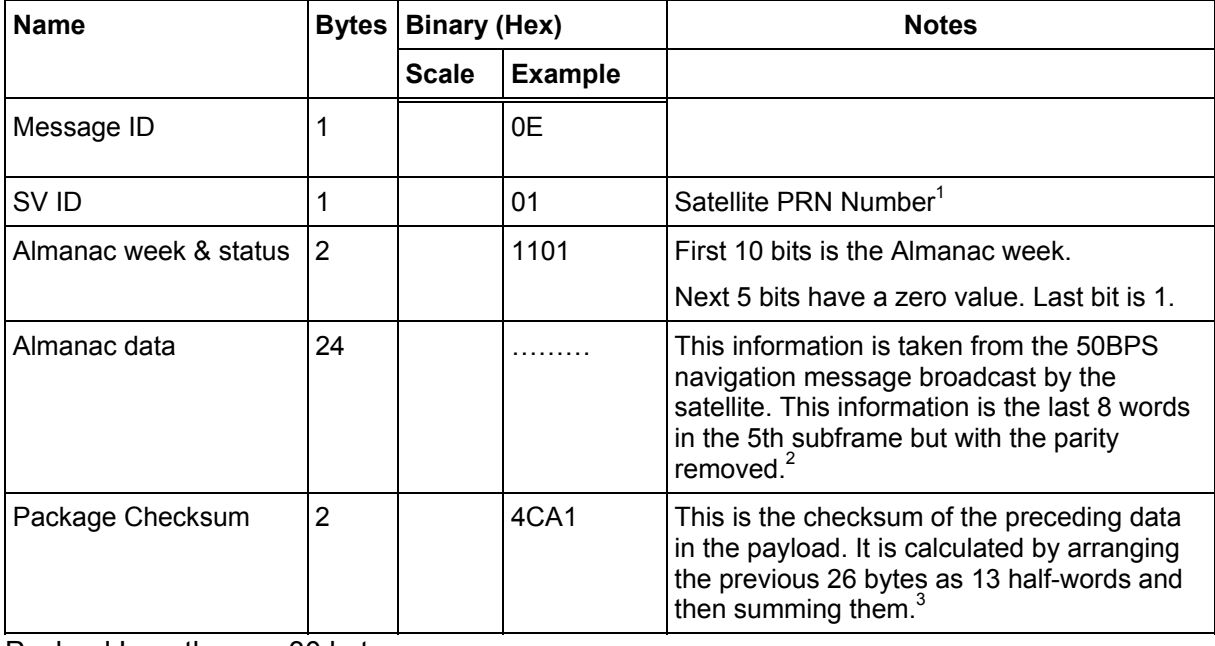

Payload Length: 30 bytes

 $1$  Each satellite almanac entry is output in a single message.

<sup>2</sup> There are 25 possible pages in subframe 5. Pages 1 through 24 contain satellite specific almanac information which is output as part of the almanac data. Page 25 contains health status flags and the

almanac week number.<br><sup>3</sup> This checksum is not used for serial I/O data integrity. It is used internally for ensuring that almanac information is valid.

The data is actually packed and the exact format of this representation and packing method can be extracted from the ICD-GPS-2000 document. The ICD-GPS-2000 document describes the data format of each GPS navigation sub-frame and is available on the web at http://www.arinc.com/gps.

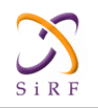

### **2.2.15 Ephemeris Data (Response to Poll) – Message I.D. 15**

The ephemeris data that is polled from the receiver is in a special SiRF format based on the ICD- GPS -200 format for ephemeris data.

#### Output Rate: Response to poll

Example:

A0 A2 00 5C —Start Sequence and Payload Length 0F 1A 00 1A 00 8B D3 A5 3A 11 01 3B 15 B8 8A 99 FC 88 D4 40 31 3B F2 DD 69 78 00 FF 9E 38 F6 B6 00 1A 00 8B D4 29 DD FB 5C 31 0E F1 79 A6 4D  $FC$ 1F 07 AB F1 29 00 F7 A1 0D 12 7F 69 78 7D 00 1A 00 8B D2 2E 00 37 CB F8 C1 D1 00 7F 27 ED E1 D9 2F 2D 16 5A DB D8 FF A2 0C DD F6 F9 —Payload 2A 55 B0 B3—Message Checksum and End Sequence

#### **Table 113: Ephemeris Data**

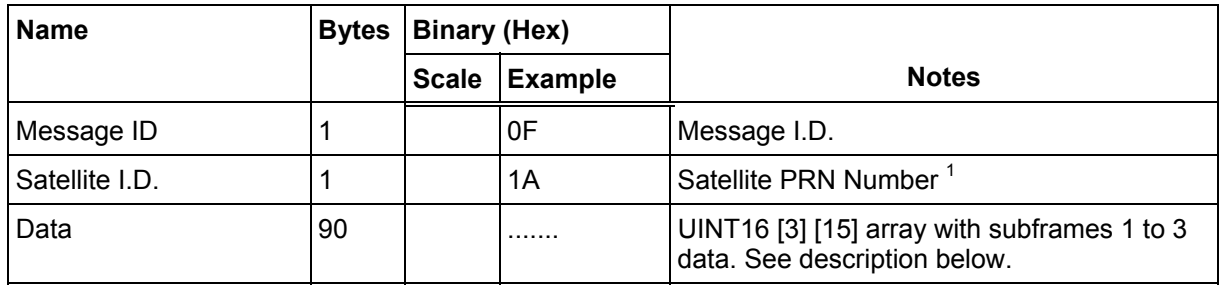

Payload Length: 92 bytes

 $1$  Each satellite almanac entry is output in a single message.

The data area consists of a 3x15 array of unsigned integers, 16 bits long. The first word of each row in the array ([0][0], [1][0] and [2][0]) will contain the satellite ID. The remaining words in the row will contain the data from the navigation message subframe, with row [0] containing subframe 1, row [1] containing subframe 2, and row [2] containing subframe 3. Data from the subframe is stored in a packed format, meaning that the 6 parity bits of each 30-bit navigation message word have been removed, and the remaining 3 bytes are stored in 1.5 16-bit words. Since the first word of the subframe, the TLM or telemetry word, does not contain any data needed by the receiver, it is not saved. Thus, there are 9 remaining words, with 3 bytes each, in each subframe. This total of 27 bytes is stored in 14 16-bit words. The second word of the subframe, the HOW or Handoff Word, has its most significant byte (MSB) stored as the least significant byte (LSB) of the first of the 16-bit words. Each following byte is stored in the next available byte of the array. Table 3-47 shows where each byte of the subframe is stored in the row of 16-bit words.

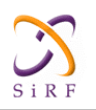

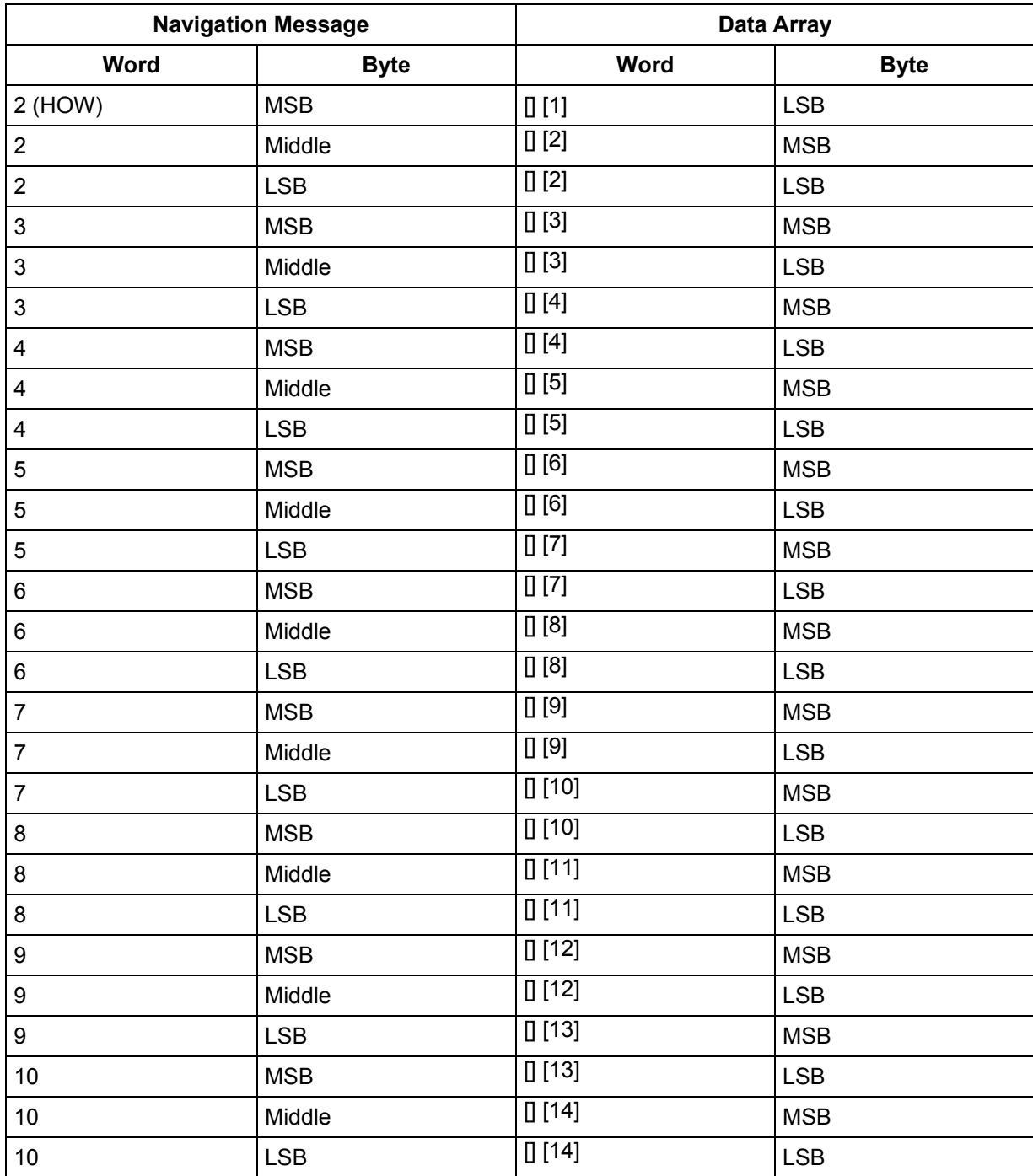

#### **Table 114: Byte Positions between Navigation Message and Data Array**

**Note:** Message ID 149 uses the same format, except the Satellite ID (the second byte in Message ID 15) is omitted. Message ID 149 is thus a 91-byte message. The satellite ID is still embedded in elements [0][0], [1][0] and [2][0] of the data array.

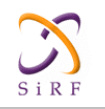

## **2.2.16 Test Mode 1 - Message I.D. 16**

Output Rate: Variable - set by the period as defined in message ID 150

#### Example:

```
A0A20011 — Start Sequence and Payload Length 
100015001E000588B800C81B5800040001 — Payload 
02D8B0B3 — Message Checksum and End Sequence
```
#### **Table 115: Test Mode 1 Data**

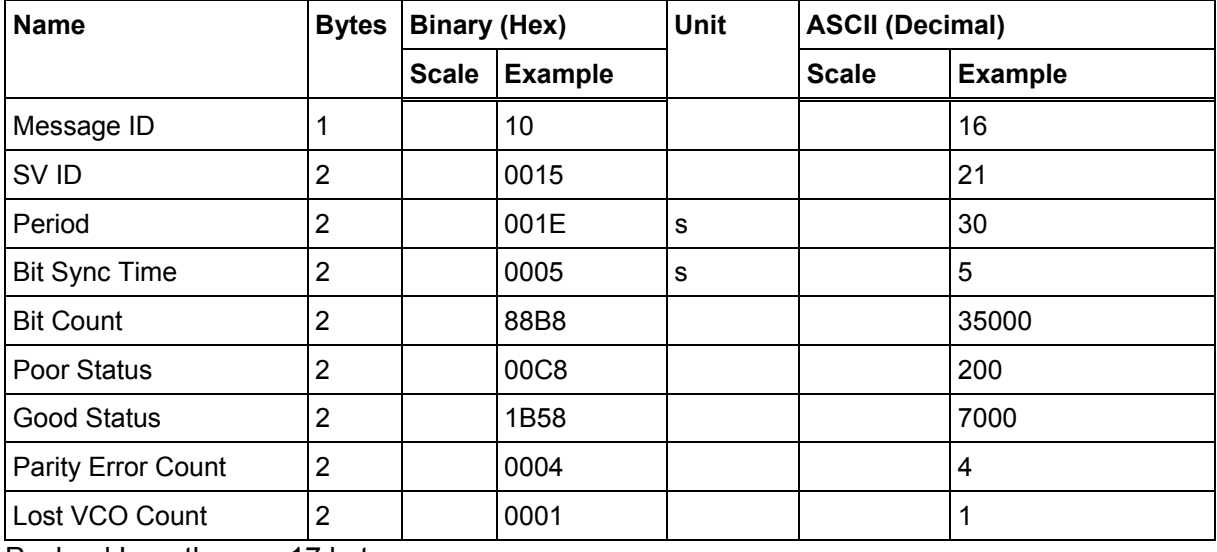

Payload Length: 17 bytes

#### **Table 116: Detailed Description of Test Mode 1 Data**

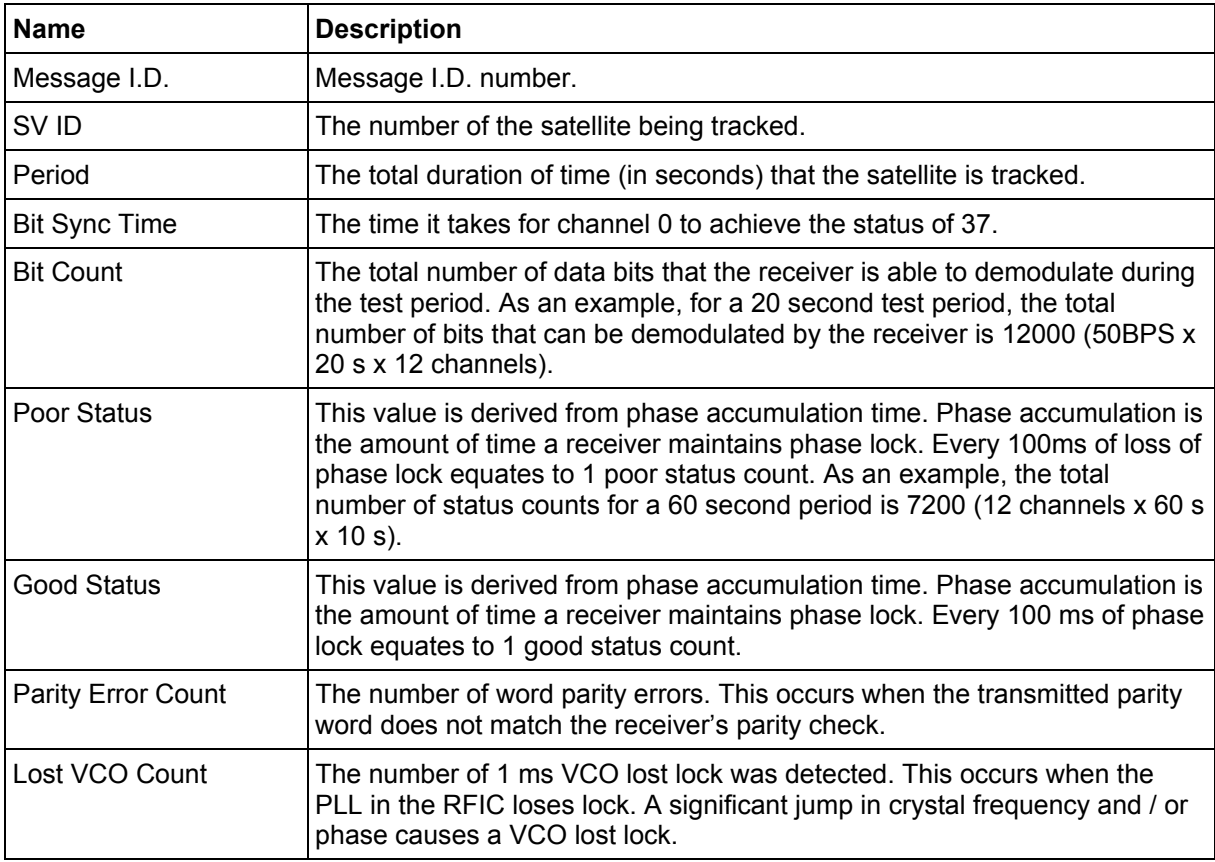
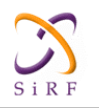

# **2.2.17 Differential Corrections - Message I.D. 17**

Message I.D. 17 provides the RTCM data received from a DGPS source. The data is sent as a SiRF Binary message and is based on the RTCM SC-104 format. For more information see *RTCM Recommended Standards for Differential GNSS* by the Radio *Technical Commission for Maritime Services*.

### **2.2.18 OkToSend - Message I.D. 18**

Output Rate: Trickle Power CPU on/off indicator

Example:

A0A20002 — Start Sequence and Payload Length  $1200 - Payload$ 0012B0B3 — Message Checksum and End Sequence

#### **Table 117: Almanac Data**

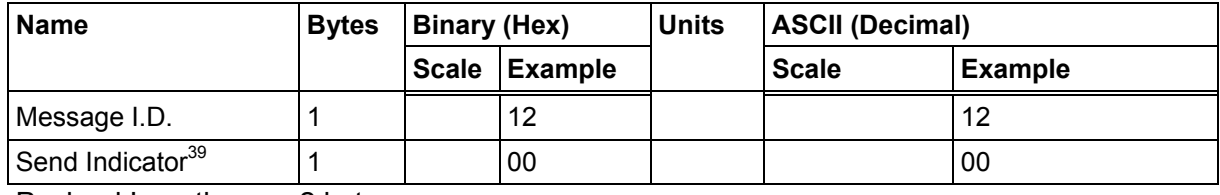

Payload Length: 2 bytes

### **2.2.19 Navigation Parameters (Response to Poll) – Message I.D. 19**

Output Rate: 1 Response to Poll

Example:

A0 A2 00 41 —Start Sequence and Payload Length 13 00 00 00 00 00 00 00 00 01 1E 0F 01 00 01 00 00 00 00 04 00 4B 1C 00 00 00 00 02 00 1E 00 00 00 00 00 00 00 03 E8 00 00 03 E8 00 00 00 00 00 00 00 00 00 00 00 00 00 00 00 00 00 00 00 00 00 00—Payload 02 A4 B0 B3—Message Checksum and End Sequence

<sup>39 0</sup> implies that CPU is about to go OFF, OkToSend==NO, 1 implies CPU has just come ON, OkToSend==YES

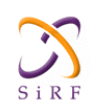

**Table 118: Navigation Parameters** 

| <b>Name</b>                      | <b>Bytes</b>            | <b>Binary (Hex)</b> |                | Unit        | <b>ASCII (Decimal)</b> |                |  |
|----------------------------------|-------------------------|---------------------|----------------|-------------|------------------------|----------------|--|
|                                  |                         | <b>Scale</b>        | <b>Example</b> |             | <b>Scale</b>           | <b>Example</b> |  |
| Message ID                       | $\mathbf{1}$            |                     | 13             |             |                        | 19             |  |
| Sub $ID1$                        | 1                       |                     | 00             |             |                        |                |  |
| Reserved                         | 3                       |                     | 00             |             |                        |                |  |
| Altitude Hold Mode               | $\mathbf{1}$            |                     | 00             |             |                        |                |  |
| <b>Altitude Hold Source</b>      | $\mathbf{1}$            |                     | 00             |             |                        |                |  |
| Altitude Source Input            | $\boldsymbol{2}$        |                     | 0000           | m           |                        |                |  |
| Degraded Mode <sup>40</sup>      | $\mathbf{1}$            |                     | 00             |             |                        |                |  |
| Degraded Timeout                 | 1                       |                     | 00             | $\mathbf S$ |                        |                |  |
| <b>DR Timeout</b>                | 1                       |                     | 01             | $\mathbf S$ |                        |                |  |
| <b>Track Smooth Mode</b>         | $\mathbf{1}$            |                     | 1E             |             |                        |                |  |
| <b>Static Navigation</b>         | 1                       |                     | 0F             |             |                        |                |  |
| 3SV Least Squares                | 1                       |                     | 01             |             |                        |                |  |
| Reserved                         | $\overline{\mathbf{4}}$ |                     | 00000000       |             |                        |                |  |
| DOP Mask Mode <sup>41</sup>      | $\mathbf{1}$            |                     | 04             |             |                        |                |  |
| Navigation Elevation<br>Mask     | $\overline{2}$          |                     | 004B           |             |                        |                |  |
| Navigation Power Mask            | $\mathbf{1}$            |                     | 1 <sup>C</sup> |             |                        |                |  |
| Reserved                         | $\overline{\mathbf{4}}$ |                     | 00000000       |             |                        |                |  |
| <b>DGPS Source</b>               | 1                       |                     | 02             |             |                        |                |  |
| DGPS Mode <sup>42</sup>          | 1                       |                     | 00             |             |                        | $\pmb{0}$      |  |
| <b>DGPS Timeout</b>              | 1                       |                     | 1E             | s           |                        | 30             |  |
| Reserved                         | $\overline{\mathbf{4}}$ |                     | 00000000       |             |                        |                |  |
| LP Push-to-Fix                   | 1                       |                     | 00             |             |                        |                |  |
| LP On-time                       | 4                       |                     | 00003E8        |             |                        |                |  |
| LP Interval                      | $\overline{\mathbf{4}}$ |                     | 00003E8        |             |                        |                |  |
| User Tasks Enabled <sup>43</sup> | $\mathbf{1}$            |                     | 00             |             |                        |                |  |
| <b>User Task Interval</b>        | $\overline{\mathbf{4}}$ |                     | 00000000       |             |                        |                |  |
| LP Power Cycling<br>Enabled      | $\mathbf{1}$            |                     | 00             |             |                        |                |  |
| LP Max. Acq. Search<br>Time      | $\overline{\mathbf{4}}$ |                     | 00000000       | s           |                        |                |  |
| LP Max. Off Time                 | $\overline{\mathbf{4}}$ |                     | 00000000       | $\mathbf S$ |                        |                |  |

<sup>40</sup> See table 34.

<sup>41</sup> See table 36.

<sup>42</sup> See table 38.

<sup>43</sup> User task enabled – scheduled from 100ms interrupt and the idle loop

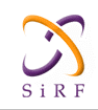

# **XT5x GPS Command Specification**

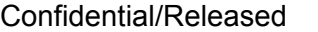

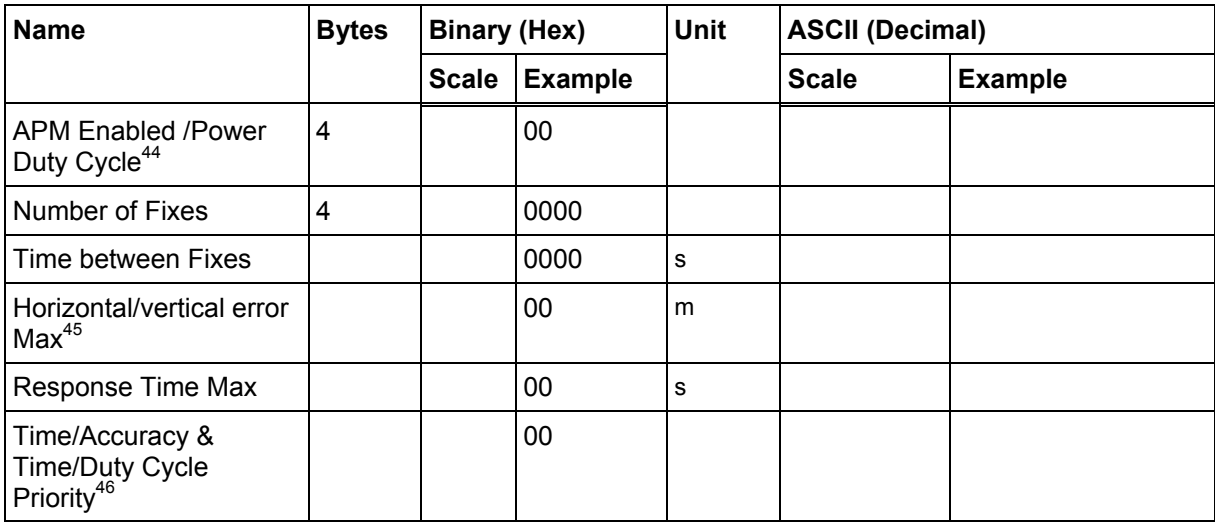

Payload Length: 65 bytes

#### **Table 119: Horizontal / vertical error**

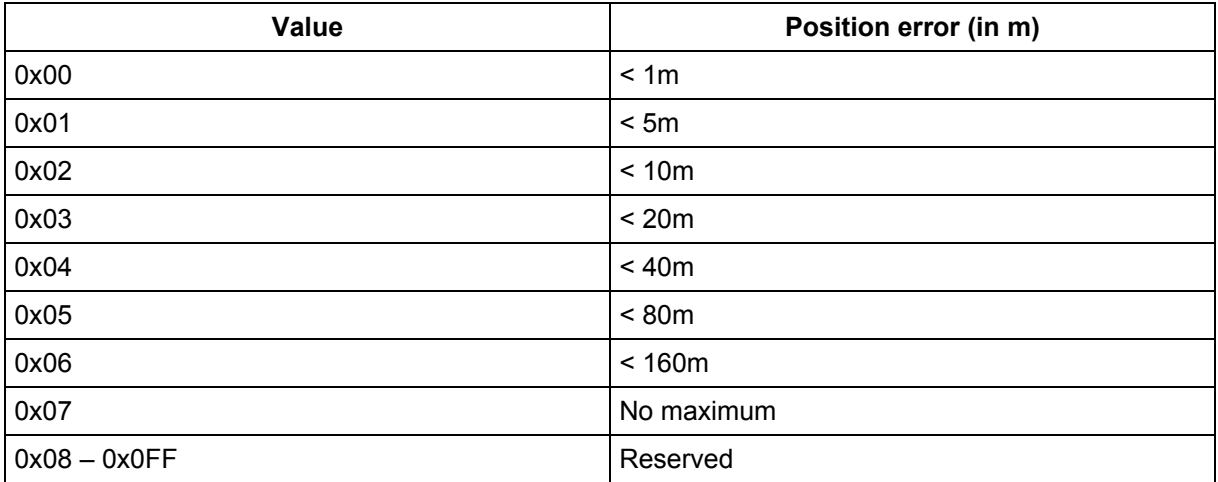

<sup>44</sup> Bit 7: APM enabled, 1: enabled, 0: disabled, Bit 4-0: power duty cycle, Range: 1-20 scaled to 5%, 1: 5%, 2: 10%… 20: 100% 45 See Table 119

<sup>46</sup> Bit 3-2: Time accuracy, 0x00 = No priority imposed, 0x01 = RESP\_TIME\_MAX has higher priority, 0x02 = HORI\_ERR\_MAX has higher priority, Bit1-0: time duty cycle,  $0x01 =$  Time between two consecutive fixes has priority,  $0x02 =$  Power duty cycle has higher priority

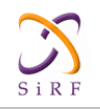

## **2.2.20 Test Mode 2, 3, 4 - Message I.D. 20**

The definition of MID 20 is different depending on the version and type of software being used. For GSW2, MID 20 is defined as Test Mode 2 only. For SiRFLoc or SiRFXTrac, MID can be either Test Mode 2, Test Mode 3, or Test Mode 4. For GSW2 software, refer to MID 46 for test mode 3 and test mode 4 results.

Output Rate: Variable - set by the period as defined in message ID 150

#### **Test mode 2:**

This is supported by either GSW2, SiRFLoc, or SiRFXTrac. Test Mode 2 requires approx. 1.5 minutes of data collection before sufficient data is available.

Example:

```
A0A20033—Start Sequence and Payload Length 
140001001E00023F70001F0D2900000000000601C600051B0E000EB41A000000000000
\overline{0}0000000000000000000000000000000—Payload 
0316B0B3—Message Checksum and End Sequence
```
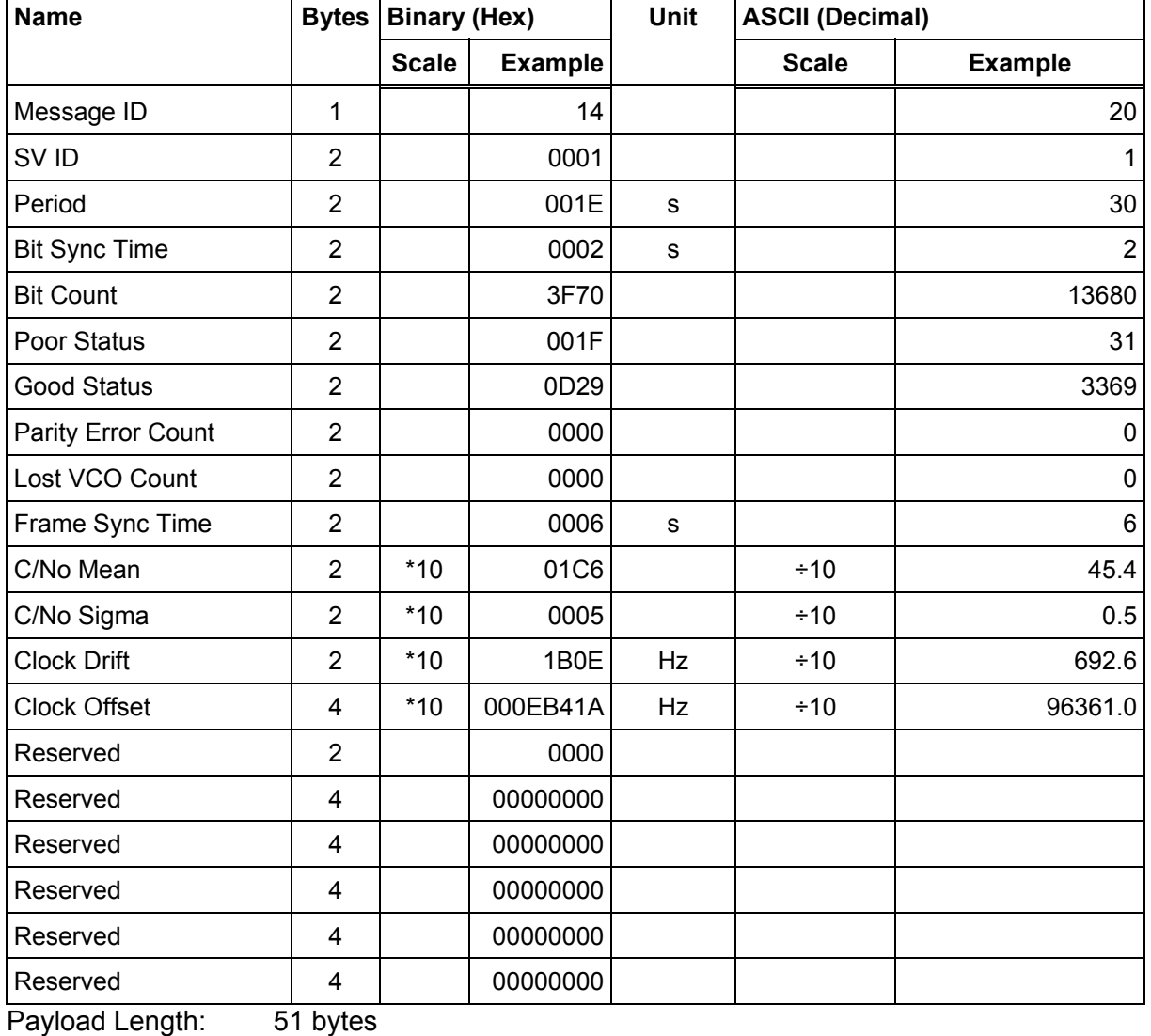

#### **Table 120: Test Mode 2 Data**

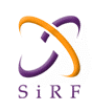

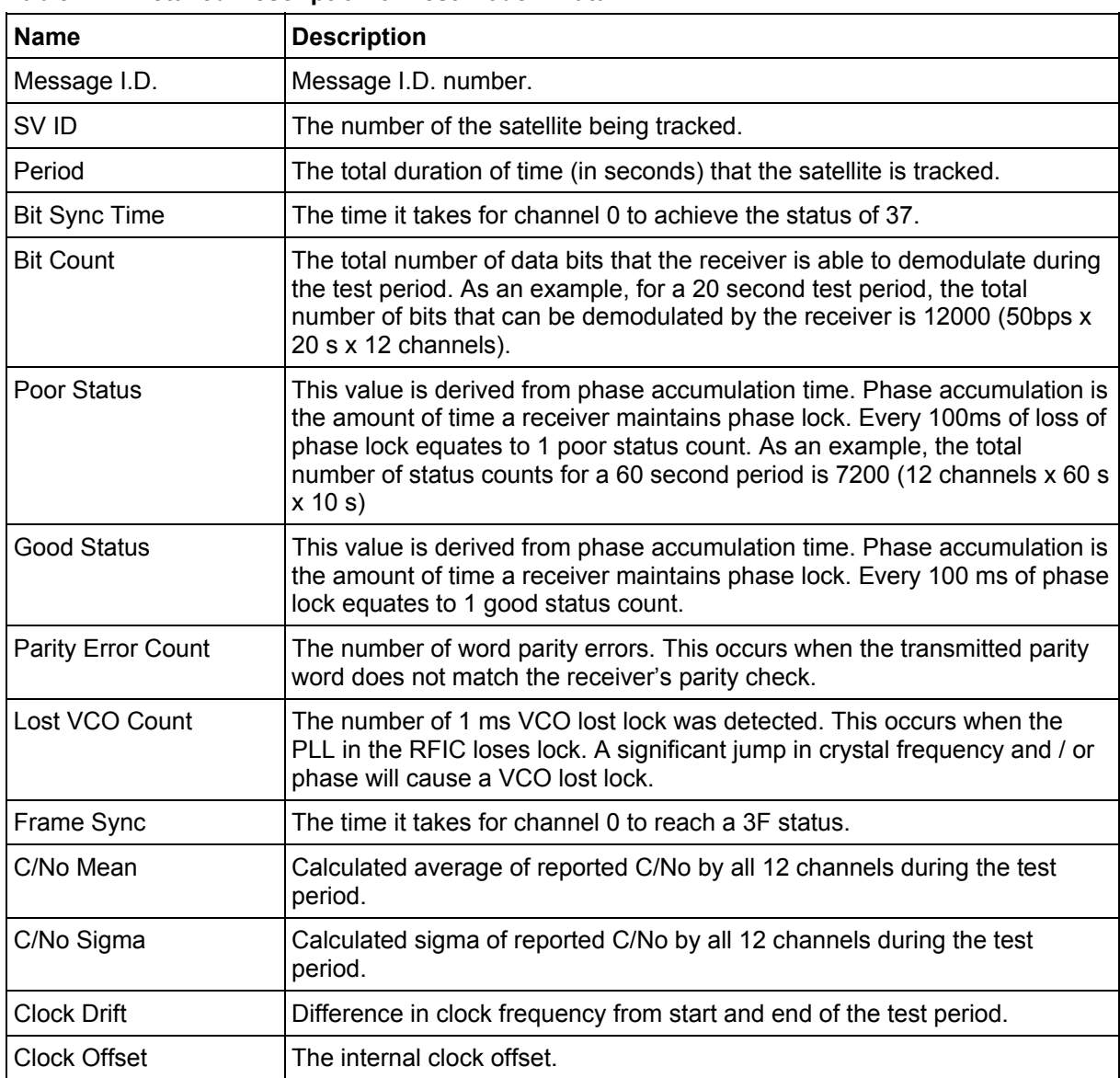

### **Table 121: Detailed Description of Test Mode 2 Data**

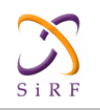

#### **Test mode 3:**

This is supported by SiRFLoc and SiRFXTrac only as MID 20. Test mode 3 requires approx. 10s of data collection before sufficient data is available.

#### Example:

A0A20033—Start Sequence and Payload Length 140001001E00023F70001F0D2900000000000601C600051B0E000EB41A0000000000000 0000000000000000000000000000000—Payload 0316B0B3—Message Checksum and End Sequence

#### **Table 122: Test Mode 3 Message**

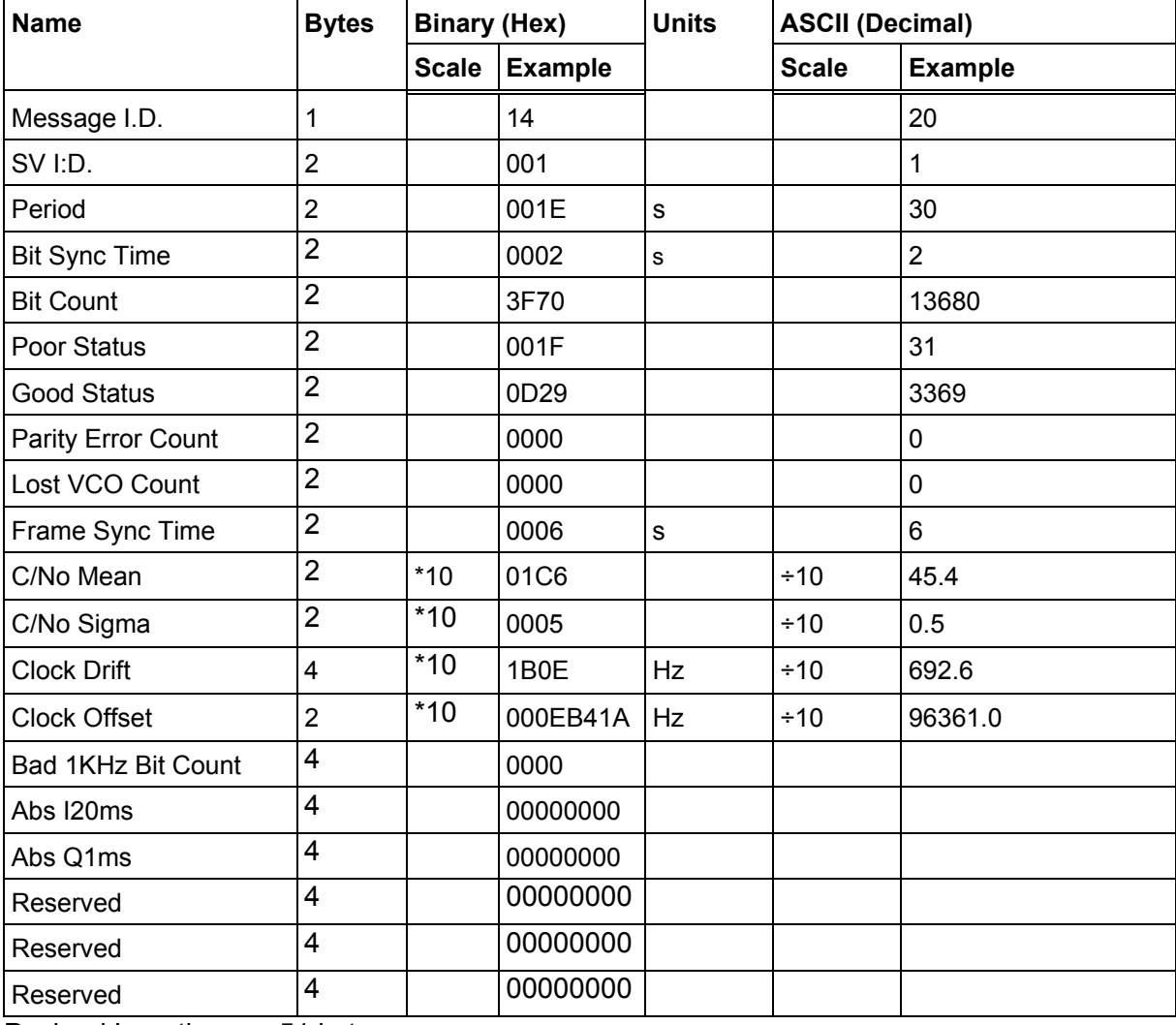

Payload Length: 51 bytes

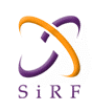

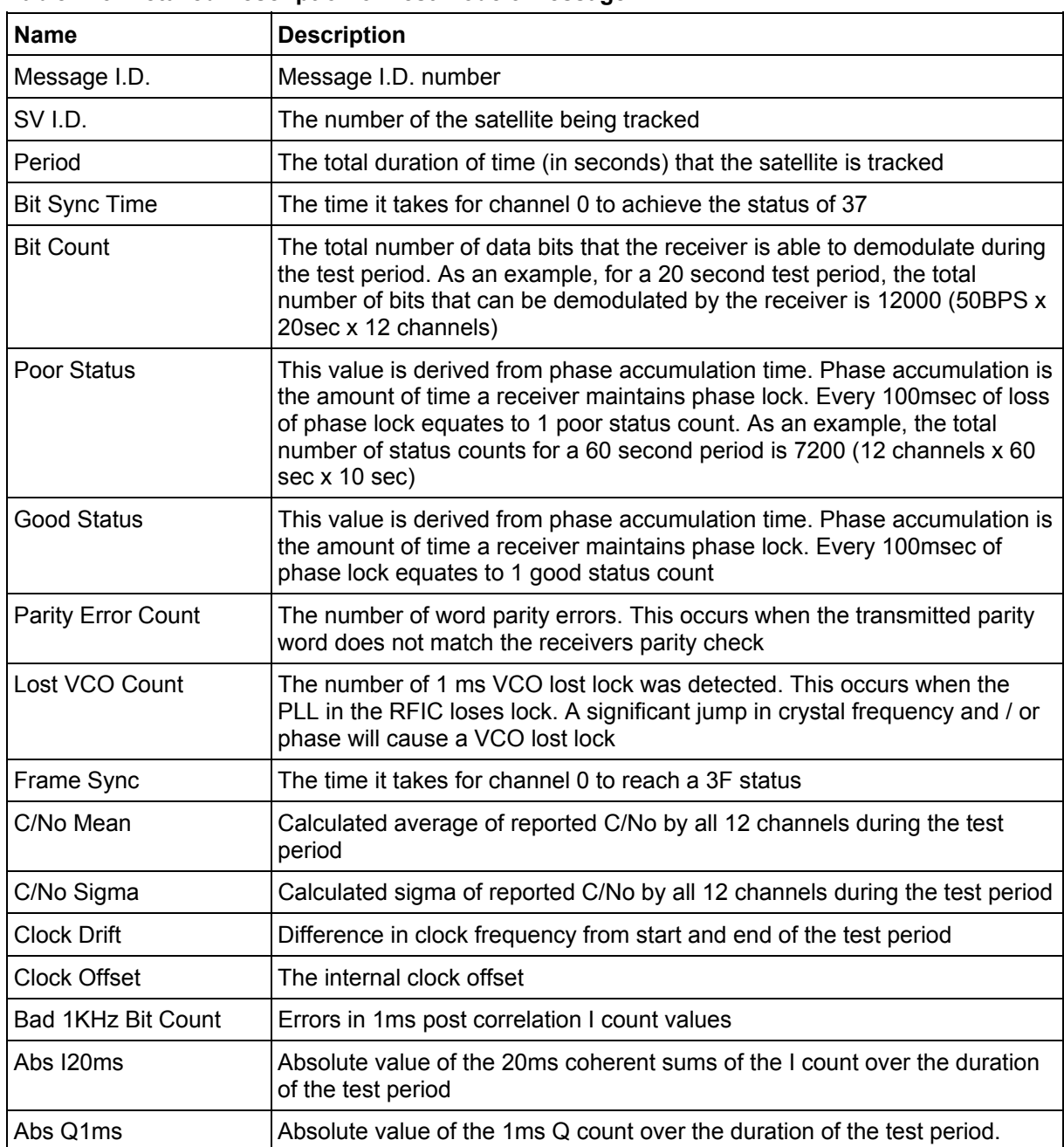

### **Table 123: Detailed Description of Test Mode 3 Message**

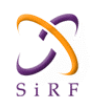

### **Test Mode 4:**

This is supported by SiRFLoc and SiRFXTrac only.

#### **Table 124: Test Mode 4 Message**

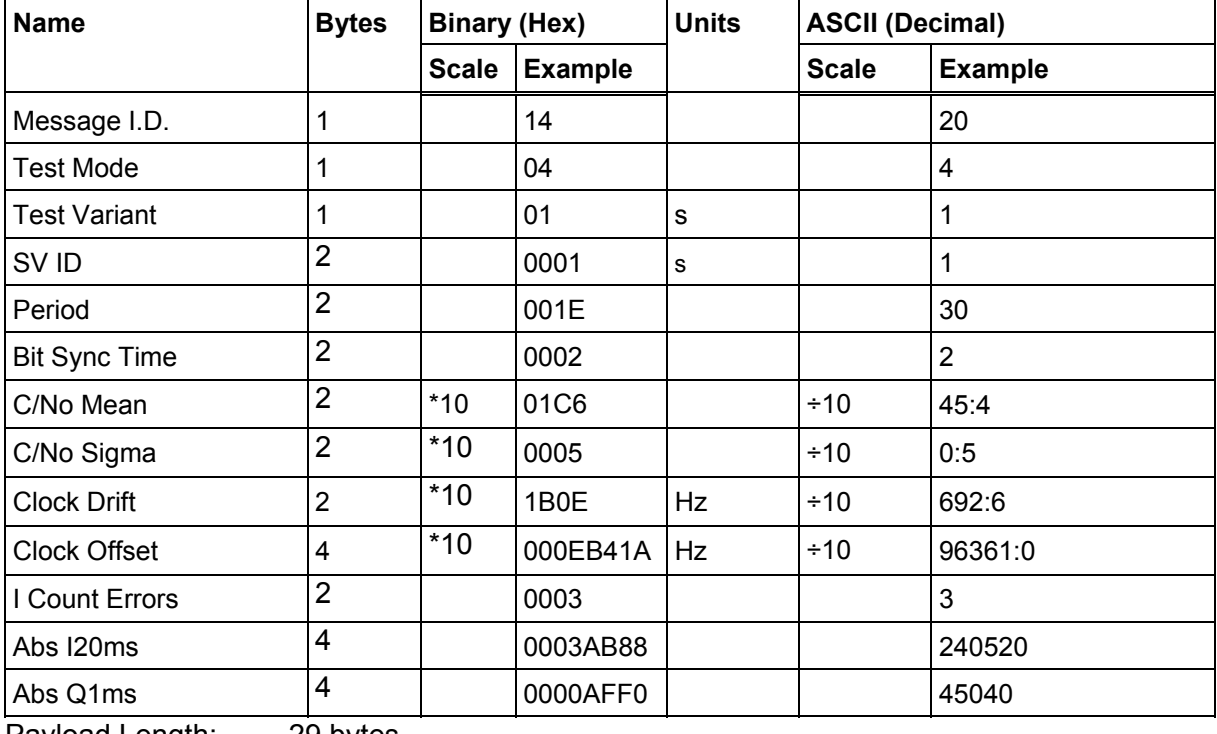

Payload Length: 29 bytes

#### **Table 125: Detailed Description of Test Mode 4 Message**

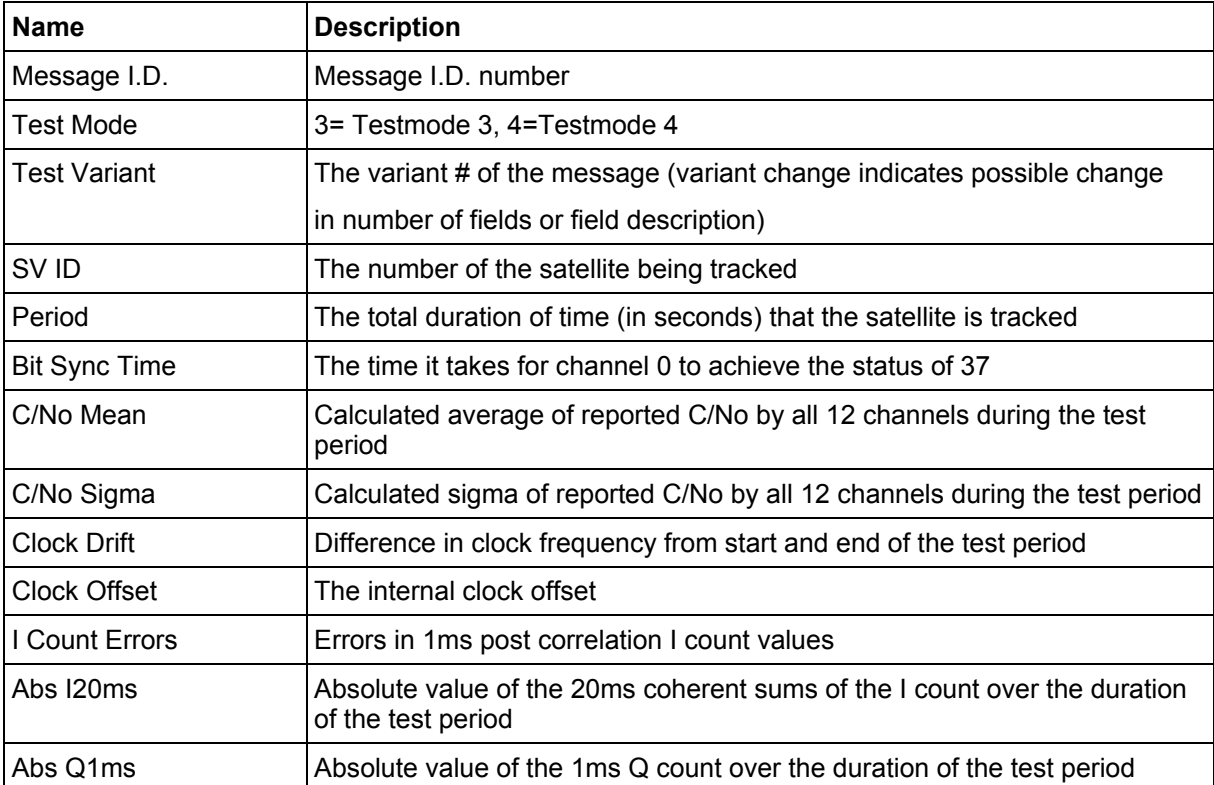

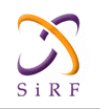

# **2.2.21 Navigation Library Measurement Data - Message I.D. 28**

Output Rate: Every measurement cycle (full power / continuous: 1Hz)

#### Example:

A0A20038 — Start Sequence and Payload Length 1C00000660D015F143F62C4113F42F417B235CF3FBE95E468C6964B8FBC582415 CF1C375301734.....03E801F400000000 — Payload 1533B0B3 — Message Checksum and End Sequence

#### **Table 126: Measurement Data**

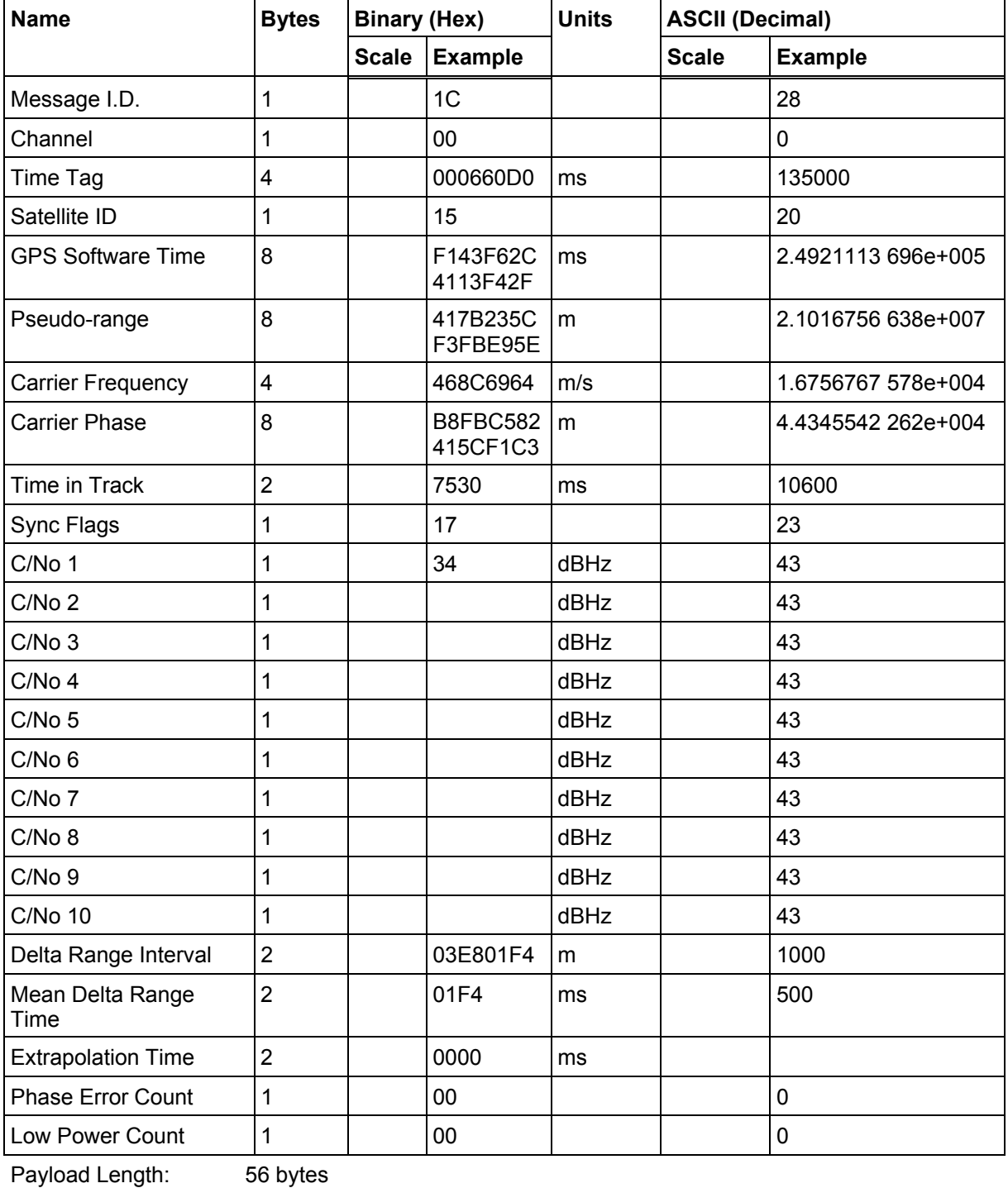

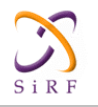

For GPS Software Time, Psuedorange, Carrier Frequency, and Carrier Phase, the fields are either floating point (4-byte fields) or double-precision floating point (8-byte fields), per IEEE-754 format. The byte order may have to be changed to be interpreted properly on some computers. Also, the byte order differs between GPS software versions 2.2.0 and earlier, and versions 2.3.0 and later.

To convert the data to be properly interpreted on a PC-compatible computer, do the following:

For double-precision (8-byte) values: Assume the bytes are transmitted in the order of B0, B1, ... , B7. For version 2.2.0 and earlier software, rearrange them to B3, B2, B1, B0, B7, B6, B5. B4 For version 2.3.0 and later software, rearrange them to B7, B6, B5, ... , B0.

For single-precision (4-byte) values: Assume bytes are transmitted in the order of B0, B1, B2, B3 Rearrange them to B3, B2, B1, B0 (that is, byte B3 goes into the lowest memory address, B0 into the highest). With these re-mappings, the values should be correct. To verify, compare the same field from several satellites tracked at the same time. The reported

exponent should be similar (within 1 power of 10) among all satellites. The reported Carrier Frequency contains a bias of the clock drift reported in MID 7. To adjust the reported carrier frequency do the following:

Corrected Carrier Frequency (m/s) = Reported Carrier Frequency (m/s) - Clock Drift (Hz) / 1575420000 Hz For a nominal clock drift value of 96.25 kHz (equal to a GPS Clock frequency of 24.5535 MHz), the correction value is 18315.766 m/s.

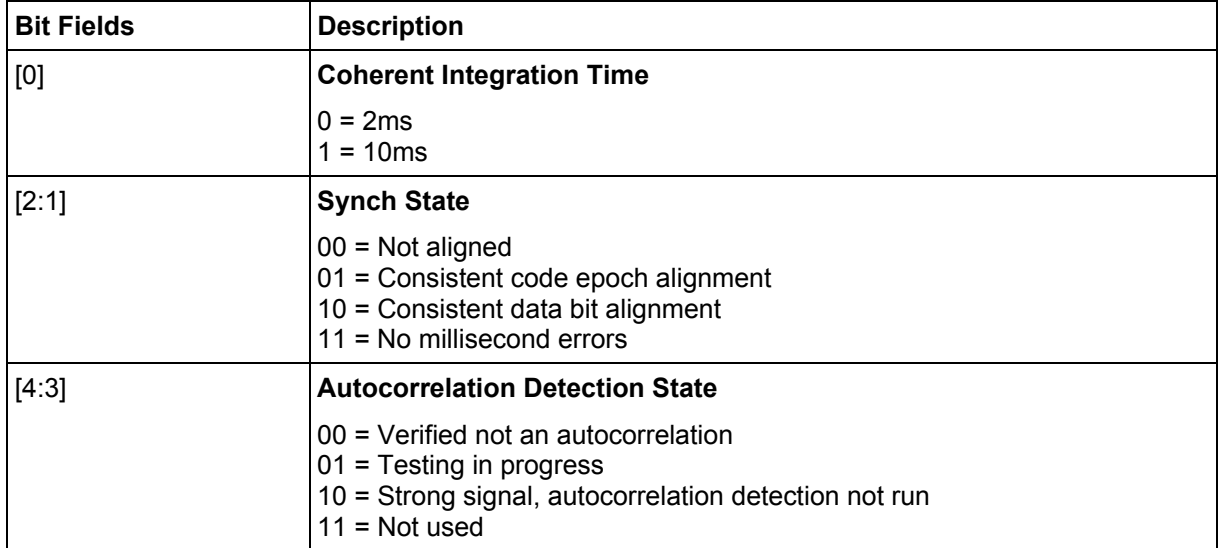

#### **Table 127: Sync Flag Fields**

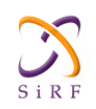

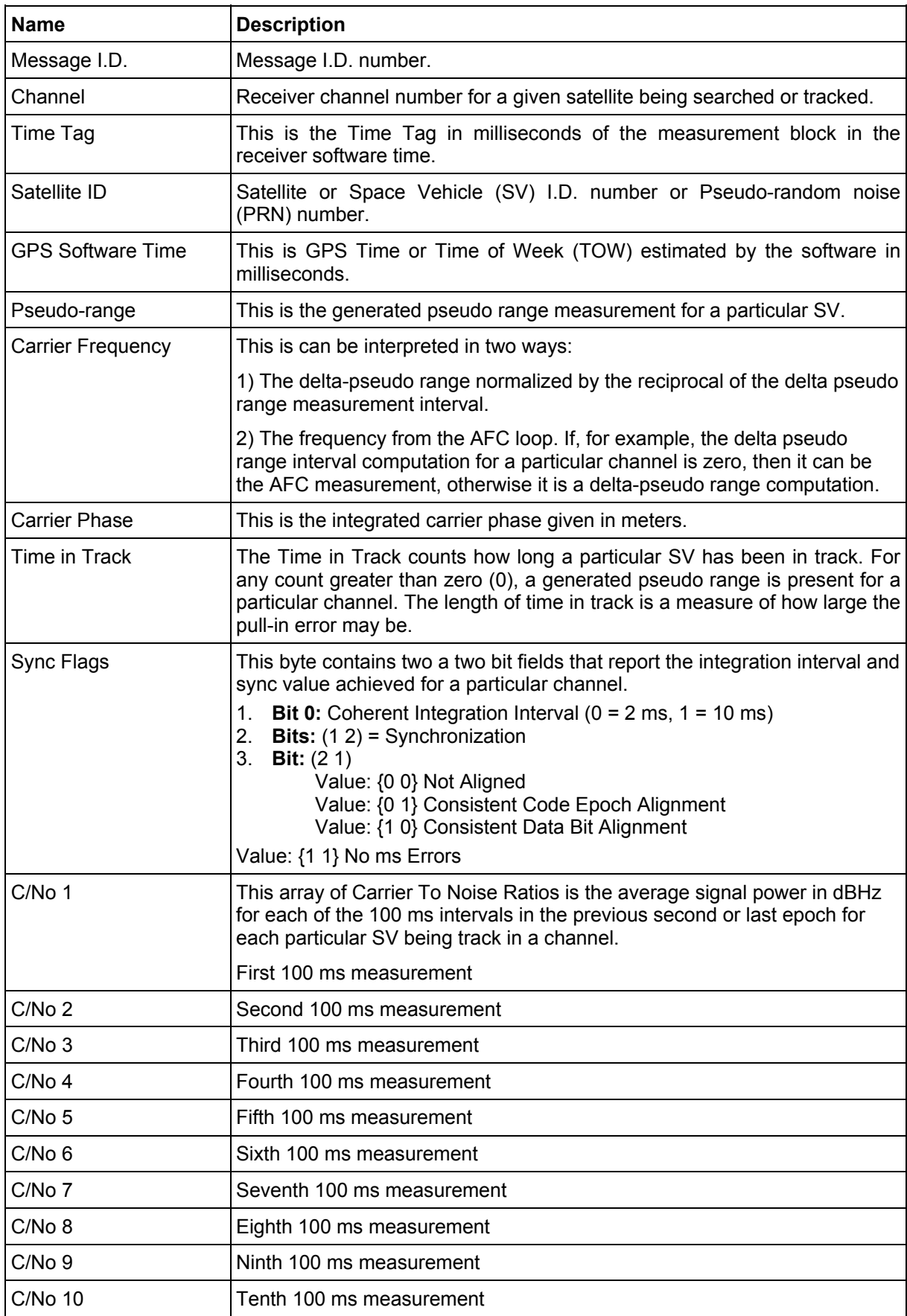

### **Table 128: Detailed Description of the Measurement Data**

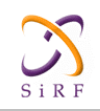

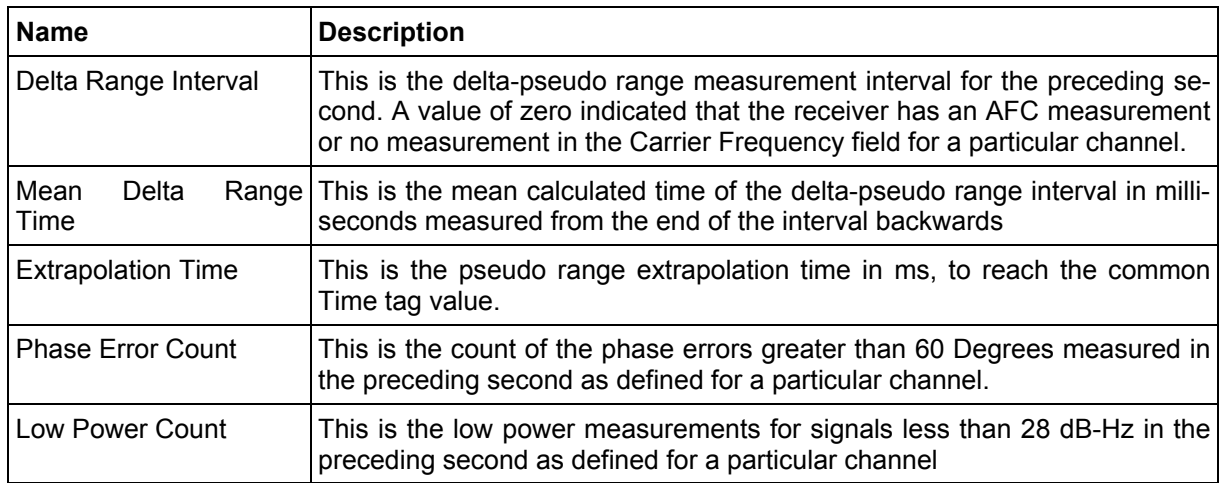

# **2.2.22 Navigation Library DGPS Data - Message I.D. 29**

Output Rate: Every measurement cycle (full power / continuous: 1Hz)

Example:

```
A0A2001A — Start Sequence and Payload Length 
1D000F00B501BFC97C673CAAAAAB3FBFFE1240A0000040A00000 — Payload 
0956B0B3 — Message Checksum and End Sequence
```

| <b>Name</b>                     | <b>Bytes</b>   | <b>Binary (Hex)</b> |                  | <b>Unit</b> | <b>ASCII (Decimal)</b> |                |  |
|---------------------------------|----------------|---------------------|------------------|-------------|------------------------|----------------|--|
|                                 |                | <b>Scale</b>        | <b>Example</b>   |             | <b>Scale</b>           | <b>Example</b> |  |
| Message I.D.                    | 1              |                     | 1D               |             |                        | 29             |  |
| Satellite ID                    | $\overline{2}$ |                     | 000F             |             |                        | 15             |  |
| <b>IOD</b>                      | $\overline{2}$ |                     | 00B5             |             |                        | 181            |  |
| Source <sup>47</sup>            | 1              |                     | 01               |             |                        | 1              |  |
| Pseudo-range<br>Correction      | $\overline{4}$ |                     | <b>BFC97C67</b>  | m           |                        | $-1.574109$    |  |
| Pseudo-range rate<br>Correction | $\overline{4}$ |                     | <b>3CAAAA AB</b> | m/s         |                        | 0.020833       |  |
| <b>Correction Age</b>           | $\overline{4}$ |                     | 3FBFFE12         | S           |                        | 1.499941       |  |
| Reserved                        | $\overline{4}$ |                     |                  |             |                        |                |  |
| Reserved                        | 4              |                     |                  |             |                        |                |  |

**Table 129: Measurement Data** 

Payload Length: 26 bytes

Note: The fields Pseudorange Correction, Pseudorange Rate Correction and Correction Age, are floating point values per IEEE-754. To properly interpret these in a PC, the bytes need to be rearranged into reverse order

<sup>47</sup>  $0 =$  Use no corrections, 1 = Use WAAS channel, 2 = Use external source, 3 = Use Internal Beacon, 4 = Set DGPS Corrections

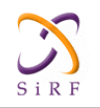

# **2.2.23 Navigation Library SV State Data - Message I.D. 30**

Output Rate: Every measurement cycle (full power / continuous: 1Hz)

#### Example:

A0A20053 — Start Sequence and Payload Length 1E15....2C64E99D01....408906C8 — Payload 2360B0B3 — Message Checksum and End Sequence

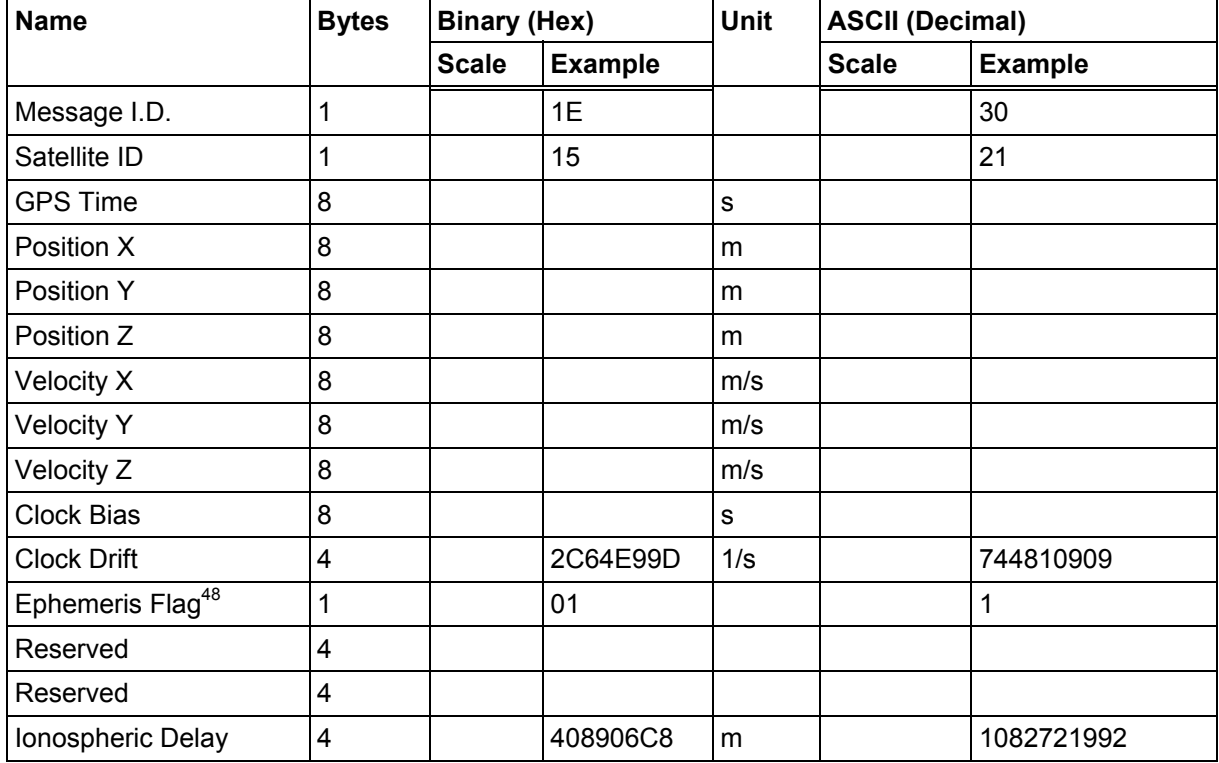

#### **Table 130: SV State Data**

Payload Length: 83 bytes

 $48$  0 = no valid SV state, 1 = SV state calculated from ephemeris, 2 = Satellite state calculated from almanac

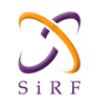

# **2.2.24 Navigation Library Initialization Data - Message I.D. 31**

Output Rate: Every measurement cycle (full power / continuous: 1Hz)

#### Example:

```
A0A20054 — Start Sequence and Payload Length 
1F....00000000000001001E000F....00....000000000F....00....02....043402
.... 
\ldots.02 - Payload
0E27B0B3 — Message Checksum and End Sequence
```
#### **Table 131: Measurement Data**

| <b>Name</b>                           | <b>Bytes</b>            | <b>Binary (Hex)</b> |                | Unit | <b>ASCII (Decimal)</b> |                |
|---------------------------------------|-------------------------|---------------------|----------------|------|------------------------|----------------|
|                                       |                         | <b>Scale</b>        | <b>Example</b> |      | <b>Scale</b>           | <b>Example</b> |
| Message I.D.                          | $\mathbf{1}$            |                     | 1F             |      |                        | 31             |
| Reserved                              | $\mathbf{1}$            |                     |                |      |                        |                |
| Altitude Mode <sup>49</sup>           | $\overline{1}$          |                     | 00             |      |                        | 0              |
| <b>Altitude Source</b>                | 1                       |                     | 00             |      |                        | 0              |
| Altitude                              | $\overline{\mathbf{4}}$ |                     | 00000000       | m    |                        | 0              |
| Degraded Mode <sup>50</sup>           | $\mathbf{1}$            |                     | 01             |      |                        | $\mathbf{1}$   |
| Degraded Timeout                      | $\overline{2}$          |                     | 001E           | s    |                        | 30             |
| Dead-reckoning<br>Timeout             | $\overline{2}$          |                     | 000F           | S    |                        | 15             |
| Reserved                              | $\overline{2}$          |                     |                |      |                        |                |
| Track Smoothing<br>Mode <sup>51</sup> | 1                       |                     | 00             |      |                        | 0              |
| Reserved                              | 1                       |                     |                |      |                        |                |
| Reserved                              | $\overline{2}$          |                     |                |      |                        |                |
| Reserved                              | $\overline{2}$          |                     |                |      |                        |                |
| Reserved                              | $\overline{2}$          |                     |                |      |                        |                |
| DGPS Selection <sup>52</sup>          | 1                       |                     | 00             |      |                        | 0              |
| <b>DGPS Timeout</b>                   | $\overline{2}$          |                     | 0000           | S    |                        | 0              |
| Elevation Nav. Mask                   | $\overline{2}$          |                     | 000F           |      |                        | 15             |
| Reserved                              | $\overline{2}$          |                     |                |      |                        |                |
| Reserved                              | 1                       |                     |                |      |                        |                |
| Reserved                              | $\overline{2}$          |                     |                |      |                        |                |
| Reserved                              | 1                       |                     |                |      |                        |                |

 $49 \qquad 0 =$  Use last know altitude 1 = Use user input altitude 2 = Use dynamic input from external source

<sup>50 0 =</sup> Use direction hold and then time hold 1 = Use time hold and then direction hold 2 = Only use direction hold 3 = Only use time hold 4 = Degraded mode is disabled

<sup>51</sup>  $0 = True 1 = False$ 

<sup>52 0 =</sup> Use DGPS if available 1 = Only navigate if DGPS corrections are available 2 = Never use DGPS corrections

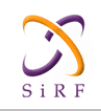

# **XT5x GPS Command Specification**

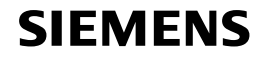

Confidential/Released

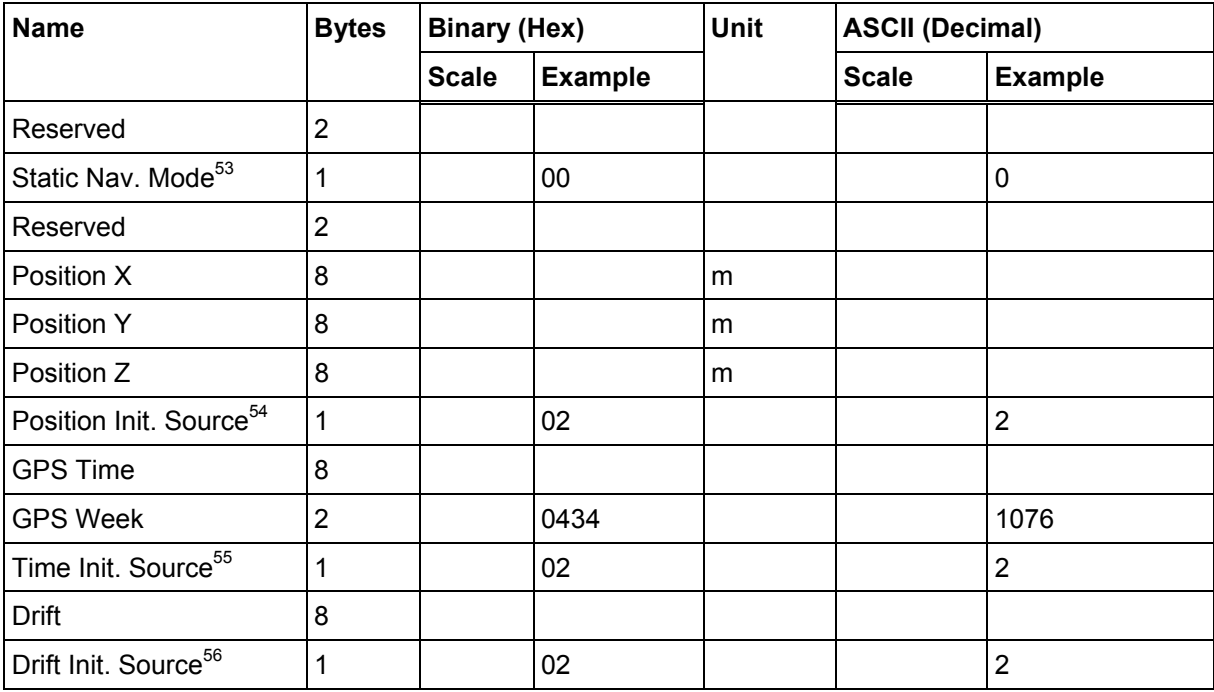

Payload Length: 84 bytes

<sup>53 0 =</sup> True 1 = False

<sup>54</sup>  $0 = ROM$  position 1 = User position 2 = SRAM position 3 = Network assisted position

<sup>55 0 =</sup> ROM time 1 = User time  $2 =$  SRAM time 3 = RTC time 4 = Network assisted time

<sup>56 0 =</sup> ROM clock 1 = User clock 2 = SRAM clock 3 = Calibration clock 4 = Network assisted clock

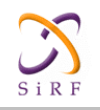

### **2.2.25 Geodetic Navigation Data – Message I.D. 41**

Output Rate:Every measurement cycle (full power / continuous : 1Hz)

#### Example:

A0 A2 00 5B—Start Sequence and Payload Length 29 00 00 02 04 04 E8 1D 97 A7 62 07 D4 02 06 11 36 61 DA 1A 80 01 58 16 47 03 DF B7 55 48 8F FF FF FA C8 00 00 04 C6 15 00 00 00 00 00 00 00 00 00 00 00 00 00 BB 00 00 01 38 00 00 00 00 00 00 6B 0A F8 61 00 00 00 00 00 1C 13 14 00 00 00 00 00 00 00 00 00 00 00 00 08 05 00—Payload 11 03 B0 B3—Message Checksum and End Sequence

#### **Table 132: Measurement Data**

| <b>Name</b>                       | <b>Bytes</b>            | <b>Binary (Hex)</b> |                | Unit        | <b>ASCII (Decimal)</b> |                |
|-----------------------------------|-------------------------|---------------------|----------------|-------------|------------------------|----------------|
|                                   |                         | <b>Scale</b>        | <b>Example</b> |             | <b>Scale</b>           | <b>Example</b> |
| Message I.D.                      | $\mathbf{1}$            |                     | 1F             |             |                        | 41             |
| <b>NAV Valid</b>                  | $\overline{2}$          |                     |                |             |                        |                |
| NAV Type                          | $\overline{2}$          |                     |                |             |                        |                |
| <b>Extended Week</b><br>Number    | $\overline{2}$          |                     |                | Week        |                        |                |
| <b>TOW</b>                        | $\overline{\mathbf{4}}$ |                     |                | $\mathbf S$ |                        |                |
| <b>UTC Year</b>                   | $\overline{2}$          |                     |                | Year        |                        |                |
| <b>UTC Month</b>                  | $\mathbf{1}$            |                     |                | Month       |                        |                |
| UTC Day                           | $\overline{2}$          |                     |                | d           |                        |                |
| <b>UTC Hour</b>                   | $\overline{2}$          |                     |                | h           |                        |                |
| <b>UTC Minute</b>                 | $\overline{2}$          |                     |                | Min         |                        |                |
| <b>UTC Second</b>                 | $\overline{c}$          |                     |                | s           |                        |                |
| Satellite ID List                 | $\overline{\mathbf{4}}$ |                     |                |             |                        |                |
| Latitude                          | $\overline{\mathbf{4}}$ |                     |                | deg         |                        |                |
| Longitude                         | 4                       |                     |                | deg         |                        |                |
| Altitude from Ellipsoid           | $\overline{\mathbf{4}}$ |                     |                | m           |                        |                |
| Altitude from MSL                 | $\overline{4}$          |                     |                | m           |                        |                |
| Map Datum <sup>57</sup>           | $\mathbf 1$             |                     |                |             |                        |                |
| Speed over Ground<br>(SOG)        | $\overline{2}$          |                     |                | m/s         |                        |                |
| Course over Ground<br>(COG, True) | $\overline{2}$          |                     |                | deg         |                        |                |
| <b>Magnetic Variation</b>         | $\overline{2}$          |                     |                | deg         |                        |                |

<sup>57</sup> Map datum indicates the datum to which latitude, longitude and altitude relate. 0 = WGS-84, by default. Other values will be defined as other datums are implemented.

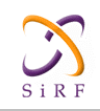

Name **Bytes Binary (Hex)** Unit ASCII (Decimal) **Scale Example | Scale Example | Scale | Example** Climb Rate 2 m/s Heading Rate  $\begin{vmatrix} 2 & \cdots \end{vmatrix}$  deg/s Estimated Horizontal Position Error (EHPE) 4 m Estimated Vertical Position Error (EVPE) 4 m Estimated Time Error (ETE) 4 m Estimated Horizontal Velocity Error (EHVE) 2 m/s Clock Bias 4 m  $\frac{C \cdot \text{Lock Bias Error}}{4}$   $\frac{1}{m}$  $\begin{array}{ccc} \text{Clock Drift} & & 4 & & \end{array}$ Clock Drift Error  $\begin{vmatrix} 4 & 1 \\ 1 & 1 \end{vmatrix}$  m Distance traveled since RESET 4 m Distance Travel Error  $\begin{vmatrix} 2 & \cdots \end{vmatrix}$  m Heading Error 2 deg and 2 deg Number of SVs in Fix  $11$  $HDOP$   $1$ Reserved 1

Payload Length: 91 bytes

**Note –** Values are transmitted as integer values. When scaling is indicated in the description, the decimal value has been multiplied by the indicated amount and then converted to an integer. Example: Value transmitted: 2345; indicated scaling: 102; actual value: 23.45.

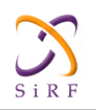

# **Name** Description Message I.D. Message I.D. number NAV Valid Any bits not 0: Nav is invalid Bit 0 = 1: Position fix not validated Bit 1 = 1: Reserved (EHPE limits exceeded) Bit 2 = 1: Reserved (EVPE limits exceeded) Bit  $3 = 1$ : DR data invalid Bit 4 = 1: DR Cal invalid Bit 5 = 1: GPS-based Cal not available Bit  $6 = 1$ : DR Pos invalid Bit 7 = 1: DR Heading invalid Bit 8 - 15 = 1: Not defined NAV Type  $NAV$  NAV Mode Bits definition: GPS Fix Type: bits 2 - 0: SVs used 000 No Nav 001 1 SV solution 010 2 SV solution 011 3 SV solution (2D) 100 4 or more SV (3D) 101 Least Sq 2D fix 110 Least Sq 3D fix 111 DR solution (0 SV) bit 3 = 1: Trickle Power On bits 5 - 4 Altitude hold 00 No Altitude hold 01 Filter Altitude used 10 Use Altitude used 11 User Forced Altitude bit 6 = 1: SIRFDRIVE On bit  $7 = 1$ : DGPS corrections bit 8 = 1: Sensor Based DR bit 9 = 1: Sol Validated bit 10 = 1: VEL DR Timeout bit  $11 = 1$ : Edited by UI bit 12 = 1: Velocity Valid bit 13 = 1: Altitude hold is disabled

#### **Table 133: Detailed Description of Geodetic Navigation Data Message**

bit 14 - 15 = 1: Sensor DR status, 00 = GPS only

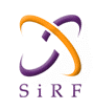

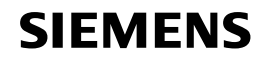

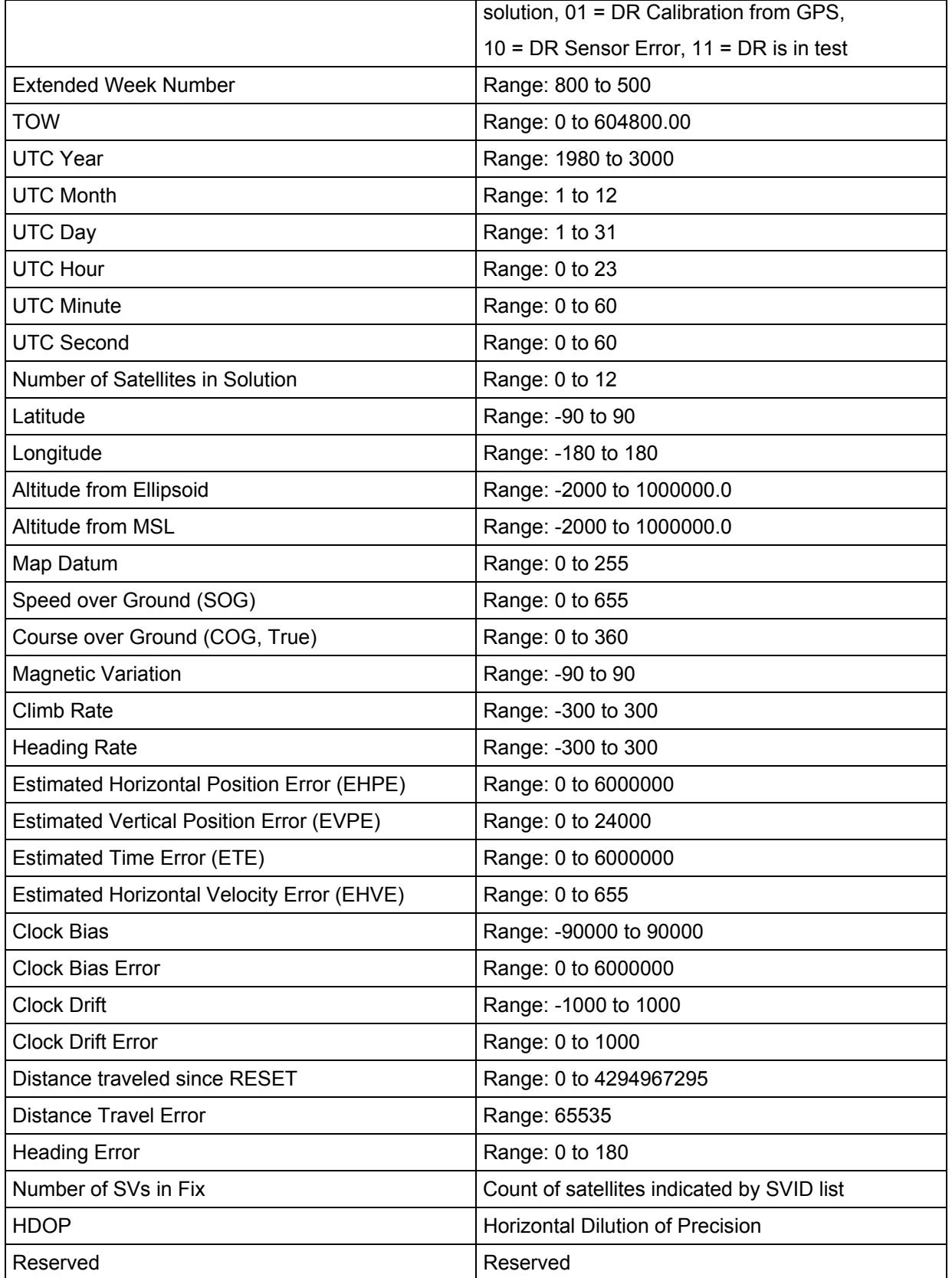

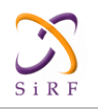

# **2.2.26 Test Mode 3, 4 - Message I.D. 46**

Output Rate: Variable - set by the period as defined in message ID 150

#### Example:

A0A20033—Start Sequence and Payload Length 2E0001001E00023F70001F0D2900000000000601C600051B0E000EB41A0000000000000 0000000000000000000000000000000—Payload 0316B0B3—Message Checksum and End Sequence

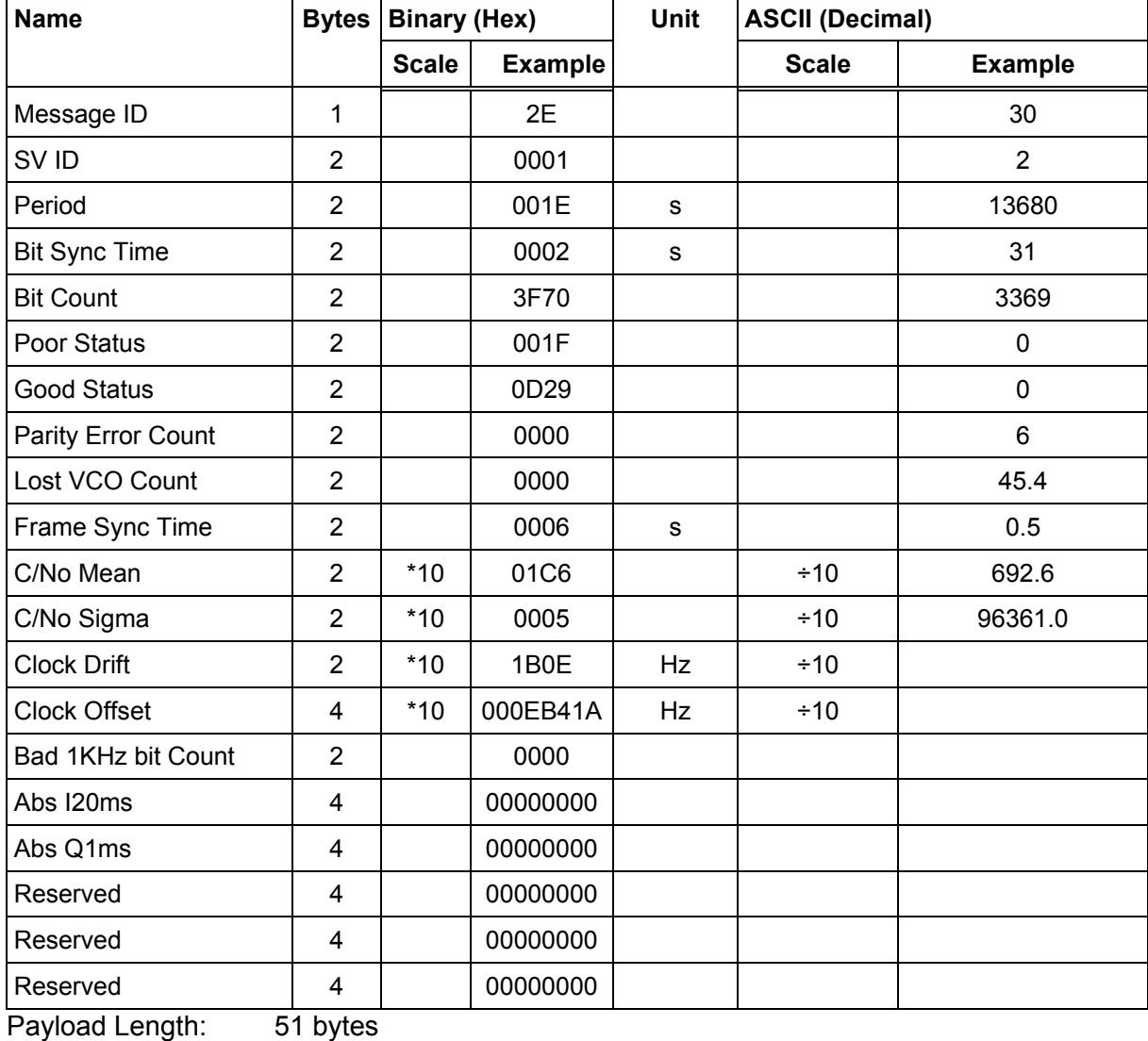

#### **Table 134: Test Mode 3 Messsage**

Note: This message is used in GSW2 software only. For SiRFLoc and SiRFXTrac software, refer to MID 20.

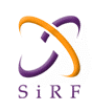

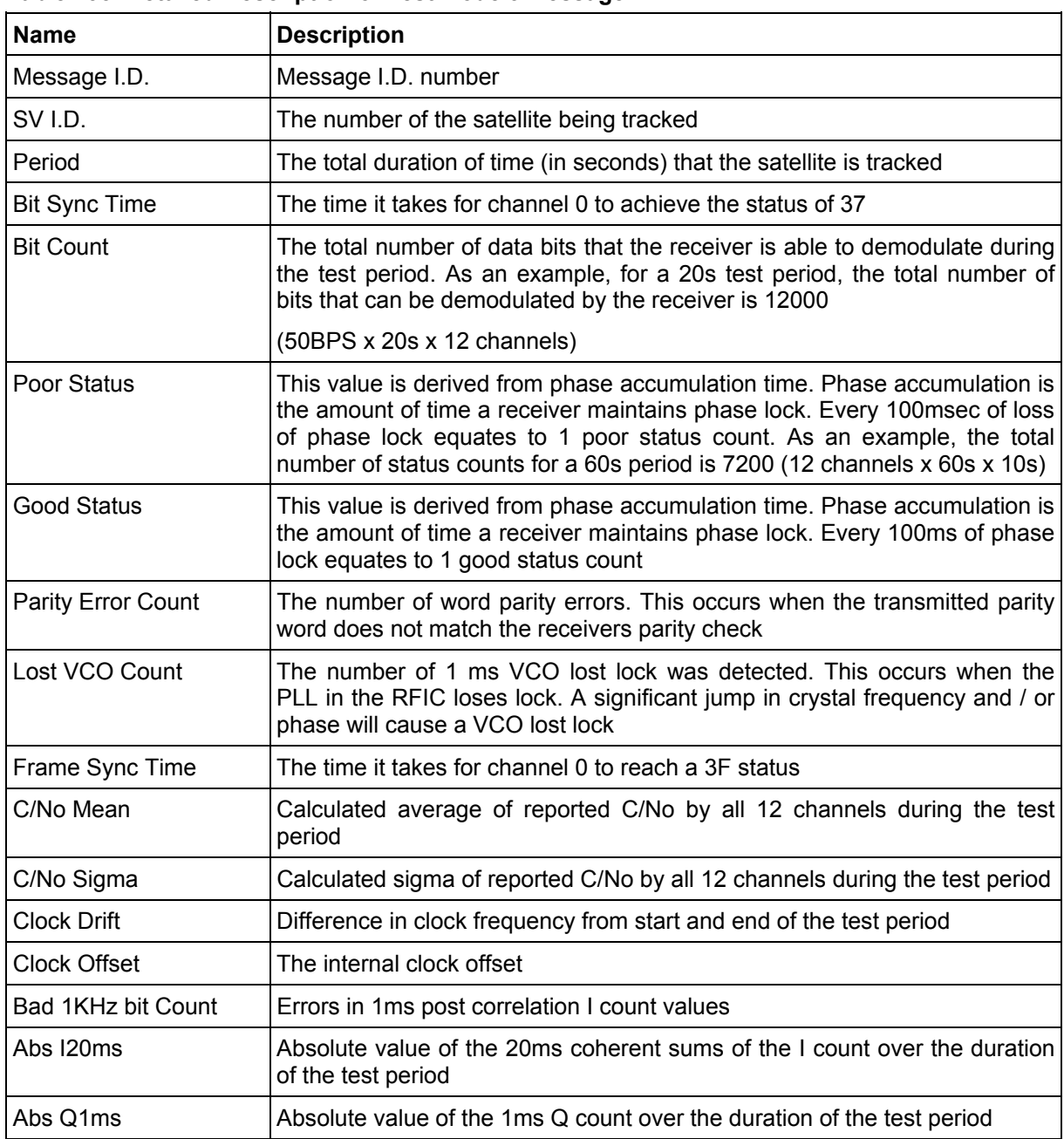

### **Table 135: Detailed Description of Test Mode 3 Message**

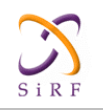

## **2.2.27 Test Mode Raw Measurement Data – Message I.D. 48**

Output Rate: Every measurement cycle (full power / continuous: 1Hz)

#### Example:

?—Start Sequence and Payload Length 3001000000000015000660D0F3FBE95E417B235C468C6964—Payload ?—Message Checksum and End Sequence

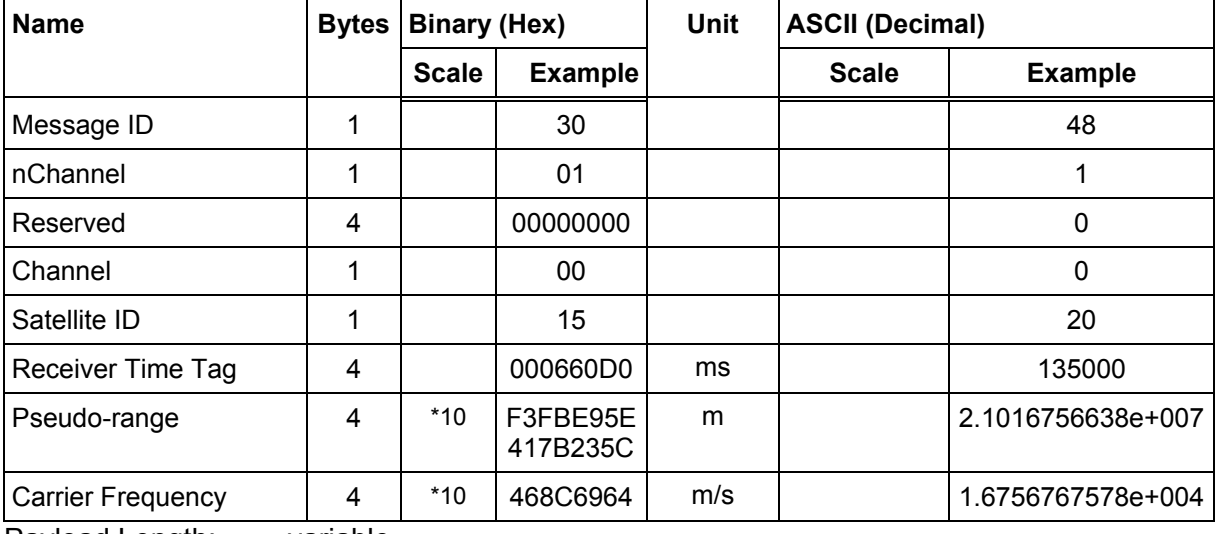

#### **Table 136: Test Mode Raw Measurement Data Message**

Payload Length: variable

#### **Table 137: Detailed Description of Test Mode Raw Measurement Data Message**

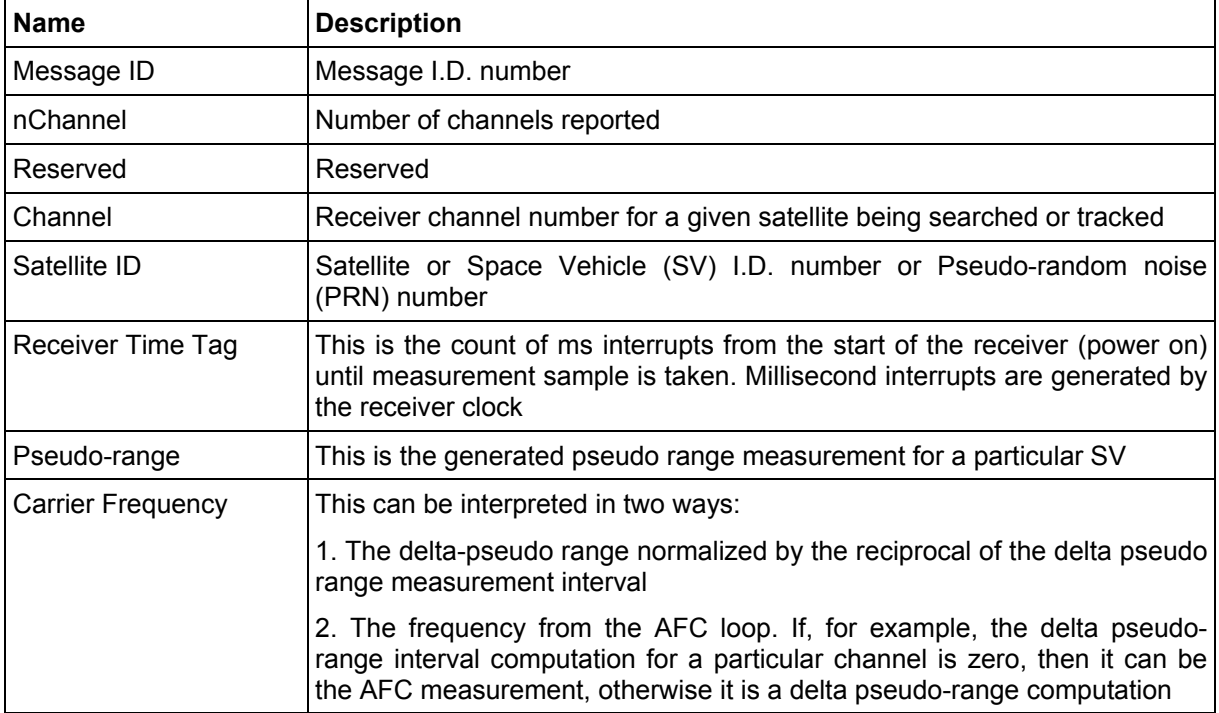

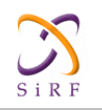

# **2.2.28 Test Mode Raw Tracking Loop Data – Message I.D.49**

Output Rate: Every measurement cycle (full power / continuous: 8.33Hz)

#### Example:

?—Start Sequence and Payload Length 3101000000000015000660D0F3FBE95E417B235C—Payload ?—Message Checksum and End Sequence

| <b>Name</b>                                            | <b>Bytes</b> | <b>Binary (Hex)</b>  |                      | <b>Unit</b>                    | <b>ASCII (Decimal)</b> |                   |  |
|--------------------------------------------------------|--------------|----------------------|----------------------|--------------------------------|------------------------|-------------------|--|
|                                                        |              | <b>Scale</b>         | <b>Example</b>       |                                | <b>Scale</b>           | <b>Example</b>    |  |
| Message ID                                             | 1            |                      | 31                   |                                |                        | 49                |  |
| nChannel                                               | 1            |                      | 01                   |                                |                        |                   |  |
| Reserved                                               | 4            |                      | 00000000             |                                |                        | 0                 |  |
| Channel                                                | 1            |                      | 00                   |                                |                        | $\mathbf{0}$      |  |
| Satellite ID                                           | 1            |                      | 15                   |                                |                        | 20                |  |
| Receiver Time Tag                                      | 4            |                      | 000660D0             | ms                             |                        | 135000            |  |
| Carrier Doppler Rate                                   | 4            | 100000               | F3FBE95E<br>417B235C | Carrier<br>Cycles/2ms/10<br>ms | 104857                 | 2.1016756638e+007 |  |
| <b>Carrier Doppler</b>                                 | 4            | 100000               | F3FBE95E<br>417B235C | Carrier<br>Cycles/2ms          | 1048576                | 2.1016756638e+007 |  |
| <b>Carrier Phase</b>                                   | 4            | 400                  | 468C6964             | <b>Carrier Cycles</b>          | 1024                   | 1.6756767578e+004 |  |
| Code Offset<br>والملابس ومراجل المراجع والمراجح الأكار | 4            | 181000<br>ب الماليات | 00009783             | Chip                           | 1576960                | 38787             |  |

**Table 138: Test Mode Raw tracking Loop Data Message** 

Payload Length: variable

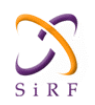

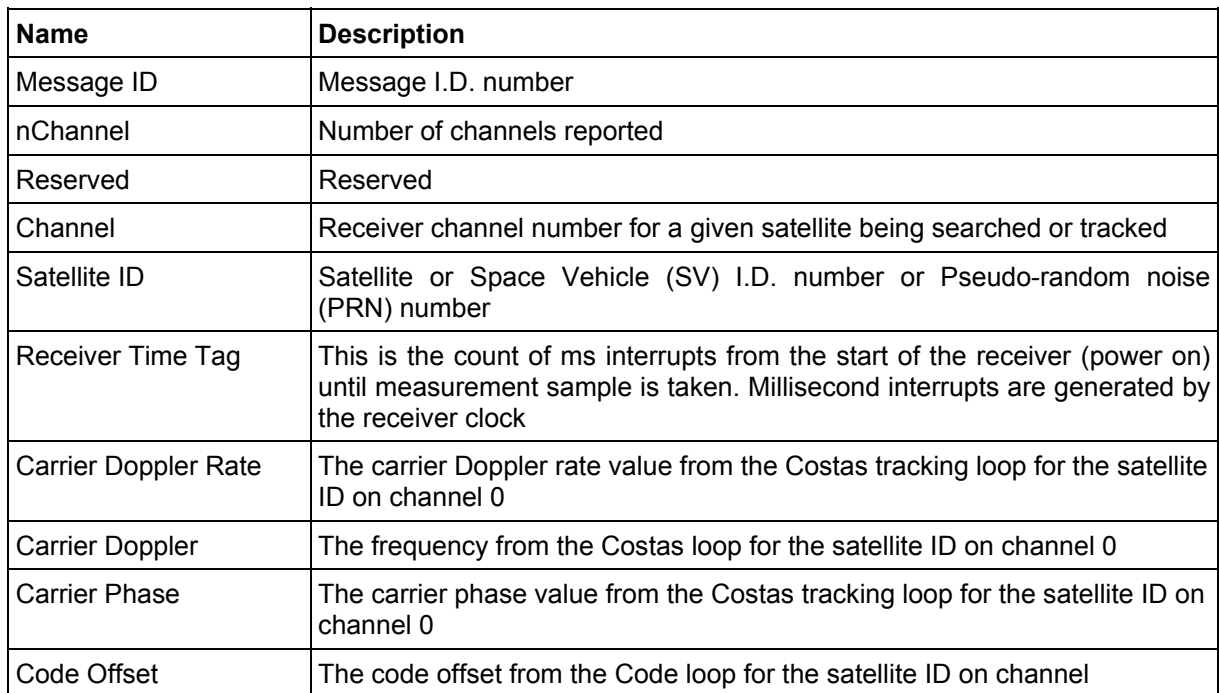

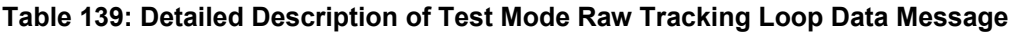

### **2.2.29 SBAS Parameters – Message I.D. 50**

Outputs SBAS operating parameter information including SBAS PRN, mode, timeout, timeout source, and SBAS health status.

Output Rate: Every measurement cycle (full power / continuous: 1Hz)

Example:

```
A0A2000D—Start Sequence and Payload Length 
327A001200000000000000000000—Payload 
BEBEB0B3—Message Checksum and End Sequence
```
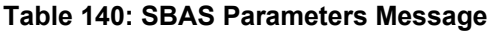

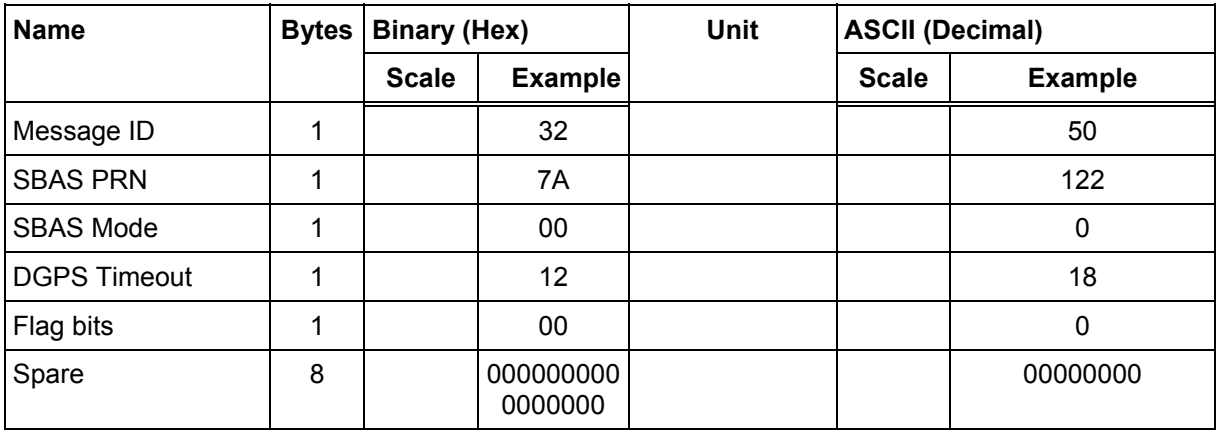

Payload Length: 13 bytes

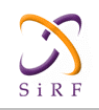

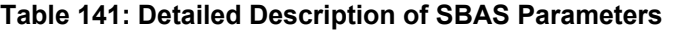

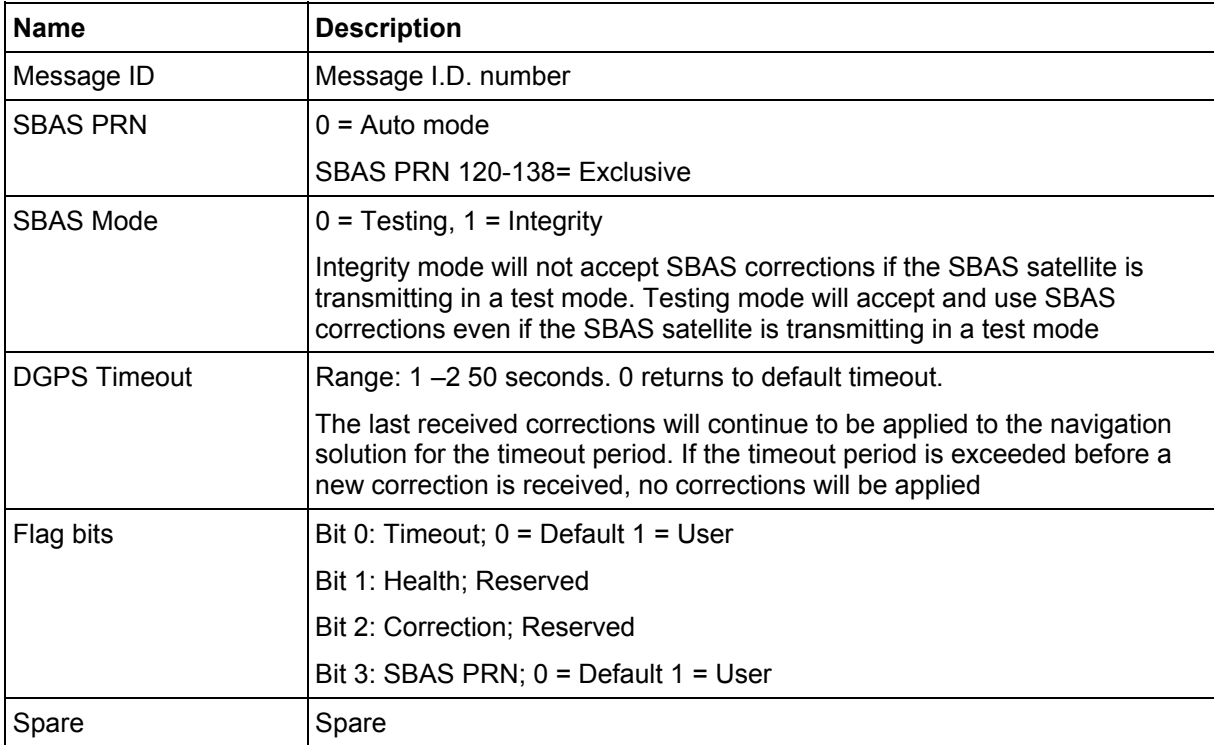

### **2.2.30 PPS Time – Message I.D. 52**

Outputs the time associated with the current 1 PPS pulse. Each message will be output within a few hundred ms after the 1 PPS pulse is output, and will tell the time of the pulse that just occurred. The SiRF binary message ID 52 will report the time of the 1 PPS pulse in UTC any time it has a current status message from the satellites. If it does not have a valid status message, it will report time in GPS time, and will so indicate by means of the status field.

Output Rate: 1Hz (Synchronized to PPS)

Example:

A0A2000034.—Start Sequence and Payload Length 15122A0E0A07D3000D000000050700000000—Payload 0190B0B3—Message Checksum and End Sequence Payload Length: 19 bytes

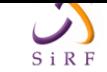

#### **Table 142: Timing Message Data**

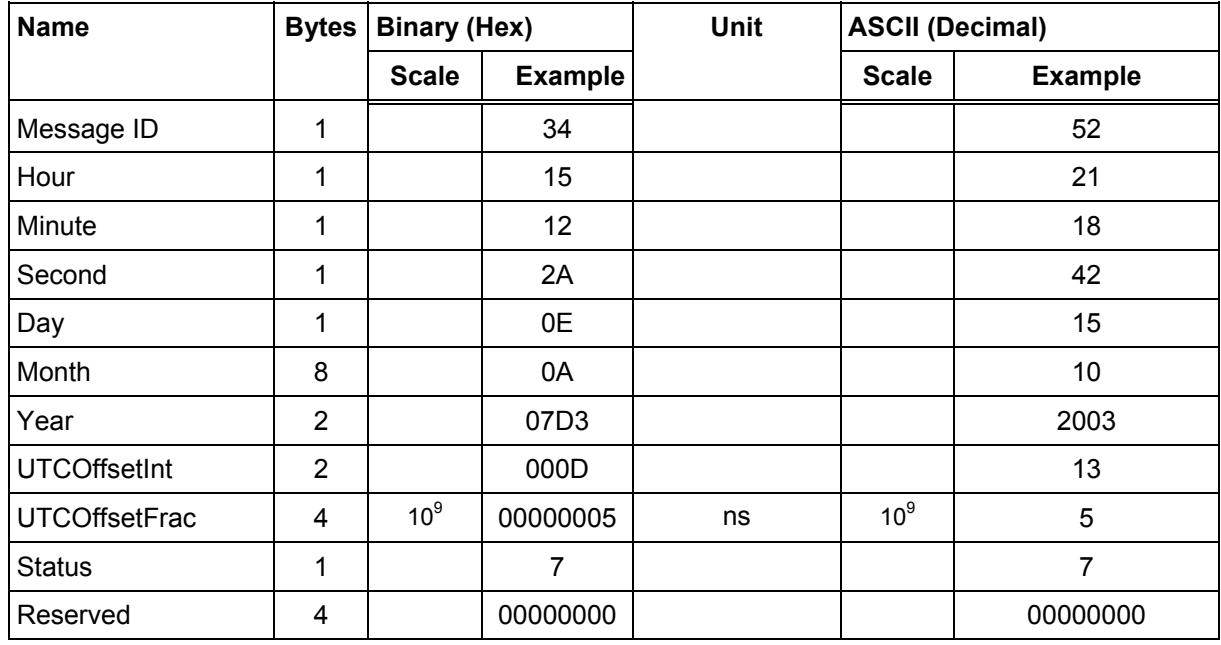

Note: The status byte is bit-mapped with the following meaning:

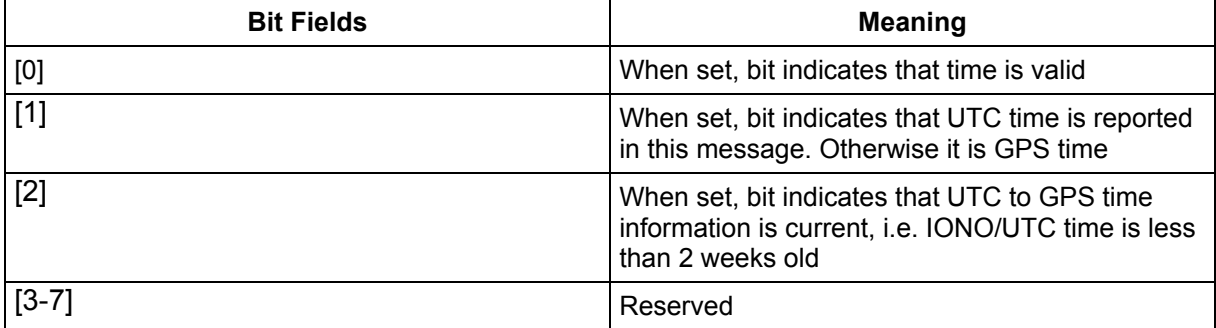

### **2.2.31 Extended Measured Navigation – Message I.D. 98**

In contrast to the NMEA protocol, SiRF binary protocol by default only outputs the position information in a cartesian coordinate frame called Earth-Centered, Earth-Fixed (ECEF). For many applications geodetic-mapping coordinates of Latitude, Longitude and Altitude, similar to NMEA, are desired. In the SiRF binary protocol time is sent as GPS week number and Time of Week (TOW). But in many applications, the universal time coordinated (UTC) is the best time format.

Output Rate: 1 Hz

Table 143 lists the binary and ASCII message data format for the extended measured navigation data.

Example:

```
A0A20027 -- Start Sequence and Payload Length 
6204EDBB4F00E3C83E0007C298000000FA0000006607FB9FB9 
6407CF091E0712B0C20B06090507 -- Payload 
0C73B0B3 -- Message Checksum and End Sequence
```
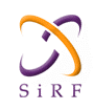

### <span id="page-98-0"></span>**Table 143: Extended Measured Navigation**

| <b>Name</b>                | <b>Bytes</b>   | <b>Binary (Hex)</b> |                               | Unit                 | <b>ASCII (Decimal)</b> |                  |
|----------------------------|----------------|---------------------|-------------------------------|----------------------|------------------------|------------------|
|                            |                | <b>Scale</b>        | <b>Example</b>                |                      | <b>Scale</b>           | <b>Example</b>   |
| Message ID                 | 1              |                     | 62                            |                      |                        | 98               |
| Latitude                   | 4              | $*10^8$             | 04Edbb4f                      | rad                  | $110^8$                | 0.82688847       |
| Longitude                  | 4              | $*10^8$             | 00e3c83e                      | rad                  | $/10^8$                | 0.14927934       |
| Altitude                   | 4              | *1000               | 0007C298                      | m                    | /1000                  | 508.568          |
| Speed over Ground          | 4              | *1000               | 000000FA                      | m/s                  | /1000                  | 0.250            |
| Climb Rate                 | 4              | *1000               | 00000066                      | m/s                  | /1000                  | 0.102            |
| Course over Ground         | 4              | $*10^8$             | 07FB9FB9                      | rad                  | $/10^8$                | 1.33930937       |
| Mode                       | $\mathbf{1}$   |                     | 64                            | Bitmap <sup>58</sup> |                        | $100^{59}$       |
| <b>UTC Year</b>            | $\overline{2}$ |                     | 07CF                          | years                |                        | 1999             |
| <b>UTC Month</b>           | 1              |                     | 09                            | months               |                        | $\boldsymbol{9}$ |
| UTC Day                    | 1              |                     | 1E                            | days                 |                        | 30               |
| <b>UTC Hour</b>            | 1              |                     | 07                            | hr                   |                        | $\overline{7}$   |
| <b>UTC Minute</b>          | 1              |                     | 12                            | min                  |                        | 18               |
| <b>UTC Second</b>          | $\overline{2}$ | *1000               | B <sub>0</sub> C <sub>2</sub> | $\mathsf{s}$         | /1000                  | 45.250           |
| GDOP (geometric DOP)       | $\mathbf{1}$   | *5                  | 0B                            |                      | /5                     | 2.2              |
| PDOP (horizontal DOP)      | $\mathbf 1$    | $*5$                | 06                            |                      | /5                     | 1.2              |
| HDOP (position DOP)        | 1              | $*5$                | 09                            |                      | /5                     | 1.8              |
| <b>VDOP</b> (vertical DOP) | 1              | $*5$                | 05                            |                      | /5                     | 1.0              |
| TDOP (time DOP)            | 1              | *5                  | 07                            |                      | /5                     | 1.4              |

Payload Length: 39 bytes

 $\overline{a}$ 

<sup>58</sup> Table 144 lists the meaning of the individual bits

<sup>59 &</sup>gt;/= 4 Satellite Solution (3D), validated, UTC leap seconds corrected

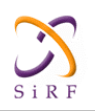

#### **Table 144: Mode Bitmap**

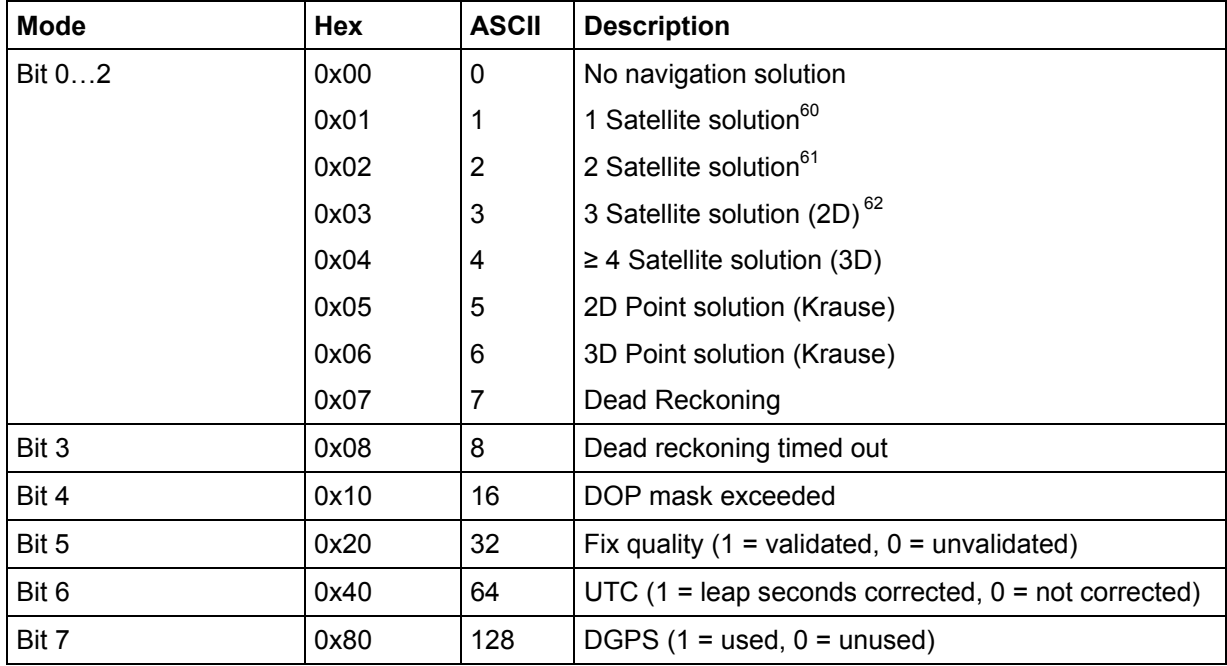

### **2.2.32 Development Data – Message I.D. 255**

Output Rate: Receiver generated

Example:

```
A0A2.... — Start Sequence and Payload Length 
FF.... — Payload 
....B0B3 — Message Checksum and End Sequence
```
#### **Table 145: Development Data**

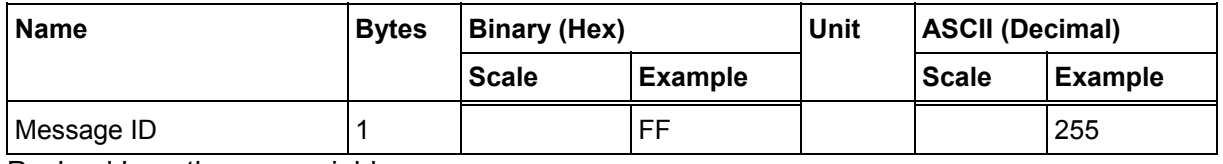

Payload Length: variable

Note: MID 255 is output when SiRF Binary is selected and development data is enabled. The data output using MID 255 is essential for SiRF assisted troubleshooting support.

 $\overline{a}$ 

<sup>60</sup> Altitude hold, direction hold and time hold

<sup>61</sup> Altitude hold and direction or time hold

<sup>62</sup> Altitude hold

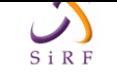

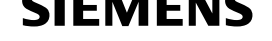

# **2.3 Additional Information**

# **2.3.1 Trickle Power Operation in DGPS Mode**

When in Trickle Power Mode, serial port DGPS corrections are supported. The CPU goes into sleep mode but will wake up in response to any interrupt. This includes UARTs. Messages received during the Trickle Power 'off' period are buffered and processed when the receiver awakens for the next Trickle Power cycle.

# **2.3.2 GPS Week Reporting**

Since August 22nd, 1999, the GPS week roll from 1023 weeks to 0 weeks is in accordance with the ICD-GPS-200 specifications. To maintain roll over compliance, SiRF reports the ICD GPS week between 0 and 1023. If the user needs to have access to the Extended GPS week (ICD GPS week + 1024) this information is available through the Clock Status Message (007) under the Poll menu.

# **2.3.3 NMEA Protocol in Trickle Power Mode**

The NMEA standard is generally used in continuous update mode at some predefined rate. This mode is perfectly compatible with all SiRF Trickle Power and Push-to-Fix modes of operations. There is *no* mechanism in NMEA that indicates to a host application when the receiver is on or in standby mode. If the receiver is in standby mode (chip set OFF, CPU in standby), then no serial communication is possible for output of NMEA data or receiving SiRF proprietary NMEA input commands. To establish reliable communication, the user must repower the receiver and send commands while the receiver is in full-power mode (during start-up) and prior to reverting to Trickle Power operation. Alternatively, the host application could send commands (i.e., poll for position) repeatedly until the request has been completed. The capability to create communication synchronization messages in NMEA mode is available through the System Development Kit (SDK), refer to www.sirf.com for further details.

In Trickle-Power Mode, the user is required to select an update rate (seconds between data output) and OnTime (milliseconds the chip set is on). When the user changes to NMEA mode, the option to set the output rate for each of the selected NMEA messages is also required. These values are multiplied by the Trickle Power update rate value as shown in Table 146.

<span id="page-100-0"></span>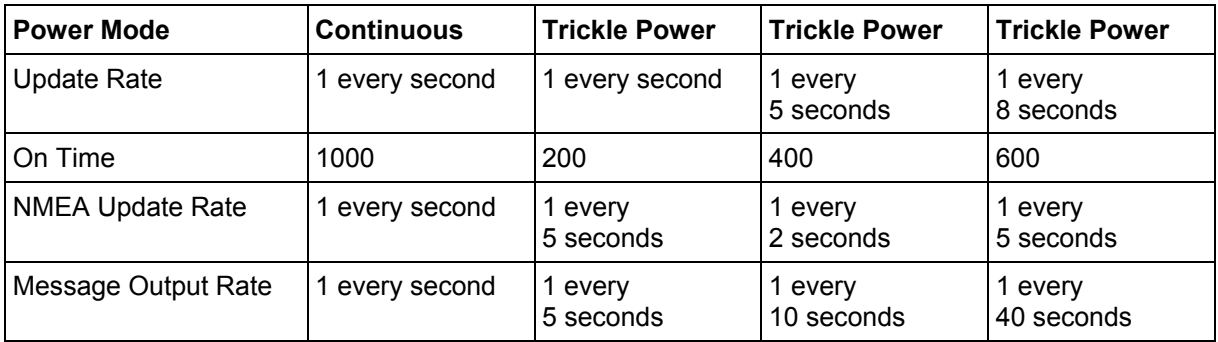

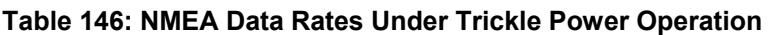

Note: The On Time of the chip set has no effect on the output data rates.